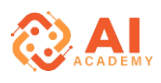

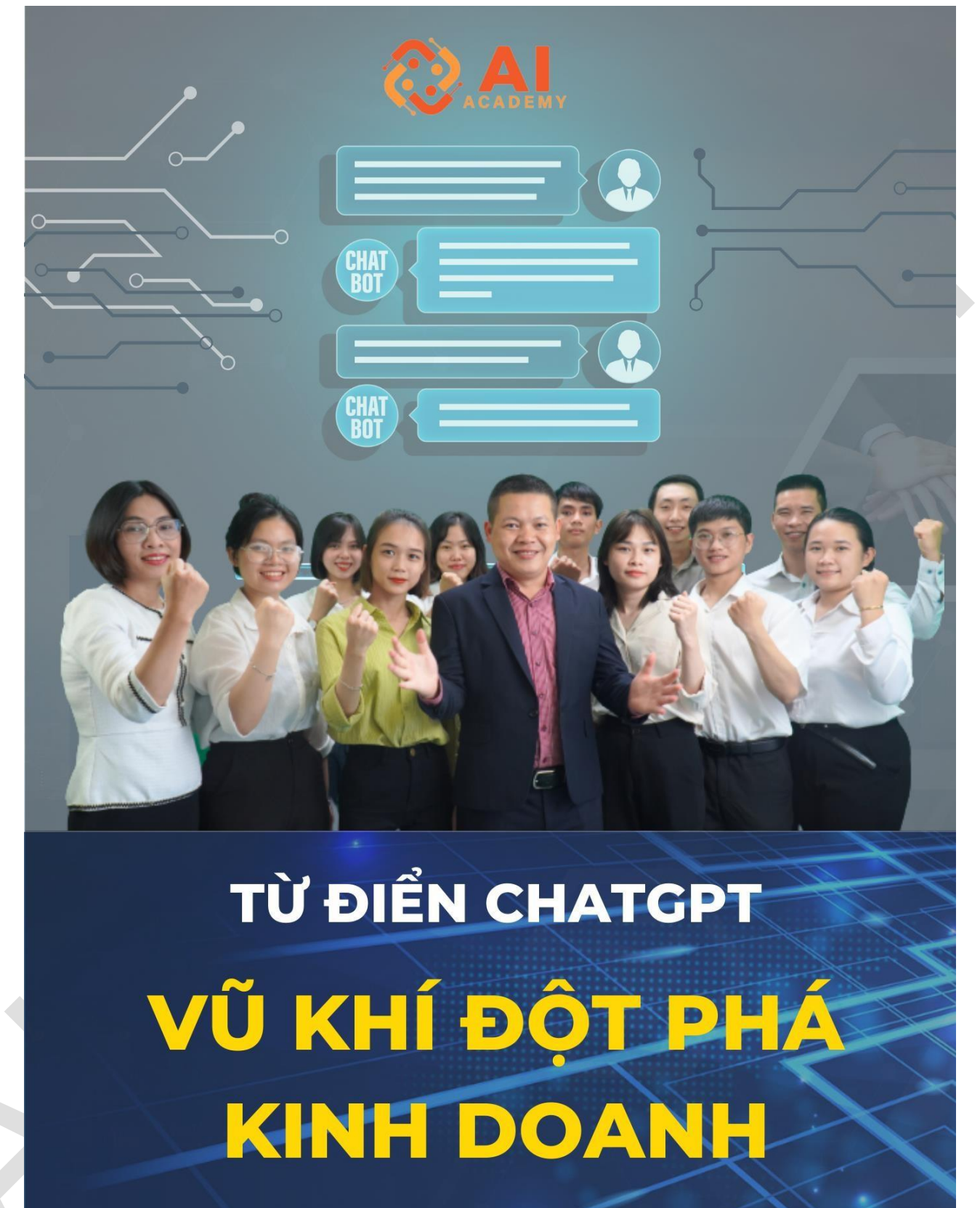

**MR. NGUYỄN MINH TOÀN & TEAM** 

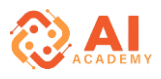

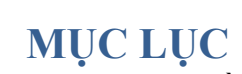

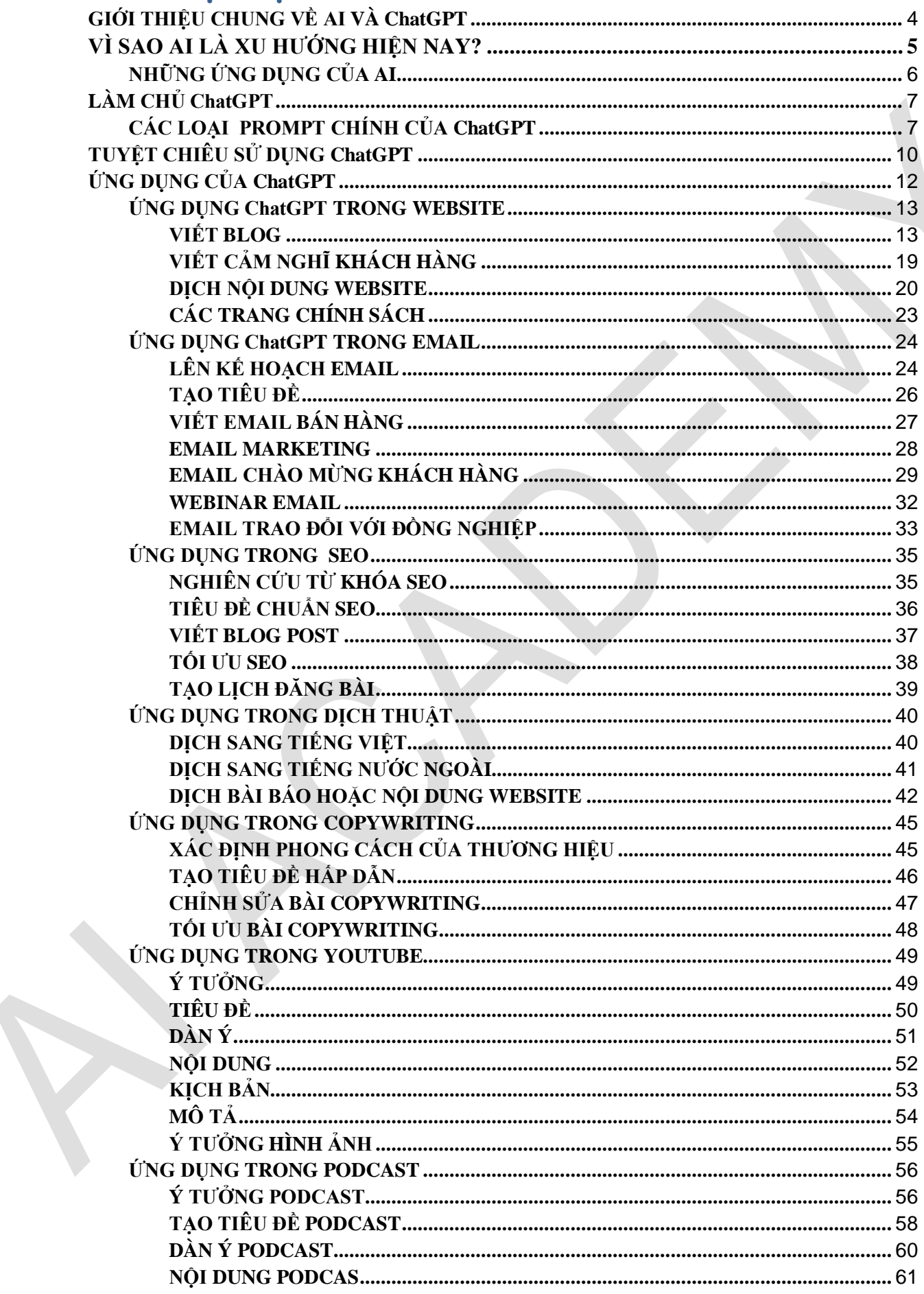

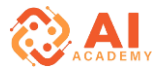

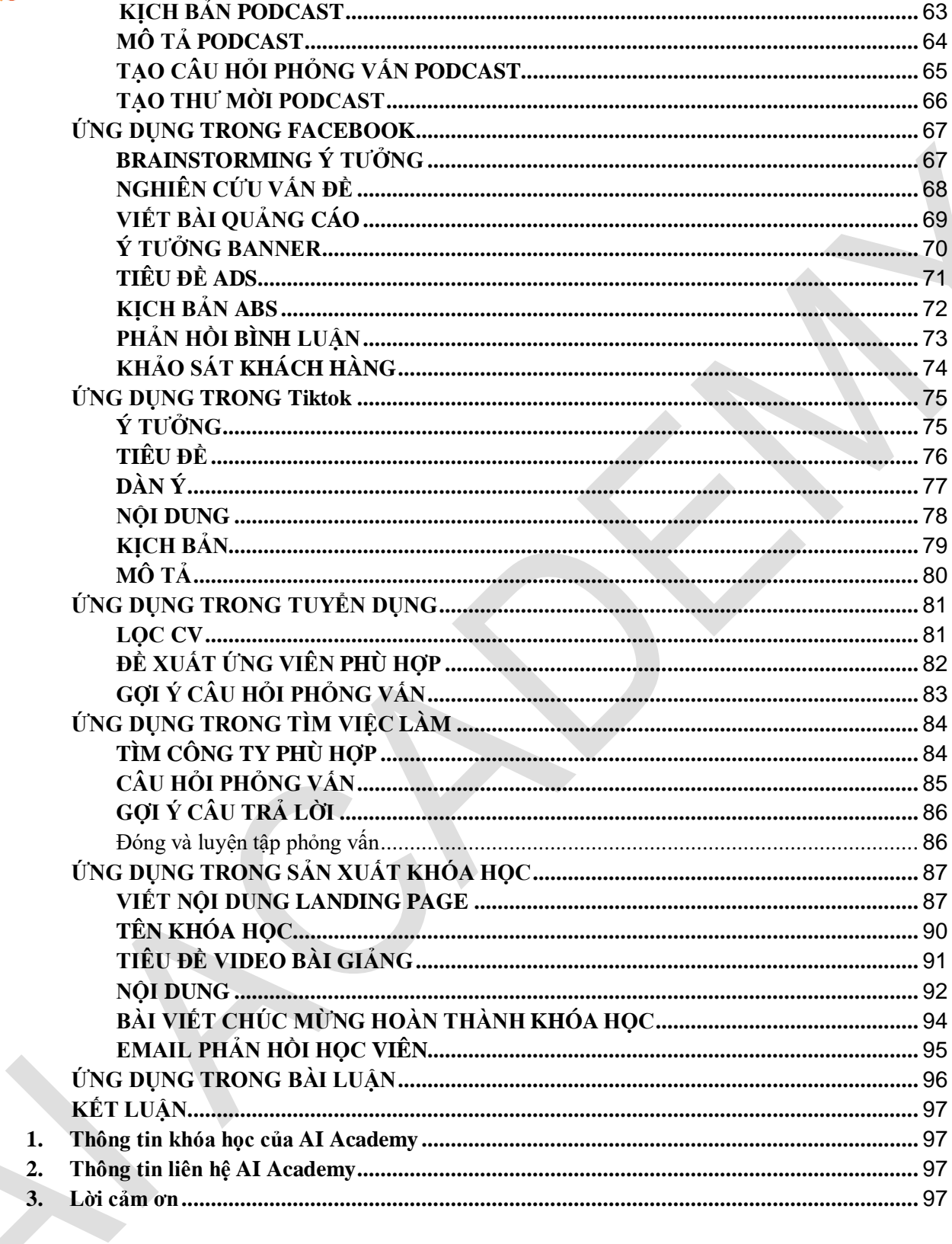

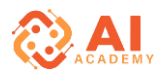

## <span id="page-3-0"></span>**GIỚI THIỆU CHUNG VỀ AI VÀ ChatGPT**

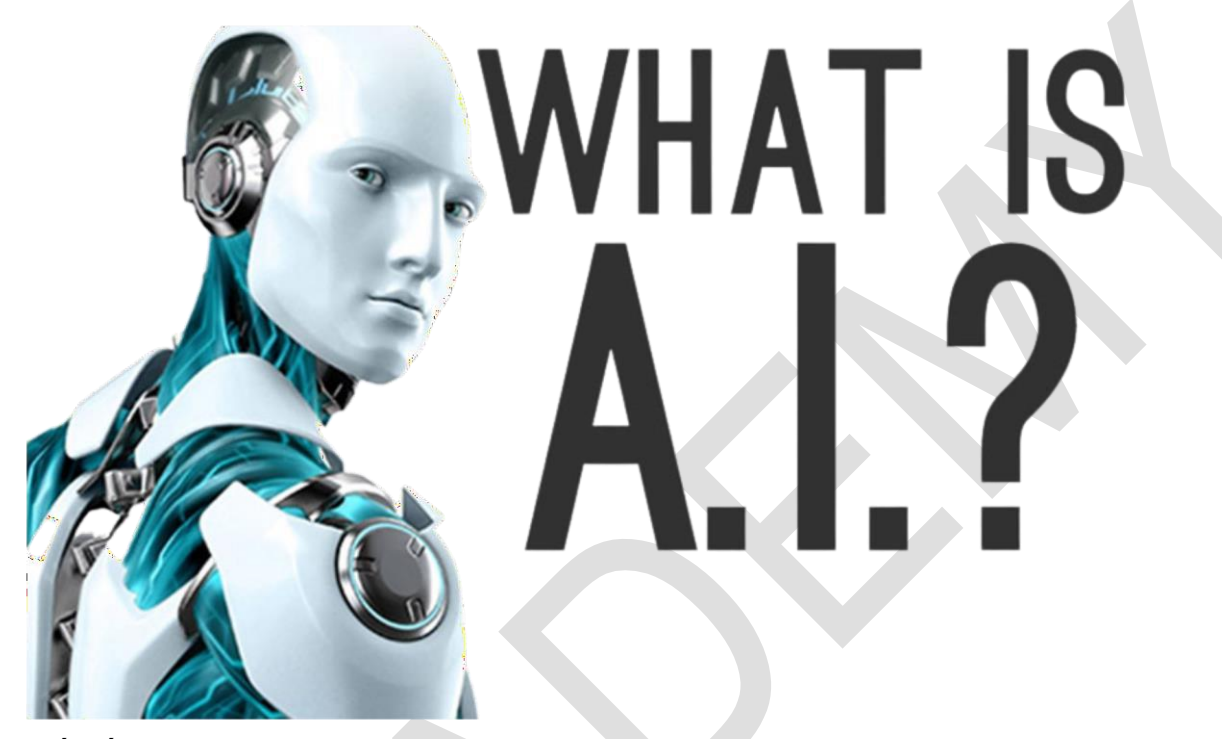

AI là viết tắt của "Artificial Intelligence" (Trí tuệ nhân tạo), là lĩnh vực của khoa học máy tính tạo ra các hệ thống có khả năng học hỏi và thực hiện các tác vụ mà trước đây chỉ có con người mới có thể làm được. Các ứng dụng của AI rất đa dạng, từ hỗ trợ công việc, dự báo thời tiết, phát hiện gian lận, tạo bài hát và hình ảnh, cho đến ứng dụng trong y tế, điện toán đám mây, tự động hóa và robot. AI đang trở thành lĩnh vực đầy tiềm năng và đem lại nhiều lợi ích cho con người và xã hội.

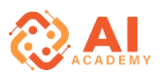

## <span id="page-4-0"></span>Vì sao

# AI là xu hướng hiện nay?

- 1. **Khả năng giải quyết các vấn đề phức tạp:** AI có khả năng xử lý và phân tích lượng dữ liệu lớn, tìm ra các mẫu và kết luận từ đó. Nhờ đó, nó có thể giải quyết các vấn đề phức tạp trong nhiều lĩnh vực khác nhau, từ y tế đến kinh doanh.
- 2. **Tăng cường năng suất:** AI có thể thực hiện nhiều tác vụ tự động hơn, giúp tiết kiệm thời gian và tăng năng suất. Ví dụ, trong sản xuất, các robot có thể thực hiện các công việc lặp đi lặp lại, giúp nhân viên tập trung vào các công việc phức tạp hơn.
- 3. **Cải thiện trải nghiệm khách hàng:** AI có thể giúp cải thiện trải nghiệm khách hàng bằng cách tự động phản hồi và giải quyết các yêu cầu của khách hàng. Nó cũng có thể dự đoán hành vi của khách hàng và cung cấp các giải pháp tốt nhất để đáp ứng nhu cầu của họ.
- 4. **Khả năng học tập:** AI có khả năng tự học và cải thiện hiệu suất theo thời gian. Nhờ đó, nó có thể đưa ra dự đoán chính xác hơn và cải thiện kết quả của các thuật toán.
- 5. **Tính linh hoạt:** AI có thể được áp dụng trong nhiều lĩnh vực khác nhau và có thể được điều chỉnh để đáp ứng nhu cầu cụ thể của từng ngành.

**Vì vậy, AI đang trở thành xu hướng vì nó có thể giải quyết nhiều vấn đề khác nhau và mang lại nhiều lợi ích cho doanh nghiệp và xã hội.**

<span id="page-5-0"></span>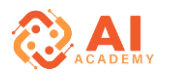

Công nghệ Trí tuệ nhân tạo (AI) đã phát triển rất nhanh trong những năm gần đây và có rất nhiều ứng dụng thực tế trong cuộc sống của chúng ta. Sau đây là một số ứng dụng của AI:

**Tự động hóa công việ**c: AI có thể giúp tự động hóa nhiều công việc trong nhiều ngành công nghiệp, giảm thiểu nhân lực và tăng hiệu quả sản xuất.

**Xử lý ngôn ngữ tự nhiên:** AI có thể giúp máy tính hiểu và xử lý ngôn ngữ tự nhiên của con người, từ đó có thể phát triển các ứng dụng như chatbot, công cụ dịch thuật, phân tích cảm xúc.

**Tăng cường thực tế ảo:** AI có thể được sử dụng để tạo ra những trải nghiệm thực tế ảo tuyệt vời hơn, từ đó giúp cho các lĩnh vực như giáo dục, y tế, quảng cáo có những tiến bộ đáng kể.

**Xử lý hình ảnh và video**: AI có thể giúp xử lý hình ảnh và video, từ đó phát triển các ứng dụng như nhận dạng khuôn mặt, phân tích hình ảnh y tế, chống lại vi phạm an ninh.

**Tài chính và ngân hàng:** AI có thể được sử dụng để phát triển các giải pháp tài chính và ngân hàng thông minh, bao gồm các thuật toán phân tích rủi ro tín dụng, phân tích tín dụng cá nhân, và giám sát lạm dung thẻ tín dung.

**Y tế:** AI có thể được sử dụng để phát triển các ứng dụng y tế, bao gồm việc phân tích dữ liệu y tế, phát hiện bệnh tật và thuốc mới.

**Giao thông vận tải**: AI có thể được sử dụng để giải quyết các vấn đề trong giao thông vận tải, bao gồm việc tối ưu hóa lộ trình, dự đoán tai nạn, và tự động hóa điều khiển các phương tiện.

**Marketing và quảng cáo:** AI có thể được sử dụng để phát triển các chiến lược marketing và quảng cáo thông minh, bao gồm các thuật toán đề xuất nội dung, phân tích dữ liệu khách hàng, và đánh giá hiệu quả.

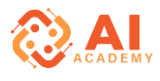

## <span id="page-6-0"></span>**LÀM CHỦ ChatGPT**

## <span id="page-6-1"></span>**CÁC LOẠI PROMPT CHÍNH CỦA ChatGPT**

Có nhiều loại prompt mà bạn có thể sử dụng với ChatGPT.

**Prompt mở:** Loại prompt này cho phép ChatGPT tạo ra một loạt các phản hồi khác nhau. Ví dụ bao gồm "Kể cho tôi biết về kinh nghiệm của bạn với [sản phẩm / dịch vụ]" hoặc "Bạn nghĩ gì về [ngành / lĩnh vực]?"

Prompt đa lựa chọn: Loại prompt này cung cấp một tập hợp các tùy chọn để ChatGPT chọn. Ví dụ bao gồm "Bạn thích [sản phẩm / dịch vụ] nào?" hoặc "Bạn thích [Tùy chọn A] hay [Tùy chọn B]?"

**Prompt điền vào ô trống**: Loại prompt này cho phép bạn nhập thông tin cụ thể vào câu hoặc câu hỏi. Ví dụ bao gồm "Công ty tôi cung cấp [sản phẩm / dịch vụ] để giúp khách hàng [đạt được mục tiêu / lợi ích]."

**Prompt Có/Không:** Loại prompt này yêu cầu ChatGPT trả lời bằng một câu "Có" hoặc "Không" đơn giản. Ví dụ bao gồm "Bạn nghĩ [ngành / lĩnh vực] đang trở nên phổ biến hơn không?" hoặc "Bạn đã sử dụng [sản phẩm / dịch vụ] trước đây chưa?"

**Prompt đánh giá**: Loại prompt này yêu cầu ChatGPT xếp hạng một tập hợp các mục theo thứ tư ưu tiên hoặc quan trọng. Ví dụ bao gồm "Xếp hạng các [sản phẩm / dịch vụ] này từ phổ biến nhất đến ít phổ biến nhất" hoặc "Bạn nghĩ [sản phẩm / dịch vụ] nào là giá trị nhất đối với khách hàng?"

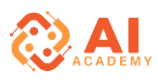

**Prompt kịch bản**: Loại prompt này yêu cầu ChatGPT cung cấp phản hồi dựa trên một kịch bản hoặc tình huống cụ thể. Ví dụ bao gồm "Bạn sẽ làm gì nếu một khách hàng phàn nàn về [vấn đề]?" hoặc "Bạn sẽ xử lý thế nào trong trường hợp [vấn đề] xảy ra?"

**Prompt giải thích**: Loại prompt này yêu cầu ChatGPT giải thích một khái niệm hoặc quy trình. Ví dụ bao gồm "Bạn có thể giải thích [thuật ngữ kỹ thuật] dễ hiểu không?" hoặc "Làm thế nào [sản phẩm / dịch vụ] hoạt đông?"

**Prompt dự đoán:** Loại prompt này yêu cầu ChatGPT đưa ra dự đoán hoặc dự báo về một sự kiện hoặc xu hướng tương lai. Ví dụ bao gồm "Bạn nghĩ xu hướng / vấn đề lớn nhất trong [ngành / lĩnh vực] sẽ là gì trong 5 năm tới?" hoặc "Bạn nghĩ [sản phẩm / dịch vụ] sẽ thế nào trên thị trường vào năm tới?"

**Prompt ý kiến**: Loại prompt này yêu cầu ChatGPT đưa ra ý kiến hoặc quan điểm về một chủ đề. Ví dụ bao gồm "Bạn có ý kiến gì về [chủ đề gây tranh cãi]?" hoặc "Bạn nghĩ [xu hướng / công nghệ mới] sẽ thành công trên thị trường không?"

**Prompt hướng dẫn:** Loại prompt này yêu cầu ChatGPT cung cấp hướng dẫnhoặc hướng dẫn về một nhiệm vụ hoặc quy trình cụ thể. Ví dụ bao gồm "Làm thế nào để [thực hiện một nhiệm vụ cụ thể]?" hoặc "Các bước để [hoàn thành một quy trình cụ thể] là gì?"

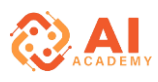

**Prompt phản hồi:** Loại prompt này yêu cầu ChatGPT đưa ra phản hồi hoặc đề xuất về một sản phẩm, dịch vụ hoặc ý tưởng. Ví dụ bao gồm "Bạn có phản hồi gì về [trang web / chiến dịch tiếp thị] của tôi không?" hoặc "Bạn có bất kỳ đề xuất nào để cải thiện [sản phẩm / dịch vụ] không?"

**Prompt đồng cảm**: Loại prompt này yêu cầu ChatGPT thể hiện sự đồng cảm hoặc sự hiểu biết đến một khách hàng hoặc người dùng. Ví dụ bao gồm "Tôi gặp vấn đề với [vấn đề], bạn có thể giúp tôi không?" hoặc "Tôi cảm thấy [cảm xúc], tôi có thể làm gì để cảm thấy tốt hơn?"

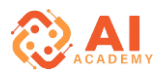

## <span id="page-9-0"></span>**TUYỆT CHIÊU SỬ DỤNG ChatGPT**

**Yếu tố: Độ dài kết quả Phải chỉ định độ dài hoặc só từ của đáp án Ví dụ:**

- **Ngắn/ Dài**
- **Một câu/ Hai dâu**
- **Một đoạn văn ngắn/ dài**

**Ví dụ:**

- **Viết 3 tiêu đề hay về đầu tư bất động sản cho người mới**
- **Viết một bài web 700 từ về [CHỦ ĐỀ]**
- **cách sử dụng kem chống nắng**
- **Viết một hướng dẫn ngắn về [CHỦ ĐỀ]**

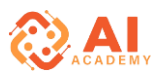

Hỏi: Viết một hướng dẫn ngắn cách sử dụng kem chống nắng.

**NM** Viết một hướng dẫn ngắn cách sử dụng kem chống nắng

6 Kem chống nắng là một sản phẩm quan trọng giúp bảo vệ da khỏi tác hại của tia UV và hạn chế sự lão hóa da. Để sử dụng kem chống nắng một cách đúng cách, hãy thực hiện các bước sau:

- 1. Lựa chọn loại kem chống nắng phù hợp với loại da của bạn và chỉ số chống nắng (SPF) phù hợp với mức độ tiếp xúc với tia UV.
- 2. Trước khi ra ngoài trời khoảng 15-20 phút, hãy thoa kem chống nắng đều lên toàn bộ khuôn mặt và các vùng da tiếp xúc trực tiếp với ánh nắng như cổ, tay và chân.
- 3. Thoa kem chống nắng lại sau mỗi 2 giờ và sau khi bơi hoặc ra mồ hôi nhiều.
- 4. Khi sử dụng kem chống nắng trên khuôn mặt, hãy tránh tiếp xúc với mắt và miệng. Nếu kem dính vào mắt, hãy rửa ngay với nước.
- 5. Ngoài việc sử dụng kem chống nắng, hãy thực hiện các biện pháp bảo vệ da khác như đeo nón, mũ, áo khoác dài và tránh ra ngoài vào thời điểm nắng gắt.

Nhớ sử dụng kem chống nắng thường xuyên để giữ gìn làn da khỏe mạnh và tránh những tác hại của tia UV! <sup>6</sup> Regenerate response

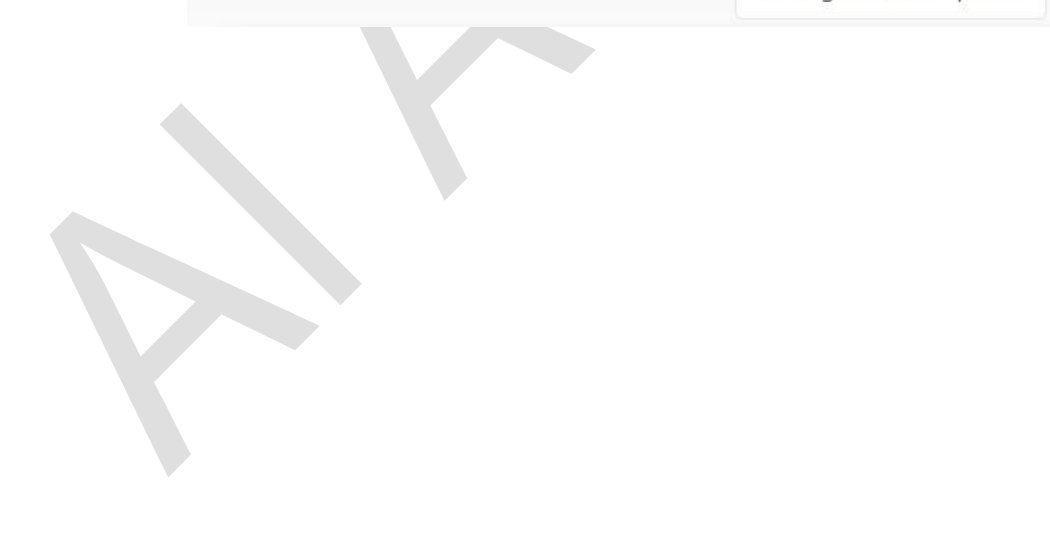

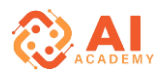

## <span id="page-11-0"></span>**ỨNG DỤNG CỦA ChatGPT**

**Ứng dụng trong dịch thuật** 

**Ứng dụng trong copywriting**

**Ứng dụng trong bình luận Ứng dụng trong thơ**

**Ứng dụng trong Website Ứng dụng trong Youtube**

**Ứng dụng trong Email Ứng dụng trong Podcast**

**Ứng dụng trong SEO Ứng dụng trong Facebook**

**Ứng dụng trong TikTok** 

**Ứng dụng trong tuyển dụng**

**Ứng dụng trong tìm việc làm Ứng dụng trong các khóa học**

**Ứng dụng trong nhạc Ứng dụng trong lập trình**

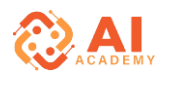

## <span id="page-12-0"></span>**ỨNG DỤNG ChatGPT TRONG WEBSITE**

## <span id="page-12-1"></span>**VIẾT BLOG**

Công thức câu lệnh viết Blog: **"Viết một bài đăng blog" + chủ đề của blog**

## **Ví dụ 1:** Viết một bài đăng trên Blog cho 14 ngày ăn uống healthy

Viết một bài đăng trên Blog cho 14 ngày ăn uống healthy

喩

14 ngày ăn uống healthy - Điều ban cần biết

Có một sự thật là chế độ ăn uống ảnh hưởng đến sức khỏe của bạn. Nếu bạn đang tìm kiếm một cách để cải thiện sức khỏe và tăng cường năng lượng, 14 ngày ăn uống healthy sẽ là sự lưa chon hoàn hảo cho ban.

Điều gì là 14 ngày ăn uống healthy?

14 ngày ăn uống healthy là chương trình ăn uống được thiết kế để giúp bạn cải thiện sức khỏe và tăng cường năng lượng trong 14 ngày. Chương trình này bao gồm các bữa ăn được chuẩn bị trước, bao gồm các món ăn dinh dưỡng và giàu chất xơ.

Các lơi ích của 14 ngày ăn uống healthy

- \* Giảm cân: Chương trình này giúp ban giảm cân một cách tư nhiên bằng cách cung cấp các bữa ăn dinh dưỡng giúp ban kiểm soát cân năng và tăng cường quá trình trao đổi chất.
- \* Cải thiện sức khỏe: Chương trình ăn uống này cung cấp các chất dinh dưỡng thiết yếu cho cơ thể, giúp tăng cường hệ thống miễn dịch, cải thiện chức năng gan và giảm nguy cơ mắc bênh tim mach.
- \* Tăng cường năng lượng: Với chế độ ăn uống đầy đủ chất dinh dưỡng, bạn sẽ có năng lượng để hoàn thành các nhiệm vụ hàng ngày một cách dễ dàng hơn.

#### Những gì bạn cần làm

- \* Đăng ký chương trình 14 ngày ăn uống healthy trên trang web của chúng tôi.
- \* Theo dõi các bữa ăn được chuẩn bị trước và thưởng thức chúng mỗi ngày.
- \* Tân hưởng các lợi ích của chươn "Gi Regenerate response healthy,

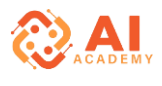

 $-5$ 

Viết một bài đăng trên blog dài 200 từ về sản phẩm mỹ phẩm

 $\circledS$ Sản phẩm mỹ phẩm là một phần quan trọng trong cuộc sống của mỗi người, giúp cải thiện vẻ ngoài và tăng cường sự tự tin. Các sản phẩm mỹ phẩm hiện đại cung cấp nhiều lựa chọn cho người tiêu dùng với các công thức và tính năng khác nhau để đáp ứng các nhu cầu và mong muốn riêng của mỗi người. Với sự phát triển nhanh chóng của công nghệ, sản phẩm mỹ phẩm ngày càng được cải tiến và phát triển với những tính năng và công dụng mới, đem lại hiệu quả tốt hơn cho người sử dụng. Hãy tìm cho mình các sản phẩm phù hợp và bắt đầu chăm sóc sắc đẹp của mình từ bây giờ.

Nếu sử dụng ngôn ngữ khác thì công thức sẽ thêm yêu cầu ngôn ngữ

Công thức câu lệnh viết Blog mở rộng: **"Viết một bài đăng blog" + chủ đề của blog+ "Ngôn ngữ"**

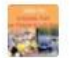

Viết một bài đăng trên blog dài 200 từ về sản phẩm mỹ phẩm bằng tiếng anh

 $\circ$ Beauty products play an important part in everyone's life, helping to enhance appearance and boost confidence. Modern beauty products offer a wide range of options for consumers with different formulas and features to cater to each individual's needs and desires. With the rapid development of technology, beauty products are continually improved and developed with new features and benefits, delivering even better results for users. So, find the right products for you and start taking care of your beauty today.

### Một cách viết Blog phong phú hơn chúng ta nên áp dụng theo công thức:

Viết một bài viết có độ dài [số từ] với phong cách [chuyên nghiệp/đầy cảm xúc/kích thích/vui vẻ] giải thích lợi ích của [chủ đề] dành cho [độc giả]. Bài viết bắt đầu bằng công thức PAS để thuyết phục độc giả đọc hết bài và kết thúc bằng một lời kêu gọi hành động [Offer].

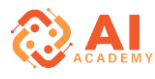

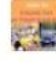

▧

Viết một bài viết có độ dài 100 với phong cách vui vẻ giải thích lợi ích của kinh doanh online dành cho độc giả. Bài viết bắt đầu bằng công thức PAS để thuyết phục độc giả đọc hết bài và kết thúc bằng một lời kêu gọi hành động [Offer].

[Problem] Bạn đang lo lắng về tương lai kinh doanh của mình trong bối cảnh dịch bệnh vẫn diễn biến phức tạp?

[Agitate] Đừng lo, hãy nghĩ đến kinh doanh online!

[Solution] Kinh doanh online đang trở thành xu hướng của thời đại mới với nhiều lợi ích đáng kể. Trước hết, việc kinh doanh online giúp bạn tiết kiệm chi phí thuê mặt bằng, tiết kiệm chi phí nhân công, chi phí vận chuyển, và chi phí quảng cáo. Bạn có thể kinh doanh mọi lúc, mọi nơi và đến với mọi khách hàng trên thế giới chỉ với một chiếc laptop và kết nối internet.

[Solution] Không chỉ tiết kiệm chi phí, kinh doanh online còn giúp bạn mở rộng thị trường tiêu thụ với khách hàng từ khắp nơi trên thế giới. Không còn giới hạn bởi địa lý, bạn có thể kinh doanh với bất kỳ ai từ bất kỳ đâu, mở rộng thị phần và thu nhập.

[Offer] Vì vậy, hãy cùng bắt đầu kinh doanh online ngay hôm nay và tận dụng các lợi ích của nó. Bạn có thể bắt đầu với việc tìm hiểu về kinh doanh online, hoặc tham gia các khóa học và hội thảo để học hỏi thêm kinh nghiệm và kiến thức. Hãy bắt đầu chuyến hành trình mới của bạn và hãy để kinh doanh online giúp bạn đạt được những mục tiêu của mình!

## **ỨNG DỤNG TRONG VIẾT MÔ TẢ SẢN PHẨM**

**Công thức câu lệnh**: **Viết một bài viết [số từ] về [chủ đề], trình bày các [lợi ích] của [sản phẩm] cho [độc giả].**

## **Ví dụ:**

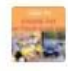

Viết một bài viết 150 từ về sản phẩm son, trình bày các lợi ích của sản phẩm cho độc giả.

▧ Son là một trong những sản phẩm làm đẹp không thể thiếu đối với phụ nữ. Nó giúp làm nổi bật đôi môi, tôn lên vẻ đẹp tự nhiên của khuôn mặt và tăng sự tự tin khi giao tiếp với mọi người.

Các lợi ích của sản phẩm son không chỉ dừng lại ở khả năng tạo nên vẻ đẹp cho phụ nữ mà còn giúp bảo vệ và chăm sóc đôi môi. Son chứa các dưỡng chất giúp giữ ẩm cho đôi môi, làm mềm và tránh khô nứt. Ngoài ra, son còn bảo vệ đôi môi khỏi tác hại của ánh nắng mặt trời và ô nhiễm môi trường.

Việc sử dụng son cũng giúp giữ cho màu sắc và độ bóng của đôi môi luôn tươi mới. Đặc biệt, với sự phát triển của công nghệ, các sản phẩm son ngày càng được cải tiến, không chỉ mang lại vẻ đẹp tự nhiên cho phụ nữ mà còn đảm bảo an toàn cho sức khỏe.

Tóm lại, son là một sản phẩm không thể thiếu trong tủ đồ làm đẹp của phụ nữ. Nó giúp làm đẹp và chăm sóc đôi môi, giữ cho môi luôn mềm mại, tươi mới và bảo vệ khỏi tác hại của môi trường. Hãy lựa chon sản phẩm son phù hợp để tự tin hơn trong cuộc sống hàng ngày.

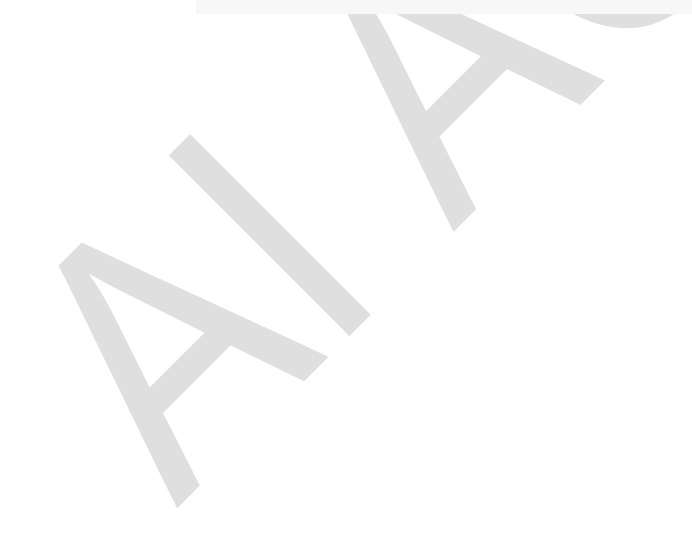

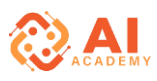

## **Công thức câu lệnh viết mô tả sản phẩm: Tạo [số bài viết] bài viết mô tả sản phẩm cho [Tên sản phẩm] của [tên công ty], dựa trên điểm nổi bật, lợi ích và những tính năng chính của sản phẩm**

**Ví dụ:**Tạo 5 bài viết mô tả sản phẩm cho mỹ phẩm của Riori, dựa trên điểm nổi bật, lợi ích và những tính năng chính của sản phẩm

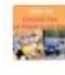

Tạo 5 bài viết mô tả sản phẩm cho mỹ phẩm của riori, dựa trên điểm nổi bật, lợi ích và những tính năng chính của sản phẩm

#### **®** Bài viết 1: Riori Aloe Vera Gel - Giải pháp tuyệt vời cho làn da khô và nhay cảm

Riori Aloe Vera Gel được làm từ 100% tinh chất lô hội tự nhiên, không chứa hóa chất độc hại và không gây kích ứng cho da. Sản phẩm có khả năng dưỡng ẩm và cải thiên đô đàn hồi cho da, giúp làn da trở nên min màng và tươi trẻ hơn. Đặc biệt, Riori Aloe Vera Gel có thể sử dụng để làm dịu và giảm kích ứng cho da sau khi bị cháy nắng hoặc cạo lông.

Bài viết 2: Riori Eye Cream - Chăm sóc mắt tuyệt vời cho nếp nhăn và quầng thâm

Riori Eye Cream chứa các thành phần tự nhiên như axit hyaluronic, vitamin E và chiết xuất từ tảo biển, giúp cải thiên đô đàn hồi và làm mờ nếp nhăn và guầng thâm. Sản phẩm có khả năng dưỡng ẩm sâu cho vùng da xung quanh mắt, giúp giữ cho da mềm mại và tươi trẻ. Riori Eye Cream được thiết kế với đầu ấn nhỏ giúp bạn dễ dàng kiểm soát lượng sản phẩm khi sử dụng.

Bài viết 3: Riori Brightening Serum - Sự kết hợp hoàn hảo giữa các thành phần tự nhiên và công nghệ tiên tiến

Riori Brightening Serum là sản phẩm chứa hỗn hợp các thành phần tự nhiên như vitamin C, cam thảo và chiết xuất hoa hồng, giúp làm mờ đốm nâu và tàn nhang, cải thiện độ đàn hồi và sáng da. Sản phẩm được chế tạo bằng công nghệ tiên tiến giúp các thành phần dưỡng chất thẩm thấu nhanh vào da, giúp da trở nên mềm mại và mịn màng hơn.

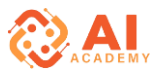

Ví dụ 2:"Bạn có thể đề xuất những cách viết mô tả sản phẩm ngắn gọn

## và hấp dẫn?"

"Ban có thể đề xuất những cách viết mô tả sản phẩm ngắn gọn và hấp dẫn?"

Tất nhiên, dưới đây là một số gợi ý và cách để viết mô tả sản phẩm ngắn gọn và hấp dẫn:

- 1. Tập trung vào lợi ích của sản phẩm: Thay vì chỉ tập trung vào các tính năng kỹ thuật của sản phẩm, hãy tập trung vào lợi ích mà sản phẩm đó mang lại cho khách hàng. Hãy giải thích rõ ràng và chi tiết những cách mà sản phẩm của bạn giúp khách hàng giải guyết vấn đề hoặc nhu cầu của họ.
- 2. Sử dụng từ ngữ mạnh mẽ và thuyết phục: Viết mô tả sản phẩm cần sử dụng các từ ngữ mạnh mẽ và thuyết phục, giúp khách hàng cảm thấy hứng thú với sản phẩm của bạn. Hãy sử dụng các từ như "tuyệt vời", "hoàn hảo", "sang trọng", "độc đáo" để mô tả sản phẩm.
- 3. Sử dụng hình ảnh và video: Sử dụng hình ảnh và video để minh họa cho sản phẩm của bạn sẽ giúp khách hàng hiểu rõ hơn về sản phẩm. Nếu có thể, hãy đăng tải những video sản phẩm để khách hàng có thể xem chi tiết sản phẩm.
- 4. Tạo cảm giác khẩn cấp: Một cách để kích thích khách hàng mua sản phẩm của bạn là tạo cảm giác khẩn cấp bằng cách giới hạn số lượng sản phẩm hoặc thời gian giảm giá. Hãy sử dụng câu như "Số lượng sản phẩm có hạn" hoặc "Thời gian giảm giá sắp kết thúc" để khuyến khích khách hàng mua sản phẩm ngay lập tức.
- 5. Tóm tắt ngắn gọn những điểm quan trọng: Khi mô tả sản phẩm, hãy tóm tắt ngắn gọn những điểm quan trọng nhất của sản phẩm, giúp khách hàng nhanh chóng hiểu được sản phẩm của ban có gì đặc biệt.

Tuy nhiên, điều quan trọng nhất khi viết mô tả sản phẩm là phải đảm bảo rằng thông tin bạn cung cấp là chính xác và trung thực, giúp khách hàng có được những quyết định mua hàng thông minh và hài lòng với sản phẩm của bạn.

Viết một bài viết có độ dài [số từ] với phong cách [chuyên nghiệp/đầy cảm xúc/kích thích/vui vẻ] giải thích lợi ích của [chủ đề] dành cho [độc giả]. Bài viết bắt đầu bằng công thức PAS để thuyết phục độc giả đọc hết bài và kết thúc bằng một lời kêu gọi hành đông [Offer].

Đô dài bài viết: 200 từ Phong cách: Kích thích

P: Bạn có biết rằng sự hiện diện của các loại cây trong không gian sống của bạn có thể mang lại nhiều lợi ích tuyệt vời cho sức khỏe và tinh thần của bạn không?

A: Đó là sự thật! Các loại cây không chỉ làm cho không gian của bạn trở nên xanh mát hơn mà còn giúp loại bỏ các chất độc hại trong không khí như formaldehyd, benzen và amoniak. Nó cũng giúp giảm căng thẳng, tăng cường sự tập trung và cải thiện chất lượng giấc ngủ của bạn.

S: Hãy tưởng tượng bạn đang sống trong một không gian xanh, trong lành và thư thái, nơi bạn có thể hít thở không khí trong lành và cảm thấy sự yên tĩnh. Sự hiện diện của các loại cây trong không gian sống của bạn có thể mang lại cho bạn trải nghiệm đó.

Offer: Hãy bắt đầu tìm kiếm và thêm các loại cây xanh vào không gian sống của bạn ngay hôm nay để cải thiện sức khỏe và tinh thần của mình.

## <span id="page-18-0"></span>**VIẾT CẢM NGHĨ KHÁCH HÀNG**

**Công thức câu lệnh viết cảm nghĩ khách hàng: Viết + "số lượng" +Testimonials giống thực của +"tên sản phẩm" + cho +"đối tượng khách hàng"**

**Ví dụ**:Viết 5 testimonials cho mỹ phẩm theo cách trò chuyện thông thường

*Viết 10 testimonials cho [sản phẩm] giúp giải đáp lý do từ chốisau: [Objection 1] [Objection 2] [Objection 3] Đảm bảo nó giống thực và sử dụng từ ngữ [Khách hàng lý tưởng] đang sử dụng.*

1. "Sản phẩm thật sự đáng để đầu tư! Tôi đã từng từ chối nhưng khi sử dụng, tôi thấy rất hài lòng với chất lượng của nó."

- \* Khách hàng lý tưởng: Người muốn đầu tư vào sản phẩm chất lượng.
- 2. "Tôi đã từ chối sản phẩm này vì tôi không tin rằng nó có thể giúp tôi giải quyết vấn đề của mình. Nhưng tôi đã nhận ra rằng đó là một quyết định sai lầm. Sản phẩm thực sự hữu ích và giúp tôi giải quyết vấn đề của mình một cách dễ dàng."
- \* Khách hàng lý tưởng: Người cần giải quyết vấn đề một cách hiệu quả.
- 3. "Khi tôi nhận được sản phẩm này, tôi ban đầu không thích nó vì nó có vẻ không đúng với mong đợi của tôi. Nhưng khi tôi bắt đầu sử dụng nó, tôi thấy nó thực sự rất tốt và giá trị của nó vượt xa giá tiền tôi đã bỏ ra."
- \* Khách hàng lý tưởng: Người có quan điểm cẩn thận về việc đầu tư vào sản phẩm.
- 4. "Tôi từng từ chối sản phẩm này vì tôi không thích thiết kế của nó. Nhưng khi tôi bắt đầu sử dụng nó, tôi phát hiện ra rằng thiết kế thực sự rất tiện lợi và giúp tôi sử dụng sản phẩm một cách dễ dàng."
- \* Khách hàng lý tưởng: Người đánh giá sản phẩm dựa trên thiết kế và tính tiện lợi.
- 5. "Sản phẩm thực sự tuyệt vời! Tôi đã từ chối nó vì tôi không nghĩ rằng nó có thể hoạt động tốt như vậy. Nhưng sau khi sử dụng, tôi thấy nó thực sự hiệu quả và đáng giá."
- Khách hàng lý tưởng: Người đánh giá sản phẩm dựa trên hiệu quả và giá trị.
- 6. "Tôi từng từ chối sản phẩm này vì tôi nghĩ rằng nó chỉ dành cho một nhóm người đặc biệt. Nhưng tôi đã nhận ra rằng sản phẩm này có thể được sử dụng bởi bất kỳ ai, và nó thực sự giúp tôi giải quyết vấn đề của mình một c

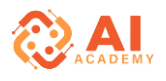

## <span id="page-19-0"></span>**DỊCH NỘI DUNG WEBSITE**

**Công thức câu lệnh để dịch nội dung Website: CT1:Dịch bài viết sau sang [language] sao cho đơn giản, dễ hiểu: [Copy and paste text] CT2: Viết lại đoạn văn sau theo cách khác bằng [Tiếng Anh]: [Copy and paste text]**

**Công thức: "Dịch bài viết/trang web sang" + Ngôn ngữ cần dịch + Link hoặc nội dung bài viết/trang web**

**Ví dụ 1:** Dịch bài viết ở link sau sang Tiếng Việt

[https://jornada.com.mx/notas/2023/02/27/mundo/colombia-petro-cambia-tres](https://jornada.com.mx/notas/2023/02/27/mundo/colombia-petro-cambia-tres-ministros-en-debate-de-reformas/?from=homeonline&block=mundo&opt=articlelink)[ministros-en-debate-de](https://jornada.com.mx/notas/2023/02/27/mundo/colombia-petro-cambia-tres-ministros-en-debate-de-reformas/?from=homeonline&block=mundo&opt=articlelink)[reformas/?from=homeonline&block=mundo&opt=articlelink](https://jornada.com.mx/notas/2023/02/27/mundo/colombia-petro-cambia-tres-ministros-en-debate-de-reformas/?from=homeonline&block=mundo&opt=articlelink)

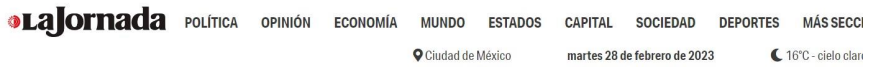

 $f$ 

Bogotá. El presidente colombiano, Gustavo Petro, decidió hacer tres cambios en su gabinete este lunes cuando intenta impulsar reformas sociales ambiciosas. Entre los que salen se encuentra el ministro Alejandro Gaviria, uno de los más fuertes críticos de la reforma a la salud que el Congreso se alista para debatir.

El mandatario agradeció los servicios prestados durante seis meses de gestión a Gaviria, quien dirigía la cartera de Educación, a María Isabel Urrutia, como ministra del Deporte y a Patricia Ariza, en el ministerio de Cultura.

"Con sus aportes, han contribuido a enriquecer el debate y a iniciar los cambios por los que votó el país", señaló Petro en una alocución presidencial

acompañado del resto de su gabinete. Y añadió: "Los invito a que desde el lugar donde estén nos ayuden a construir este pacto social".

Se trata del primer cambio de ministros que hace Petro desde que asumió el poder en agosto de 2022 como el primer presidente de izquierda en la historia de Colombia.

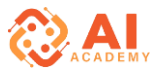

Dịch bài viết sau sang tiếng Việt https://jornada.com.mx/notas/2023/02/27/mundo/colombiapetro-cambia-tres-ministros-en-debate-de-reformas/? from=homeonline&block=mundo&opt=articlelink

Colombia: Petro thay đổi ba bộ trưởng trong cuộc tranh luận về cải cách?

Trong cuộc tranh luận về những cải cách và biện pháp kinh tế, Tổng thống Colombia Gustavo Petro đã thay đổi ba bộ trưởng, bao gồm Bộ trưởng Tài chính, Bộ trưởng Nông nghiệp và Bộ trưởng Kế hoạch hóa.

Petro đã bào chữa việc thay đổi bộ trường bằng việc cho rằng ông cần những bộ trưởng mới để tăng cường những biện pháp kinh tế của Colombia. Những thay đổi này cũng được cho là liên quan đến quyết định của chính phủ Colombia để thúc đẩy những cải cách kinh tế.

Trong khi đó, đối lập chính trị của Petro đã chỉ trích ông vì việc thay đổi bô trưởng này, cho rằng đó là dấu hiệu của sự bất ổn trong chính phủ.

Các cải cách kinh tế và cải cách thuế của Colombia đang trở thành vấn đề tranh cãi trong cuộc tranh luận chính trị. <sup>S</sup> Regenerate response

**Ví dụ 2:** Dịch nội dung website sang Tiếng Anh

## **Công thức:**

**Link trang web + "Dịch nội dung trang web này sang" + ngôn ngữ cần dịch**

Hỏi: https://ysa.vn/san-pham/tay-trang-mat-face-makeup-remover-120g/ Dịch nội dung trang web này sang tiếng Anh

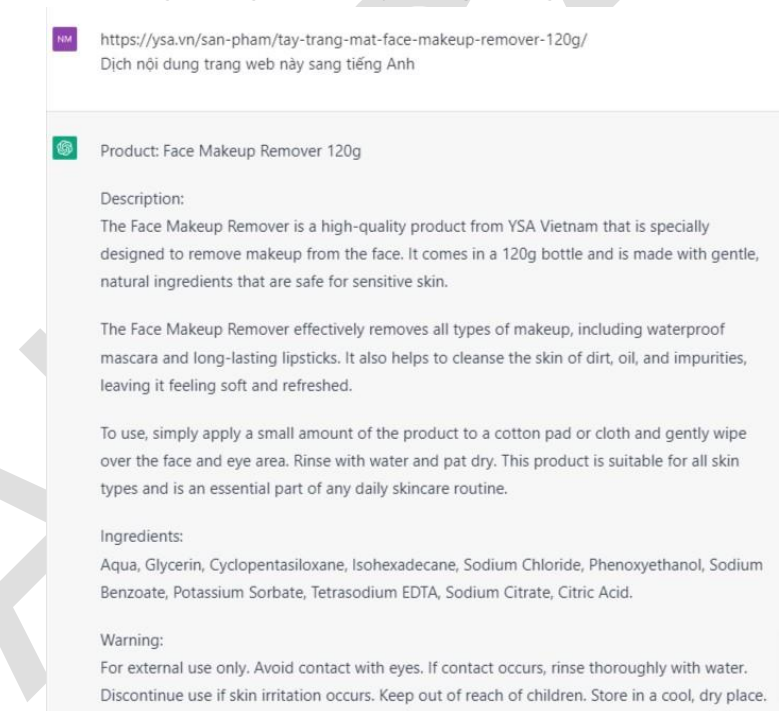

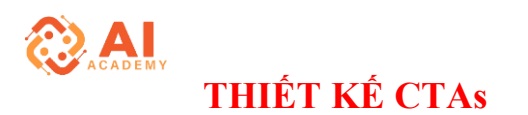

**Công thức câu lệnh :**

CT1:**Đề xuất 5 loại Call-to-actions khác nhau cho nội dung sau: [Nội dung]**  CT2: **Đề xuất Call-to-action tốt nhất cho [Trang chủ/ Trang sản phẩm/ trang giới thiệu] dành cho [Loại doanh nghiệp]** CT3:**Đề xuất 5 cách tôi có thể nói khách hàng [Call to action] một cách thuyết phục hơn.**

**Ví dụ:**Đề xuất 5 loại Call-to-actions khác nhau cho nội dung sau: "Cô ấy ơi, tôi muốn chia sẻ với cô về sản phẩm mỹ phẩm này. Tôi đã sử dụng nó trong vài tuần và thật sự cảm thấy làn da của tôi trở nên sáng hơn và mịn màng hơn. Tôi còn thích mùi hương của sản phẩm này nữa. Tôi rất hài lòng với sản phẩm này."

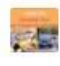

Đề xuất 5 loại Call-to-actions khác nhau cho nội dung sau: "Cô ấy ơi, tôi muốn chia sẻ với cô về sản phẩm mỹ phẩm này. Tôi đã sử dụng nó trong vài tuần và thật sự cảm thấy làn da của tôi trở nên sáng hơn và mịn màng hơn. Tôi còn thích mùi hương của sản phẩm này nữa. Tôi rất hài lòng với sản phẩm này."

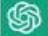

1. "Hãy thử sản phẩm này và cảm nhận sự khác biệt trên làn da của bạn!"

- 2. "Nếu bạn muốn có một làn da sáng mịn và mềm mại hơn, đây chính là sản phẩm bạn đang tìm kiếm!"
- 3. "Bạn cũng muốn trải nghiệm một làn da khỏe mạnh và đẹp như tôi? Hãy mua sản phẩm này ngay hôm nay!"
- 4. "Hãy tham gia vào cộng đồng khách hàng hài lòng với sản phẩm này và cùng nhau chia sẻ những trải nghiệm tuyệt vời!"
- 5. "Đừng bỏ lỡ cơ hội sở hữu sản phẩm mỹ phẩm đáng giá này và trải nghiệm sự thay đổi vượt trội trên làn da của bạn!"

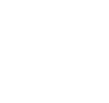

### <span id="page-22-0"></span>Công thức câu lệnh:

Viết cho tôi trang [chính sách bảo mật] cho website tên miền [nhập tên miền của bạn]

Viết cho tôi trang chính sách bảo mật cho website tên miền .com

#### $\circledR$ Chính sách bảo mật

Chào mừng ban đến với trang web của chúng tôi. Chính sách bảo mật này mô tả cách chúng tôi thu thập, sử dụng và chia sẻ thông tin của bạn khi bạn truy cập và sử dụng trang web của chúng tôi.

Thu thập thông tin

Khi bạn truy cập trang web của chúng tôi, chúng tôi có thể thu thập một số thông tin cá nhân của bạn, bao gồm tên, địa chỉ email, số điện thoại và địa chỉ của bạn. Chúng tôi cũng có thể thu thập thông tin về trình duyệt web, hệ điều hành, địa chỉ IP và các trang web ban đã truy cập trước đó.

#### Sử dụng thông tin

Chúng tôi sử dụng thông tin của bạn để cung cấp dịch vụ và sản phẩm của chúng tôi, gửi thông tin liên guan đến sản phẩm và dịch vụ của chúng tôi, xử lý đơn đặt hàng, câp nhật tài khoản của bạn và hỗ trợ khách hàng. Chúng tôi có thể sử dụng thông tin của bạn để liên hệ với ban để hỏi ý kiến của ban về sản phẩm và dịch vu của chúng tôi.

Chúng tôi không bán, cho thuê hoặc chia sẻ thông tin cá nhân của bạn với bất kỳ bên thứ ba nào trừ khi được sự đồng ý của ban hoặc theo quy định của pháp luật.

#### Bảo mật thông tin

Chúng tôi cam kết bảo mật thông tin của ban và sử dung các biên pháp bảo vệ phù hợp để ngăn chặn truy cập trái phép hoặc rò rỉ thông tin của bạn.

Tuy nhiên, chúng tôi không thể đảm bảo rằng thông tin của ban sẽ luôn được bảo vệ tuyệt đối bởi vì không có hệ thống bảo mật nào là hoàn hảo. Bạn phải tự chịu trách nhiệm về việc bảo vệ thông tin đăng nhập của mình và không được chia sẻ với bất kỳ ai.

#### Liên kết đến các trang web khác

Trang web của chúng tôi có thể chứa liên kết đến các trang web khác. Chúng tôi không chịu trách nhiệm về nội dung hoặc chính sách bảo mật của các trang web này. Chúng tôi khuyên bạn nên đọc kỹ các chính sách bảo m

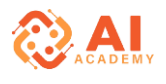

## <span id="page-23-0"></span>**ỨNG DỤNG ChatGPT TRONG EMAIL**

## <span id="page-23-1"></span>**LÊN KẾ HOẠCH EMAIL**

### **Công thức câu lệnh:**

**Tạo cho tôi danh sách chủ đề hấp dẫn để gửi Email Marketing cho + "sản phẩm"**

**Ví dụ:** Tạo cho tôi danh sách chủ đề hấp dẫn để gửi Email Marketing cho mỹ phẩm

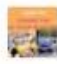

Tạo cho tôi danh sách chủ đề hấp dẫn để qửi Email Marketing cho mỹ phẩm

⋒

Dưới đây là danh sách 10 chủ đề hấp dẫn để gửi Email Marketing cho mỹ phẩm:

- 1. Hướng dẫn chăm sóc da tại nhà: Cung cấp cho khách hàng của bạn các bước chăm sóc da hàng ngày và các sản phẩm phù hợp để giúp làn da của họ trở nên khỏe mạnh và đẹp hơn.
- 2. Giới thiêu sản phẩm mới: Chia sẻ thông tin về sản phẩm mới của ban, cùng với các lợi ích và tính năng đặc biệt để khách hàng của ban có thể cập nhật và chon lựa sản phẩm phù hợp cho mình.
- 3. Hướng dẫn trang điểm: Cung cấp các bước hướng dẫn trang điểm từ cơ bản đến chuyên nghiệp để giúp khách hàng tư tin và nổi bật hơn.
- 4. Các chế độ làm đẹp: Giới thiệu các chế độ làm đẹp độc đáo của bạn, cung cấp thông tin về cách thức hoạt động của chúng và các kết quả mà khách hàng của bạn có thể đạt được.
- 5. Điểm nổi bật của thương hiệu: Chia sẻ câu chuyện của thương hiệu của bạn, tại sao nó được tạo ra và điều gì làm nên sự đặc biệt của nó.
- 6. Bí quyết làm đẹp của sao: Tổng hợp các bí quyết làm đẹp của các ngôi sao, người nổi tiếng để cung cấp cho khách hàng của bạn một số lời khuyên và gợi ý.
- 7. Thông tin về sự kiện: Chia sẻ thông tin về các sự kiện mà thương hiệu của bạn sẽ tham gia hoặc tổ chức để khách hàng có thể tham gia và trải nghiệm sản phẩm của bạn.
- 8. Chương trình khuyến mãi: Cung cấp thông tin về các chương trình khuyến mãi, giảm giá để khách hàng có thể mua sản phẩm của bạn với giá ưu đãi.
- 9. Đánh giá sản phẩm: Chia sẻ đánh giá của khách hàng về sản phẩm của bạn, giúp những người khác có thêm thông tin và đánh giá sản phẩm của bạn.
- 10. Hướng dẫn mua sắm: Cung cấp hướng dẫn và lời khuyên để khách hàng có thể mua sản phẩm của bạn một cách dễ dàng và thuận tiện nhất.

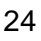

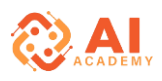

**Công thức câu lệnh: Lên ý tưởng email cho + "thời gian"+ cho [sản phẩm/dịch vụ]. Và lên lịch xuất bản cho những ý tưởng đó**

### **Ví dụ:**

Lên ý tưởng email cho  $\sqrt{Qu\gamma}$  1 năm 2023 cho dịch vụ chăm sóc khách hàng. Và lên lịch xuất bản cho những ý tưởng đó.

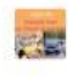

的

Lên ý tưởng email cho [ Quý 1 năm 2023] cho dịch vụ chăm sóc khách hàng. Và lên lịch xuất bản cho những ý tưởng đó

- Để giúp bạn đề xuất ý tưởng email cho Quý 1 năm 2023 cho dịch vụ chăm sóc khách hàng, tôi đưa ra một số ý tưởng sau đây:
	- 1. Chào mừng năm mới: Gửi email chào mừng năm mới đến khách hàng của bạn và đề xuất một số dịch vụ và sản phẩm mới nhất của bạn.
	- 2. Khuyến mãi đặc biệt: Hãy đề xuất một khuyến mãi đặc biệt cho khách hàng trong Quý 1 năm 2023 để khích lệ họ mua hàng từ bạn.
	- 3. Dịch vụ chăm sóc khách hàng tốt hơn: Tạo một chiến dịch để khuyến khích khách hàng sử dụng dịch vụ chăm sóc khách hàng của bạn trong Quý 1 năm 2023. Cung cấp cho họ một số thông tin mới nhất về dịch vụ của bạn và những lợi ích khi sử dụng dịch vụ này.
	- 4. Hướng dẫn sử dụng sản phẩm: Gửi cho khách hàng một email hướng dẫn sử dụng sản phẩm mà họ đã mua từ bạn. Đây là cách tuyệt vời để giúp khách hàng của bạn hiểu rõ hơn về sản phẩm và cách sử dụng nó.
	- 5. Thông tin bổ ích: Gửi cho khách hàng của bạn những thông tin hữu ích liên quan đến lĩnh vực của ban. Ví dụ: Cách chăm sóc da, ăn uống và tập luyện để giữ gìn sức khỏe và sắc đẹp. Điều này giúp khách hàng của bạn cảm thấy họ không chỉ mua sản phẩm từ bạn mà còn được hưởng thêm những giá trị khác.

Lịch xuất bản cho những ý tưởng này sẽ phụ thuộc vào nội dung của từng email. Tuy nhiên, tốt nhất là nên lên kế hoạch trước để email được gửi đúng thời điểm và nhận được tối đa hiệu quả. Ví dụ, bạn có thể lên kế hoạch gửi email chào mừng năm mới vào ngày đầu tiên của năm mới, khuyến mãi đặc biệt vào giữa Quý 1, và email hướng dẫn sử dụng sản phẩm vào đầu Quý 1.

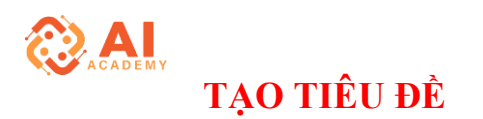

<span id="page-25-0"></span>Công thức câu lệnh:

**Đây là một email bán hàng mà tôi đã viết: [chèn email hoặc mô tả email]. Hãy tạo một dòng tiêu đề [tính từ] và [tính từ].**

## **Ví dụ:** Có 1 email bán hàng mỹ phẩm

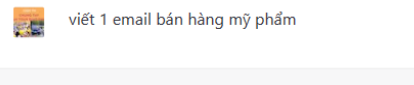

#### Chào bạn,

Tôi xin giới thiệu sản phẩm mỹ phẩm mới nhất của chúng tôi: Kem dưỡng da ban đêm. Sản phẩm này được chiết xuất từ các thành phần tự nhiên và chứa các dưỡng chất cần thiết để giúp tái tạo làn da của bạn khi bạn ngủ.

Với công thức độc đáo của chúng tôi, kem dưỡng da ban đêm sẽ giúp bạn có một làn da trẻ trung, mịn màng và căng mọng. Ngoài ra, sản phẩm còn có tác dụng cải thiện độ đàn hồi, giúp giảm nếp nhăn và tăng cường độ ẩm cho da.

Đặc biệt, với giá cả phải chăng và chất lượng đảm bảo, kem dưỡng da ban đêm của chúng tôi sẽ là sư lưa chon hoàn hảo cho ban.

Nếu bạn quan tâm đến sản phẩm này, hãy ghé thăm trang web của chúng tôi để biết thêm chi tiết và đặt hàng ngay hôm nay. Chúng tôi cam kết sẽ đem đến sự hài lòng cho bạn.

Xin cảm ơn bạn đã quan tâm đến sản phẩm của chúng tôi.

Trần trọng, [Tên của bạn]

## Hãy viết tiêu đề cho email trên

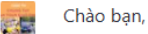

 $\mathbb{Z}$ 

 $\Box$ 

Tôi xin giới thiệu sản phẩm mỹ phẩm mới nhất của chúng tôi: Kem dưỡng da ban đêm. Sản phẩm này được chiết xuất từ các thành phần tự nhiên và chứa các dưỡng chất cần thiết để giúp tái tạo làn da của bạn khi bạn ngủ.

Với công thức độc đáo của chúng tôi, kem dưỡng da ban đêm sẽ giúp bạn có một làn da trẻ trung, mịn màng và căng mọng. Ngoài ra, sản phẩm còn có tác dụng cải thiện độ đàn hồi, giúp giảm nếp nhăn và tăng cường độ ẩm cho da.

Đặc biệt, với giá cả phải chăng và chất lượng đảm bảo, kem dưỡng da ban đêm của chúng tôi sẽ là sự lựa chọn hoàn hảo cho bạn.

Nếu bạn quan tâm đến sản phẩm này, hãy ghé thăm trang web của chúng tôi để biết thêm chi tiết và đặt hàng ngay hôm nay. Chúng tôi cam kết sẽ đem đến sự hài lòng cho bạn.

Xin cảm ơn bạn đã quan tâm đến sản phẩm của chúng tôi.

Trân trong [Tên của ban] hãy viết tiêu đề cho email trên

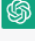

n<sup>n</sup> Kem dưỡng da ban đêm - Giải pháp hoàn hảo cho làn da trẻ trung, mịn màng và căng mọng.

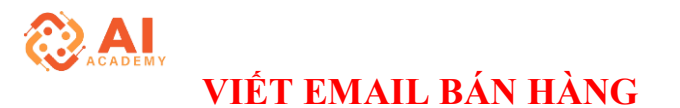

### <span id="page-26-0"></span>**Công thức câu lệnh:**

**[Sản phẩm] của chúng tôi là giải pháp hoàn hảo cho [Vấn đề/nỗi đau] mà rất nhiều khách hàng đang gặp phải. Nó có [Lợi ích 1], [Lợi ích 2] và [Lợi ích 3] vậy nên rất phù hợp cho [đối tượng khách hàng mục tiêu]. Viết một Email bán hàng mà nhấn mạnh sản phẩm/dịch vụ và khuyến khích khách hàng ra quyết định mua hàng.**

### **Ví dụ:**

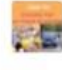

[Sản phẩm] của chúng tôi là giải pháp hoàn hảo cho [Vấn đề/nỗi đau] mà rất nhiều khách hàng đang gặp phải. Nó có [Lơi ích 1], [Lơi ích 2] và [Lơi ích 3] vây nên rất phù hợp cho [đối tượng khách hàng mục tiêu]. Viết một Email bán hàng mà nhấn mạnh sản phẩm/dịch vụ và khuyến khích khách hàng ra quyết định mua hàng.

#### Chào ban,

Bạn đang gặp phải [Vấn đề/nỗi đau] và đang tìm kiếm một giải pháp hiệu quả? Hãy để [Sản phẩm] của chúng tôi giúp ban giải guyết vấn đề này một cách nhanh chóng và dễ dàng.

Được chiết xuất từ [Thành phần tự nhiên 1], [Thành phần tự nhiên 2] và [Thành phần tự nhiên 3], [Sản phẩm] của chúng tôi sẽ mang lại cho bạn các lợi ích tuyệt vời như [Lợi ích 1], [Lợi ích 2] và [Lợi ích 3].

Không chỉ giúp bạn giải quyết vấn đề hiện tại, [Sản phẩm] còn giúp bạn bảo vệ và duy trì sự khỏe mạnh cho [Đối tượng khách hàng mục tiêu]. Điều đó cũng chính là lý do tại sao [Sản phẩm] của chúng tôi rất phù hợp cho bạn.

Vì vậy, hãy đừng chần chừ nữa, hãy đặt mua ngay để trải nghiệm sản phẩm tuyệt vời này. Chúng tôi cam kết sẽ đem đến cho bạn sự hài lòng tuyệt đối.

Trân trọng, [Tên của bạn]

P/S: Hãy đặt mua ngay hôm nay để nhận được ưu đãi đặc biệt từ chúng tôi!

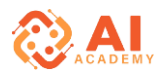

<span id="page-27-0"></span>**EMAIL MARKETING**

## **Công thức câu lệnh:**

**Promt 1: Phân tích tone giọng và phong cách viết của bài viết sau: "Email mẫu về tone giọng và cách viết của bạn"**

**Prompt 2: Sử dụng tone giọng và phong cách viết trên để viết email giúp [ Mô tả Mục tiêu email mong muốn ]**

**Ví dụ:**Viết email gửi tin mới hàng tuần cho khách hàng của chúng tôi về sản phẩm mới, khuyến mãi và sự kiện.

 $\sim$  0

**®** 

Viết email gửi tin mới hàng tuần cho khách hàng của chúng tôi về sản phẩm mới, khuyến mãi và sư kiên.

#### Chào bạn,

Để không bỏ lỡ bất kỳ thông tin mới nhất nào về sản phẩm, khuyến mãi và sự kiện của chúng tôi, bạn có thể đăng ký nhận email tin tức hàng tuần của chúng tôi. Bạn sẽ được cập nhật những thông tin mới nhất về sản phẩm và dịch vụ của chúng tôi, cùng với những chương trình khuyến mãi đặc biệt và sự kiện sắp tới.

Đừng bỏ lỡ cơ hội để trở thành khách hàng đặc biệt của chúng tôi và được hưởng nhiều ưu đãi hấp dẫn. Hãy đăng ký ngay hôm nay bằng cách click vào đường link sau đây: [Thêm liên kết đăng ký vào đây]

Chúng tôi cam kết sẽ không gửi email quá thường xuyên và sẽ đảm bảo rằng những thông tin mà chúng tôi gửi đến ban đều có giá trị và hấp dẫn.

Cảm ơn bạn đã luôn đồng hành cùng chúng tôi. Chúc bạn một ngày tốt lành!

Trân trọng,

[Tên của bạn]

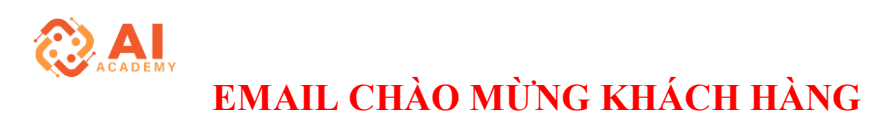

## <span id="page-28-0"></span>**Công thức câu lệnh:**

**Viết email chào mừng khách hàng mới đến với [miêu tả công ty].**

**Ví dụ**:Viết email chào mừng khách hàng mới đến với công ty bất động sản của chung tôi.

Viết email chào mừng khách hàng mới đến với công ty bất động sản của chung tôi.

#### 嫩 Chào ban,

**Late** 

Tôi là ChatGPT, đại diện cho công ty bất động sản của chúng tôi. Tôi muốn gửi lời chào mừng đến bạn và cảm ơn bạn đã quan tâm và tin tưởng vào chúng tôi.

Chúng tôi rất vui mừng được đón tiếp bạn và hy vọng rằng chúng tôi có thể giúp bạn tìm thấy căn nhà hoàn hảo cho mình. Với nhiều năm kinh nghiệm trong lĩnh vực bất động sản, chúng tôi cam kết cung cấp cho bạn các dịch vụ chuyên nghiệp, tin cậy và hiệu quả nhất.

Nếu bạn có bất kỳ câu hỏi nào về các sản phẩm và dịch vụ của chúng tôi, xin đừng ngần ngại liên hệ với chúng tôi. Chúng tôi luôn sẵn sàng hỗ trợ bạn và giải đáp mọi thắc mắc của ban.

Một lần nữa, chào mừng bạn đến với công ty bất động sản của chúng tôi. Chúng tôi rất mong muốn có cơ hội được phục vụ bạn và đồng hành cùng bạn trên con đường tìm kiếm tổ ấm cho gia đình mình.

Trân trọng, ChatGPT.

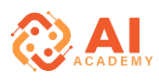

## **Câu lệnh:**

**Viết email chào mừng các người đăng ký mới của danh sách email của bạn, cảm ơn họ đã lựa chọn và nhắc nhở rằng bạn sẽ gửi cho họ thông tin hữu ích**

### **Ví dụ:**

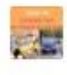

Viết email chào mừng các người đăng ký mới của danh sách email của ban, cảm ơn họ đã lựa chọn và nhắc nhở rằng bạn sẽ gửi cho họ thông tin hữu ích trong vài ngày tới.

#### I ® Chào bạn,

Tôi là người quản lý danh sách email của chúng tôi và tôi muốn chào đón bạn đến với cộng đồng của chúng tôi. Tôi muốn cảm ơn bạn đã đăng ký với chúng tôi và tin tưởng rằng chúng tôi sẽ cung cấp cho bạn những thông tin hữu ích và thú vị trong tương lai.

Chúng tôi sẽ gửi cho bạn các thông tin mới nhất, cập nhật và các ưu đãi đặc biệt trong vài ngày tới. Chúng tôi hy vọng rằng thông tin này sẽ giúp bạn có được kinh nghiệm tốt nhất và hỗ trợ trong công việc của mình.

Nếu bạn có bất kỳ câu hỏi hoặc ý kiến nào về nội dung mà chúng tôi cung cấp, hãy liên hệ với chúng tôi bất cứ lúc nào. Chúng tôi rất mong đợi sự hợp tác của bạn và hy vọng bạn sẽ tận hưởng những gì chúng tôi cung cấp.

Chân thành cảm ơn và chúc mừng đến với cộng đồng của chúng tôi!

Trân trọng, [Your Name]

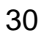

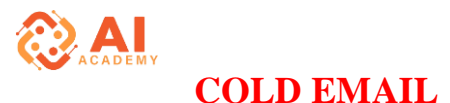

### Công thức câu lênh:

Viết một Email dành cho <sub>i</sub> Đối tượng khách hàng mục tiêul đang gặp khó khăn với IVấn đề/nỗi đaul và muốn đạt được [Mục tiêu/mong ước]. Mô tả Offer của chúng tôi [Mô tả offer], Sư cam kết [Điền cam kết của ban], và những thành tưu chúng tôi đạt được [Thêm thành tưu]. Mời họ đặt lịch gọi điện tư vấn với tôi. Sử dung phong cách thân thiên và làm email ngắn gọn.

Viết một Email dành cho [Đối tượng khách hàng mục tiêu] đang gặp khó khăn với [Vấn đề/nỗi đau] và muốn đạt được [Mục tiêu/mong ước]. Mô tả Offer của chúng tôi [Mô tả offer], Sự cam kết [Điền cam kết của bạn], và những thành tựu chúng tôi đạt được [Thêm thành tựu]. Mời họ đặt lịch gọi điện tư vấn với tôi. Sử dụng phong cách thân thiện và làm email ngắn gọn.

#### Chào bạn,

**PE** 

蝓

Tôi biết rằng ban đang gặp khó khăn với vấn đề/nỗi đau của mình và mong muốn đạt được mục tiêu/mong ước của mình. Tôi muốn giới thiêu đến ban một giải pháp có thể giúp ban vươt qua khó khăn đó.

Công ty chúng tôi cung cấp một giải pháp đáng tin cậy để giúp bạn đạt được mục tiêu/mong ước của mình. Chúng tôi cung cấp [Mô tả offer của bạn, ví dụ như một sản phẩm, dịch vụ hoặc chương trình đào tao]. Với [Mô tả offer], ban sẽ có cơ hôi thay đổi cuộc sống của mình và đạt được những mục tiêu mà bạn mong muốn.

Chúng tôi cam kết sẽ đồng hành cùng bạn trong suốt quá trình sử dụng [Mô tả offer]. Điều này có nghĩa là chúng tôi sẽ luôn sẵn sàng hỗ trợ ban nếu ban cần giải đáp bất kỳ câu hỏi nào hoặc gặp phải bất kỳ vấn đề gì. Chúng tôi tin tưởng rằng [Mô tả offer] sẽ là một giải pháp tuyệt vời cho bạn.

Chúng tôi đã giúp nhiều khách hàng đạt được thành công và đạt được những mục tiêu mà họ đã mong muốn. Chúng tôi rất tự hào về những thành tựu đó và tin rằng bạn cũng sẽ là một trong số đó.

Nếu bạn muốn tìm hiểu thêm về cách chúng tôi có thể giúp bạn đạt được mục tiêu/mong ước của mình, tôi đề nghi ban đặt lịch gọi điện tư vấn với tôi. Tôi sẽ rất vui lòng trò chuyên với bạn và giải đáp bất kỳ câu hỏi nào bạn có.

Cảm ơn ban đã đọc email này và hy vong sớm nhân được phản hồi từ ban.

Trần trong, [Your name]

31

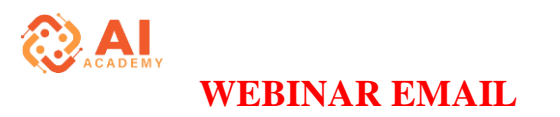

### <span id="page-31-0"></span>Câu lệnh:

1207

## **Viết một email hấp dẫn để tăng tỉ lệ người tham dự + "Tên sự kiện sắp tới"**

Viết một email hấp dẫn để tăng tỉ lê người tham dư hội thảo khoa học công nghệ khu vực miền trung tây nguyên

#### Chào ban,

Chúng tôi rất hân hạnh được thông báo về Hội thảo Khoa học Công nghệ Khu vực Miền Trung - Tây Nguyên sắp tới và chúng tôi muốn mời ban đến tham dư.

Sự kiện sẽ bao gồm những bài thuyết trình và trình diễn công nghệ mới nhất của các chuyên gia hàng đầu trong ngành khoa học công nghệ khu vực Miền Trung - Tây Nguyên. Bạn sẽ được trải nghiệm các giải pháp tiên tiến nhất, được áp dụng vào các ngành công nghiệp khác nhau.

Ngoài ra, Hội thảo còn là một nơi để bạn gặp gỡ và giao lưu với các chuyên gia đến từ các công ty, trường đại học và tổ chức nghiên cứu hàng đầu trong ngành khoa học công nghệ.

Chúng tôi rất mong muốn bạn sẽ tham dự Hội thảo này để trải nghiệm những giải pháp và công nghệ mới nhất. Bạn cũng sẽ có cơ hội học hỏi và mở rộng mạng lưới của mình trong ngành công nghiệp này.

Đăng ký tham dự ngay bằng cách truy cập [đường link đăng ký] hoặc trả lời email này để biết thêm chi tiết.

Rất mong được gặp bạn tại Hội thảo Khoa học Công nghệ Khu vực Miền Trung - Tây Nguyên.

Trân trọng, [Tên của bạn]

# <span id="page-32-0"></span>**EMAIL TRAO ĐỔI VỚI ĐỒNG NGHIỆP**

## Công thức câu lệnh**: Viết mâu Email trao đổi với đồng nghiệp về [vấn đề cần trao đổi]**

Viết email mẫu để trao đổi với đồng nghiêp về vấn đề chất lượng sản phẩm mới nhân

### Chào ban.

嫩

Tôi vừa nhận được sản phẩm mới và đã tiến hành kiểm tra chất lượng. Tuy nhiên, tôi đã phát hiên ra một số vấn đề về chất lượng của sản phẩm này. Tôi muốn chia sẻ với ban để chúng ta có thể đưa ra giải pháp và cải thiên chất lượng sản phẩm của chúng ta.

Cụ thể, tôi đã phát hiện ra rằng một số sản phẩm có vết bẩn hoặc bị hỏng trong quá trình sản xuất. Điều này ảnh hưởng đến chất lương và ảnh hưởng tiêu cực đến hình ảnh của sản phẩm của chúng ta.

Tôi đề xuất chúng ta họp để thảo luận về vấn đề này và tìm cách để khắc phục. Tôi sẵn sàng đóng góp ý kiến của mình và cùng ban tìm giải pháp tốt nhất.

Xin vui lòng cho tôi biết về lịch trình của bạn để chúng ta có thể họp trong thời gian sớm nhất.

Cảm ơn bạn đã lắng nghe và mong muốn được trao đổi với bạn.

Trần trọng, [Your name]

## **EMAIL PHẢN HỒI KHÁCH HÀNG**

## Công thức câu lệnh: **Viết email mẫu trao đổi với khách hàng về [ vấn đề cần trao đổi]**

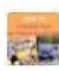

Viết email mẫu để trao đổi với khách hàng tiềm năng vì có sản phẩm mới ra mắt

⋒ Chào anh/chị [tên khách hàng tiềm năng],

> Tôi là [tên của ban], đại diện cho công ty [tên công ty của ban]. Tôi muốn gửi email này đến anh/chi để chia sẻ với anh/chi về sản phẩm mới nhất của chúng tôi.

> Chúng tôi rất tư hào giới thiêu đến anh/chi sản phẩm mới của chúng tôi, đó là [tên sản phẩm]. Sản phẩm này được thiết kế để giúp khách hàng giải quyết vấn đề [miêu tả vấn đề], đồng thời mang lại nhiều lợi ích [liệt kê các lợi ích]. Chúng tôi tin rằng sản phẩm của chúng tôi sẽ đem lại giá trị lớn cho anh/chị.

Nếu anh/chị có quan tâm đến sản phẩm của chúng tôi, tôi rất mong được hẹn cuộc gặp mặt để có thể giải đáp mọi thắc mắc và giới thiệu chi tiết về sản phẩm. Chúng tôi tin rằng sản phẩm của chúng tôi có thể giúp anh/chi giải guyết vấn đề hiện tại của mình và đem lại giá tri lâu dài.

Nếu anh/chị có bất kỳ câu hỏi hoặc yêu cầu nào, vui lòng liên hệ với tôi qua email hoặc số điện thoại [điền thông tin liên hệ của bạn]. Tôi rất mong được trao đổi và hợp tác cùng anh/chi.

Trân trọng,

[Tên của bạn]

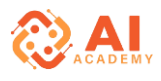

## <span id="page-34-0"></span>ÚNG DỤNG TRONG SEO

## <span id="page-34-1"></span>NGHIÊN CỨU TỪ KHÓA SEO

## Công thức: "Tạo ý tưởng từ khóa về chủ đề:" + chủ đề

## Ví dụ: Tạo ý tưởng từ khóa về chủ đề: Kinh doanh online

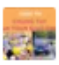

Tạo ý tưởng từ khóa về chủ đề: Kinh doanh online

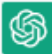

Dưới đây là một số ý tưởng từ khóa về chủ đề kinh doanh online:

- 1. Kinh doanh online
- 2. Bán hàng trực tuyến
- 3. Thương mại điện tử
- 4. Kiếm tiền online
- 5. Công nghệ thông tin và kinh doanh
- 6. Digital marketing
- 7. Dropshipping
- 8. Affiliate marketing
- 9. Khởi nghiệp online
- 10. Quảng cáo trên mạng
- 11. Tài chính kinh doanh online
- 12. SEO (Search Engine Optimization)
- 13. Các hình thức kinh doanh online phổ biến
- 14. Sàn thương mại điện tử
- 15. Kinh nghiệm kinh doanh online
- 16. Mạng xã hội và kinh doanh online
- 17. Cách xây dựng website bán hàng hiệu quả
- 18. Marketing trên Facebook, Instagram, YouTube
- 19. Vận hành website kinh doanh online
- 20. Đào tạo kinh doanh online.

<sup>6</sup> Regenerate response

## <span id="page-35-0"></span>TIÊU ĐỀ CHUẨN SEO

-e

 $\circledS$ 

## Công thức câu lệnh: Tạo tiêu đề chuẩn SEO về + "lĩnh vực"

Tạo tiêu đề chuẩn SEO về lĩnh vực kinh doanh bất động sản

Dưới đây là một số gợi ý về tiêu đề chuẩn SEO cho lĩnh vực kinh doanh bất động sản:

- 1. Tư vấn đầu tư bất động sản: Bí quyết thành công từ chuyên gia
- 2. Bất động sản cao cấp: Giải mã xu hướng đầu tư mới
- 3. Mua bán nhà đất: Tìm hiểu thị trường và cách đầu tư thông minh
- 4. Cho thuê căn hộ: Những lưu ý quan trọng cho chủ nhà và người thuê
- 5. Công ty bất động sản uy tín: Đối tác tin cậy cho mọi giao dịch
- 6. Dịch vụ quản lý tài sản bất động sản chuyên nghiệp: Đảm bảo giá trị và tăng thu nhập
- 7. Thiết kế và xây dựng nhà đẹp: Những điều cần biết trước khi bắt đầu
- 8. Bất động sản thương mại: Tìm kiếm khu vực kinh doanh lý tưởng cho doanh nghiệp của ban
- 9. Căn hộ dịch vụ: Lựa chọn hoàn hảo cho người nước ngoài và khách du lịch
- 10. Phong thủy và bất động sản: Cách tối ưu hóa năng lượng trong ngôi nhà của bạn.
# VIẾT BLOG POST

### Công thức câu lệnh: Viết Blog cho +"tên lĩnh vực"

#### Ví dụ: Viết Blog Post cho lĩnh vực marketing

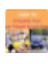

VIẾT BLOG POST cho lĩnh vực marketing

#### 45 Đề tài: 5 Cách để Tăng Khả Năng Tương Tác Của Bài Viết Trên Mang Xã Hồi

Trong lĩnh vực marketing, mang xã hội được coi là một trong những công cụ hiệu quả nhất để tiếp cân với đối tượng khách hàng tiềm năng. Tuy nhiên, để bài viết của ban có được sự chú ý và tương tác từ đối tượng khách hàng, bạn cần phải có những chiến lược phù hợp. Dưới đây là 5 cách để tăng khả năng tương tác của bài viết trên mang xã hội.

1. Sử dụng hình ảnh và video đep

Hình ảnh và video là yếu tố quan trọng giúp bài viết của bạn trở nên sinh động và thu hút. Hãy sử dung hình ảnh và video đep, hấp dẫn để thu hút sư chú ý của đối tương khách hàng.

2. Viết tiêu đề hấp dẫn

Tiêu đề là yếu tố quan trọng để thu hút sự chú ý của đối tượng khách hàng. Hãy viết tiêu đề hấp dẫn, súc tích và liên quan đến nội dung bài viết của bạn.

3. Sử dụng các từ khóa phù hợp

Sử dung các từ khóa phù hợp trong bài viết sẽ giúp bài viết của ban dễ dàng được tìm kiếm trên các công cụ tìm kiếm như Google. Hãy sử dụng các từ khóa phù hợp với lĩnh vực và đối tượng khách hàng của bạn.

4. Thời gian đăng bài

Thời gian đăng bài cũng là yếu tố quan trọng giúp bài viết của ban được tương tác nhiều hơn. Hãy đăng bài vào thời điểm thích hợp, khi đối tượng khách hàng của ban thường online và có thể tương tác với bài viết của bạn.

5. Giao tiếp với đối tượng khách hàng

Giao tiếp với đối tượng khách hàng là yếu tố quan trọng giúp tăng khả năng tương tác của bài viết trên mạng xã hội. Hãy tương tác với đối tượng khách hàng của bạn, trả lời các câu hỏi, đưa ra lời khuyên và phản hồi đúng giờ để tạo sự tương tác tích cực với đối tượng khách hàng.

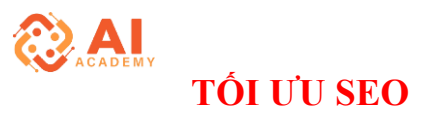

### Công thức câu lệnh: Để tối ưu trong +" tên lĩnh vực"+ cần biết những gì

#### VD:

Để tối ưu trong seo trong lĩnh vực bán hàng online cần biết những gì

<u>[</u>a

Để tối ưu SEO trong lĩnh vực bán hàng online, ban cần phải biết những điều sau: **I 命** 

- 1. Từ khóa: Tìm hiểu và sử dụng các từ khóa phù hợp để tối ưu cho trang web của bạn. Các từ khóa này nên phù hợp với sản phẩm hoặc dịch vụ của bạn và cần được sử dụng trong tiêu đề, nôi dung, và các thẻ meta của trang web.
- 2. Nội dung chất lượng: Tạo ra nội dung chất lượng và có giá trị để thu hút người dùng và tăng thứ hang trang web của ban. Hãy đảm bảo nôi dung của ban cung cấp thông tin đầy đủ, hấp dẫn và hữu ích cho khách hàng của bạn.
- 3. Tối ưu hình ảnh: Sử dụng các hình ảnh chất lượng cao và tối ưu hóa chúng bằng cách sử dụng các thẻ alt và các tên tệp có liên quan.
- 4. Cải thiện trải nghiệm người dùng: Tạo ra trang web dễ sử dụng và tối ưu hóa trải nghiệm người dùng. Điều này có thể bao gồm tối ưu hóa thời gian tải trang, tạo ra một giao diện dễ sử dụng và cải thiện khả năng tương tác của người dùng.
- 5. Backlink: Xây dựng các liên kết về trang web của ban từ các trang web có uy tín. Việc này giúp tăng khả năng trang web của bạn được xếp hạng cao hơn trên các công cụ tìm kiếm.
- 6. Sử dụng các công cụ SEO: Sử dụng các công cụ SEO như Google Analytics để phân tích và theo dõi các thống kê trên trang web của ban. Ban có thể sử dung thông tin này để cải thiên chiến lược SEO của mình và tối ưu hóa trang web của mình.
- 7. Theo dõi xu hướng SEO: Theo dõi các xu hướng mới nhất trong SEO để giữ cho chiến lược SEO của bạn luôn được cập nhật và hiệu quả. Việc này có thể bao gồm tìm hiểu về các thuật toán tìm kiếm mới của Google và các công cụ tìm kiếm khác.
- $d<sub>2</sub>$

# **TẠO LỊCH ĐĂNG BÀI**

**Công thức câu lệnh**: **Khi [lĩnh vực] cần đăng lịch nhắc người theo dõi như thế nào để bài đăng được tương tác tốt nhất.**

**Ví dụ:** Khi kinh doanh online cần đăng lịch nhắc người theo dõi như thế nào để bài đăng được tương tác tốt nhất.

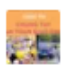

Khi kinh doanh online cần đăng lịch nhắc người theo dõi như thế nào để bài đăng được tương tác tốt nhất.

இ

Đăng lịch nhắc là một cách hiệu quả để giữ liên lạc với người theo dõi của bạn trên mạng xã hội và đảm bảo rằng họ không quên tới bạn. Dưới đây là một số lời khuyên để đăng lịch nhắc người theo dõi để bài đăng của ban được tương tác tốt nhất:

- 1. Đăng đúng thời điểm: Nghiên cứu thói quen sử dụng mạng xã hội của khách hàng của bạn để tìm ra thời điểm tốt nhất để đăng bài. Ví dụ: Nếu bạn bán hàng thời trang thì thường thời điểm buổi chiều hoặc tối là thời điểm tốt nhất.
- 2. Sử dụng hình ảnh và video: Hình ảnh và video là những công cụ quan trọng để thu hút sự chú ý của khách hàng và làm tăng tương tác. Đảm bảo rằng hình ảnh và video của bạn là chất lượng và hấp dẫn.
- 3. Sử dụng hashtag: Sử dụng hashtag liên quan đến nội dung của bài đăng của bạn để giúp khách hàng dễ dàng tìm kiếm và tăng tương tác.
- 4. Đăng tần suất hợp lý: Đăng bài thường xuyên nhưng đừng quá nhiều để không làm phiền người theo dõi của bạn.
- 5. Gửi thông báo cho người theo dõi: Đảm bảo rằng bạn đã bật tính năng thông báo cho người theo dõi của bạn để họ nhận được thông báo khi bạn đăng bài mới.
- 6. Tương tác với khách hàng của bạn: Trả lời các câu hỏi, ý kiến và phản hồi của khách hàng trong bình luận của bạn để tăng tương tác và tạo lòng tin.
- 7. Sử dụng call-to-action: Sử dụng call-to-action để khuyến khích khách hàng của bạn thực hiện hành động, ví dụ như thích, bình luận hoặc chia sẻ bài đăng của bạn.
- 8. Đăng nội dung đa dạng: Đăng nội dung đa dạng để thu hút sự chú ý của khách hàng và giữ họ quan tâm đến trang của bạn.

Những lời khuyên trên sẽ giúp bạn đăng lịch nhắc người theo dõi của bạn một cách hiệu quả và tăng tương tác trên mạng xã hội của bạn.

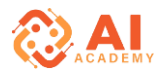

 $rac{1}{2}$ 

# **ỨNG DỤNG TRONG DỊCH THUẬT**

## **DỊCH SANG TIẾNG VIỆT**

**Công thức câu lệnh: "Dịch bài viết/trang web sang" + Ngôn ngữ cần dịch + (Link hoặc nội dung bài viết/trang web).**

#### Dịch bài viết sang Tiếng Việt

International Women's Day on March 8th is a day to celebrate the social, economic, cultural and political achievements of women all over the world. It is also a day to recognize the struggles and challenges that women continue to face in their quest for equality.

On this special day, we should take the time to reflect on the progress that has been made towards gender equality and the work that still needs to be done. We should celebrate the women who have broken barriers and achieved great things, as well as the women who work hard every day to make a positive difference in their communities.

Let us also remember the importance of supporting and empowering women, not just on this one day, but every day. This means promoting equal opportunities and fair treatment for women in all aspects of life, from education and employment to healthcare and politics.

So let us come together on this International Women's Day to celebrate the achievements of women, acknowledge the challenges they still face, and commit to working towards a brighter future where all women can thrive and reach their full potential. Happy International Women's Day!

dịch đoạn trên sang tiếng việt

Ngày Quốc tế Phụ nữ 8/3 là ngày để tôn vinh những thành tựu về mặt xã hội, kinh tế, văn hóa và chính trị của phụ nữ trên toàn thế giới. Đây cũng là ngày để nhận ra những khó khăn và thách thức mà phụ nữ tiếp tục đối mặt trong cuộc đua tìm kiếm sự bình đẳng.

Trong ngày đặc biệt này, chúng ta nên dành thời gian để suy nghĩ về những tiến bộ đã đạt được đối với bình đẳng giới và công việc còn phải làm. Chúng ta nên tôn vinh những phụ ní đã phá vỡ các rào cản và đạt được những thành công lớn, cũng như những phụ nữ làm việc chăm chỉ hàng ngày để tạo ra sự khác biệt tích cực trong cộng đồng của họ.

Hãy nhớ tầm quan trọng của việc hỗ trợ và tôn vinh phụ nữ, không chỉ trong một ngày này mà trong mỗi ngày. Điều này có nghĩa là thúc đẩy cơ hội bình đẳng và đối xử công bằng với phụ nữ trong mọi khía cạnh của cuộc sống, từ giáo dục và việc làm đến chăm sóc sức khỏe và chính trị.

Hãy cùng nhau đoàn kết vào Ngày Quốc tế Phụ nữ này để tôn vinh các thành tựu của phụ nữ, nhận ra những thách thức mà họ vẫn đang đối mặt và cam kết làm việc vì một tương lai tươi sáng, nơi mà tất cả phụ nữ có thể phát triển và đạt được tiềm năng của mình. Chúc mừng Ngày Quốc tế Phụ nữ!

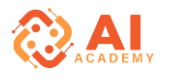

 $-1$ 

**Công thức câu lệnh: "Dịch bài viết/trang web sang" + Ngôn ngữ cần dịch + (Link hoặc nội dung bài viết/trang web)**

Sản phẩm mới nhất của hãng mỹ phẩm này đem lại một trải nghiệm thật đặc biệt cho người dùng. Với công thức độc đáo kết hợp giữa các thành phần tự nhiên và công nghệ tiên tiến, sản phẩm này giúp tái tạo và nuôi dưỡng làn da từ sâu bên trong. Chất kem mịn màng, không gây nhờn rít, dễ dàng thẩm thấu và cung cấp đô ẩm cho da trong suốt nhiều giờ liền. Kết quả là làn da trở nên mềm mại, săn chắc và tràn đầy sức sống. Điều tuyệt vời hơn nữa, sản phẩm này không chứa các thành phần độc hại và phù hợp với mọi loại da. Dich đoan văn trên sang tiếng anh

֍ The latest product from this cosmetic brand provides a unique experience for users. With a unique formula combining natural ingredients and advanced technology, this product helps to rejuvenate and nourish the skin from deep within. The smooth cream texture is nongreasy, easily absorbed, and provides moisture to the skin for many hours. As a result, the skin becomes soft, firm, and full of vitality. What's even better, this product does not contain harmful ingredients and is suitable for all skin types.

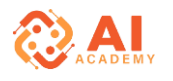

## **DỊCH BÀI BÁO HOẶC NỘI DUNG WEBSITE**

**Công thức câu lệnh để dịch nội dung Website: CT1:Dịch bài viết sau sang [language] sao cho đơn giản, dễ hiểu: [Copy and paste text] CT2: Viết lại đoạn văn sau theo cách khác bằng [Tiếng Anh]: [Copy and paste text]**

**Công thức: "Dịch bài viết/trang web sang" + Ngôn ngữ cần dịch + Link hoặc nội dung bài viết/trang web**

**Ví dụ 1:** Dịch bài viết ở link sau sang Tiếng Việt [https://jornada.com.mx/notas/2023/02/27/mundo/colombia-petro-cambia-tres](https://jornada.com.mx/notas/2023/02/27/mundo/colombia-petro-cambia-tres-ministros-en-debate-de-reformas/?from=homeonline&block=mundo&opt=articlelink)[ministros-en-debate-de](https://jornada.com.mx/notas/2023/02/27/mundo/colombia-petro-cambia-tres-ministros-en-debate-de-reformas/?from=homeonline&block=mundo&opt=articlelink)[reformas/?from=homeonline&block=mundo&opt=articlelink](https://jornada.com.mx/notas/2023/02/27/mundo/colombia-petro-cambia-tres-ministros-en-debate-de-reformas/?from=homeonline&block=mundo&opt=articlelink)

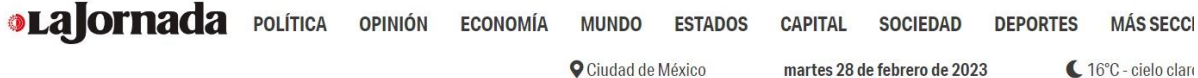

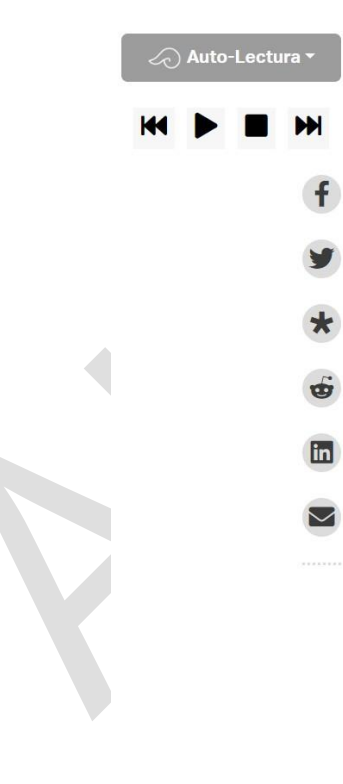

Bogotá. El presidente colombiano, Gustavo Petro, decidió hacer tres cambios en su gabinete este lunes cuando intenta impulsar reformas sociales ambiciosas. Entre los que salen se encuentra el ministro Alejandro Gaviria, uno de los más fuertes críticos de la reforma a la salud que el Congreso se alista para debatir.

El mandatario agradeció los servicios prestados durante seis meses de gestión a Gaviria, quien dirigía la cartera de Educación, a María Isabel Urrutia, como ministra del Deporte y a Patricia Ariza, en el ministerio de Cultura.

"Con sus aportes, han contribuido a enriquecer el debate y a iniciar los cambios por los que votó el país", señaló Petro en una alocución presidencial acompañado del resto de su gabinete. Y añadió: "Los invito a que desde el lugar donde estén nos ayuden a construir este pacto social".

Se trata del primer cambio de ministros que hace Petro desde que asumió el poder en agosto de 2022 como el primer presidente de izquierda en la historia de Colombia.

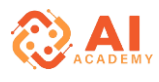

Dịch bài viết sau sang tiếng Việt https://jornada.com.mx/notas/2023/02/27/mundo/colombiapetro-cambia-tres-ministros-en-debate-de-reformas/? from=homeonline&block=mundo&opt=articlelink

6 Colombia: Petro thay đổi ba bộ trưởng trong cuộc tranh luận về cải cách?

Trong cuộc tranh luận về những cải cách và biện pháp kinh tế, Tổng thống Colombia Gustavo Petro đã thay đổi ba bộ trưởng, bao gồm Bộ trưởng Tài chính, Bộ trưởng Nông nghiệp và Bộ trưởng Kế hoạch hóa.

Petro đã bào chữa việc thay đổi bộ trưởng bằng việc cho rằng ông cần những bộ trưởng mới để tăng cường những biện pháp kinh tế của Colombia. Những thay đổi này cũng được cho là liên quan đến quyết định của chính phủ Colombia để thúc đẩy những cải cách kinh tế.

Trong khi đó, đối lập chính trị của Petro đã chỉ trích ông vì việc thay đổi bộ trưởng này, cho rằng đó là dấu hiệu của sự bất ổn trong chính phủ.

Các cải cách kinh tế và cải cách thuế của Colombia đang trở thành vấn đề tranh cãi trong cuộc tranh luân chính trị. <sup>G</sup> Regenerate response

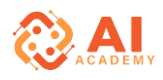

编

### **Công thức:**

**Link trang web + "Dịch nội dung trang web này sang" + ngôn ngữ cần dịch**

Hỏi: https://ysa.vn/san-pham/tay-trang-mat-face-makeup-remover-120g/ Dịch nội dung trang web này sang tiếng Anh

https://ysa.vn/san-pham/tay-trang-mat-face-makeup-remover-120q/ Dịch nội dung trang web này sang tiếng Anh

Product: Face Makeup Remover 120g

#### Description:

The Face Makeup Remover is a high-quality product from YSA Vietnam that is specially designed to remove makeup from the face. It comes in a 120g bottle and is made with gentle, natural ingredients that are safe for sensitive skin.

The Face Makeup Remover effectively removes all types of makeup, including waterproof mascara and long-lasting lipsticks. It also helps to cleanse the skin of dirt, oil, and impurities. leaving it feeling soft and refreshed.

To use, simply apply a small amount of the product to a cotton pad or cloth and gently wipe over the face and eye area. Rinse with water and pat dry. This product is suitable for all skin types and is an essential part of any daily skincare routine.

#### Ingredients:

Aqua, Glycerin, Cyclopentasiloxane, Isohexadecane, Sodium Chloride, Phenoxyethanol, Sodium Benzoate, Potassium Sorbate, Tetrasodium EDTA, Sodium Citrate, Citric Acid.

#### Warning:

For external use only. Avoid contact with eyes. If contact occurs, rinse thoroughly with water. Discontinue use if skin irritation occurs. Keep out of reach of children. Store in a cool, dry place.

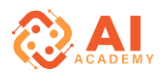

# **ỨNG DỤNG TRONG COPYWRITING**

## **XÁC ĐỊNH PHONG CÁCH CỦA THƯƠNG HIỆU**

#### **Công thức câu lệnh: Xác định phong cách thương hiệu + "tên thương hiệu"**

#### **Ví dụ:**

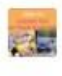

Khi bán hàng SEO cần đăng ký lịch nhắc người theo dõi, như thế nào để đăng bài cần lên lịch đăng như thế nào cho hợp lý?

翎 Khi bán hàng SEO và cần đăng ký lịch nhắc người theo dõi, bạn có thể sử dụng các công cụ ₫  $\mathbb{C}^p$ quản lý nội dung và lên lịch đăng bài như Hootsuite, Buffer hay Later để giúp bạn lên lịch đăng bài một cách hợp lý.

Để lên lịch đăng bài, bạn nên tuân thủ các nguyên tắc sau đây:

- 1. Xác định lịch đăng bài: Bạn nên xác định thời gian phù hợp để đăng bài, phù hợp với đối tượng khách hàng của bạn. Ví dụ: nếu đối tượng khách hàng của bạn thường truy cập vào mạng xã hội vào thứ Sáu và thứ Bảy, bạn nên lên lịch đăng bài vào những ngày đó.
- 2. Chuẩn bị nội dung: Trước khi lên lịch đăng bài, ban nên chuẩn bị sẵn nội dung bài viết. Nội dung bài viết cần phải hấp dẫn và có giá trị cho khách hàng của bạn.
- 3. Lên lịch đăng bài: Sử dụng công cụ quản lý nội dung như Hootsuite, Buffer hay Later để lên lịch đăng bài. Bạn có thể lên lịch đăng bài cho các mạng xã hội khác nhau và chọn thời gian phù hợp.
- 4. Theo dõi và tối ưu: Sau khi lên lịch đăng bài, bạn nên theo dõi kết quả để tối ưu hoá nội dung và thời gian đăng bài. Bạn có thể sử dụng các công cụ theo dõi và phân tích như Google Analytics, Hootsuite Analytics để theo dõi kết quả đăng bài.

Lên lịch đăng bài giúp bạn tiết kiệm thời gian và tăng hiệu quả quảng bá sản phẩm, dịch vụ của mình trên mang xã hôi. Tuy nhiên, ban cũng cần chú ý đến thời gian và nôi dung đăng bài để đạt được hiệu quả cao nhất.

# **TẠO TIÊU ĐỀ HẤP DẪN**

## **Công thức câu lệnh**: **Hãy cho tôi các tiêu đề hấp dẫn trong lĩnh vực ….**

**Ví dụ:** Hãy cho tôi các tiêu đề hấp dẫn trong lĩnh vực SEO bán hàng online

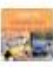

⋒

Hãy cho tôi các tiêu đề hấp dẫn trong lĩnh vực SEO bán hàng online

Dưới đây là một số tiêu đề hấp dẫn trong lĩnh vực SEO bán hàng online:

- 1. "10 cách tối ưu SEO cho trang web bán hàng của ban"
- 2. "Giải mã cách Google xếp hạng trang web của bạn và tối ưu hóa hiệu quả"
- 3. "5 cách đưa sản phẩm của bạn lên top kết quả tìm kiếm Google"
- 4. "Cách viết mô tả sản phẩm để tăng tỷ lê click vào trang web của ban"
- 5. "Cách tăng tốc độ tải trang web của bạn để cải thiện trải nghiệm khách hàng"
- 6. "SEO địa phương: Cách tối ưu hóa website bán hàng cho khu vực của bạn"
- 7. "Cách sử dụng từ khóa đúng cách để nâng cao hiệu quả SEO cho trang web của bạn"
- 8. "SEO trong năm 2022: Những xu hướng mới nhất để tối ưu hóa trang web bán hàng của ban"
- 9. "Cách tạo nội dung hấp dẫn và tối ưu hóa SEO cho trang web bán hàng của bạn"
- 10. "Những lỗi phổ biến khi SEO trang web bán hàng và cách khắc phục chúng".

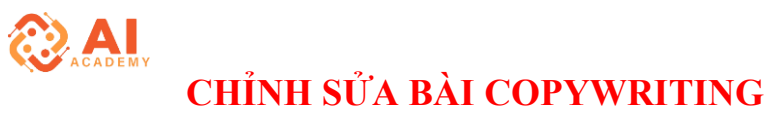

**Ví dụ:** Hãy viết cho tôi một đoạn tầm 100 từ về lĩnh vực kinh doanh bất động sản.

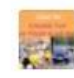

Hãy viết cho tôi một đoạn tầm 100 từ về lĩnh vực kinh doanh bất động sản..

 $\circledS$ Kinh doanh bất động sản là một lĩnh vực rộng lớn và đa dạng với nhiều cơ hội phát triển. Đó là một ngành công nghiệp quan trong của nền kinh tế, tạo ra nhiều cơ hội việc làm và đóng góp vào sự phát triển của xã hội. Trong lĩnh vực này, cần phải có kiến thức về pháp lý, tài chính, quản lý, marketing, kỹ năng giao tiếp và kinh nghiệm thực tế. Kinh doanh bất động sản còn liên quan đến việc đầu tư, xây dựng, quản lý, bán và cho thuê các loại tài sản như nhà ở, đất đại, căn hộ, khách san và trung tâm thương mại. Tuy nhiên, đòi hỏi sự kiên trì, tinh thần cầu tiến và sự chuyên nghiệp để thành công trong lĩnh vực này.

#### *Sau khi có đoạn văn mẫu thực hiện chỉnh sửa đoạn văn sao cho phù hợp với*

*….*  $-100$ 

Kinh doanh bất động sản là một lĩnh vực rộng lớn và đa dạng với nhiều cơ hội phát triển. Đó là một ngành công nghiệp quan trong của nền kinh tế, tạo ra nhiều cơ hội việc làm và đóng góp vào sự phát triển của xã hội. Trong lĩnh vực này, cần phải có kiến thức về pháp lý, tài chính, quản lý, marketing, kỹ năng giao tiếp và kinh nghiêm thực tế. Kinh doanh bất đông sản còn liên quan đến việc đầu tư, xây dựng, quản lý, bán và cho thuê các loại tài sản như nhà ở, đất đai, căn hộ, khách sạn và trung tâm thương mại. Tuy nhiên, đòi hỏi sự kiên trì, tinh thần cầu tiến và sự chuyên nghiệp để thành công trong lĩnh vực này. Chỉnh sửa đoạn trên sao cho phù hợp với tình hình hiện tại

Kinh doanh bất động sản là một lĩnh vực có sự phát triển đáng kể trong thời gian gần đây. Với sự gia tăng nhu cầu về nhà ở và các dự án đô thị, đây là một ngành công nghiệp quan trọng của nền kinh tế, tạo ra nhiều cơ hội việc làm và đóng góp vào sự phát triển của xã hội. Trong lĩnh vực này, cần phải có kiến thức về pháp lý, tài chính, quản lý, marketing, kỹ năng giao tiếp và kinh nghiệm thực tế. Kinh doanh bất động sản còn liên quan đến việc đầu tư, xây dựng, quản lý, bán và cho thuê các loại tài sản như nhà ở, đất đai, căn hộ, khách sạn và trung tâm thương mại. Tuy nhiên, đòi hỏi sự kiên trì, tinh thần cầu tiến và sự chuyên nghiệp để thành công trong lĩnh vực này, đặc biệt trong bối cảnh kinh tế khó khăn và tình hình thị trường bất động sản biến động không ngừng.

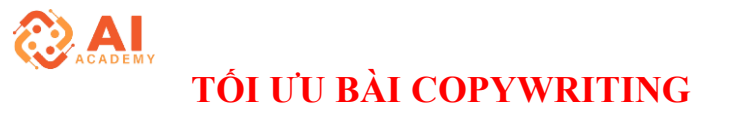

### **Công thức câu lệnh: "Nội dung copywriting" + hãy tối ưu nội dung trên**

#### **Ví dụ:**

 $-1$ 

Kinh doanh bất động sản là một lĩnh vực rộng lớn và đa dạng với nhiều cơ hội phát triển. Đó là một ngành công nghiệp quan trọng của nền kinh tế, tạo ra nhiều cơ hội việc làm và đóng góp vào sự phát triển của xã hội. Trong lĩnh vực này, cần phải có kiến thức về pháp lý, tài chính, quản lý, marketing, kỹ năng giao tiếp và kinh nghiệm thực tế. Kinh doanh bất đông sản còn liên quan đến việc đầu tư, xây dựng, quản lý, bán và cho thuệ các loại tài sản như nhà ở, đất đai, căn hộ, khách sạn và trung tâm thương mại. Tuy nhiên, đòi hỏi sự kiên trì, tinh thần cầu tiến và sự chuyên nghiệp để thành công trong lĩnh vực này. Hãy tối ưu hóa nội dung trên

⋒ Kinh doanh bất động sản là lĩnh vực đa dạng và tiềm năng với nhiều cơ hội phát triển. Đây là ngành công nghiệp quan trọng đóng góp tích cực vào sự phát triển kinh tế và tạo nhiều cơ hội việc làm cho người lao động. Tuy nhiên, để thành công trong lĩnh vực này, bạn cần có kiến thức chuyên môn về pháp lý, tài chính, quản lý, marketing, kỹ năng giao tiếp và kinh nghiệm thực tiễn. Kinh doanh bất động sản bao gồm đầu tư, xây dựng, quản lý, bán và cho thuê các loại tài sản như nhà ở, đất đai, căn hộ, khách sạn và trung tâm thương mại. Với sự kiên trì, tinh thần cầu tiến và sự chuyên nghiệp, bạn có thể đạt được thành công trong lĩnh vực này, đặc biệt là trong bối cảnh thị trường bất động sản đang có nhiều biến động.

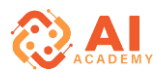

# **ỨNG DỤNG TRONG YOUTUBE**

## **Ý TƯỞNG**

#### **Công thức câu lệnh: Hãy viết cho tôi ý tưởng để xây dựng một kênh Youtube về + " lĩnh vực"**

**Ví dụ:** Hãy viết cho tôi ý tưởng để xây dựng một kênh Youtube về lĩnh vựa kinh doanh marketing online

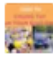

൫

Hãy viết cho tôi ý tưởng để xây dựng một kênh Youtube về lĩnh vựa kinh doanh marketing online

- Đây là một số ý tưởng để xây dựng kênh YouTube về lĩnh vực kinh doanh và marketing online:
	- 1. Xây dựng nội dung chất lượng: Tạo ra những video hướng dẫn chi tiết về các kỹ năng marketing online như SEO, quảng cáo Google Ads, Facebook Ads, email marketing và nhiều hơn nữa. Nội dung của bạn phải hữu ích và cung cấp giá trị cho người xem của ban.
	- 2. Tạo ra các video liên quan đến thị trường và xu hướng mới nhất: Cập nhật người xem về các xu hướng và thay đổi mới nhất trong lĩnh vực kinh doanh và marketing online. Điều này sẽ giúp người xem của bạn có được thông tin mới nhất về cách cải thiện chiến lược kinh doanh của ho.
	- 3. Thực hiện phỏng vấn với các chuyên gia và doanh nhân thành công: Tìm kiếm các chuyên gia và doanh nhân thành công trong lĩnh vực kinh doanh và marketing online để phỏng vấn. Họ có thể cung cấp các lời khuyên quý giá và chia sẻ kinh nghiệm của họ về cách thành công trong lĩnh vực này.
	- 4. Sử dung hình ảnh và âm thanh chuyên nghiêp: Đảm bảo rằng các video của ban có chất lượng hình ảnh và âm thanh tốt. Điều này sẽ giúp tăng tính chuyên nghiệp của kênh của ban và thu hút nhiều người xem hơn.
	- 5. Tương tác với người xem: Luôn luôn tương tác với người xem của bạn bằng cách trả lời các câu hỏi và ý kiến. Điều này giúp bạn tạo mối quan hệ tốt hơn với khán giả của mình và củng cố lòng tin của họ đối với bạn.
	- 6. Quảng bá kênh của ban: Sử dung các kênh khác như Facebook, Twitter, LinkedIn, Instagram để quảng bá kênh của bạn và thu hút nhiều người xem hơn. Ngoài ra, hãy sử dụng SEO để tối ưu hóa kênh của bạn để được tìm kiếm dễ dàng trên Google.

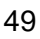

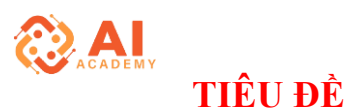

## **Công thức câu lệnh:**

**Hãy viết cho tôi các tiêu đề cho kênh Youtube về + " Tên lĩnh vực".**

**Ví dụ**: Hãy viết cho tôi 10 tiêu đề cho kênh Youtube về lĩnh vực mua bán bất động sản

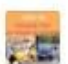

Hãy viết cho tôi 10 tiêu đề cho kênh Youtube về lĩnh vực mua bán bất động sản

 $$$ 

- 1. "Bí quyết thành công trong kinh doanh bất động sản"
- 2. "Những lỗi thường gặp khi mua bán bất động sản và cách tránh"
- 3. "Tư vấn đầu tư bất động sản hiệu quả"
- 4. "Cách tìm kiếm nhà đất giá rẻ và tiềm năng"
- 5. "Hướng dẫn mua nhà đất từ A-Z"
- 6. "Đánh giá thị trường bất động sản trong năm 20xx"
- 7. "Các loại hợp đồng bất động sản cần biết"
- 8. "Chia sẻ kinh nghiệm mua nhà đất đầu tư"
- 9. "Nâng cao giá trị bất động sản qua thiết kế và trang trí nội thất"
- 10. "Phân tích chi tiết về đầu tư bất động sản thông qua các dự án nổi bật".

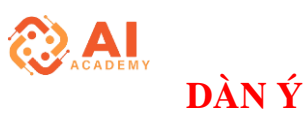

#### Công thức câu lệnh:

Hãy viết cho tôi các dàn ý cho kênh Youtube về + "Tên lĩnh vực".

## Ví dụ: Hãy viết cho tôi dàn ý cho kênh Youtube về lĩnh vực kinh doanh

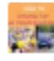

嫩

Hãy viết cho tôi dàn ý cho kênh Youtube về lĩnh vực kinh doanh

Dưới đây là dàn ý cho kênh Youtube về lĩnh vực kinh doanh:

#### I. Giới thiêu

- \* Giới thiệu về kênh Youtube, chủ đề và mục đích của kênh
- \* Giới thiệu về người làm kênh và kinh nghiệm của họ trong lĩnh vực kinh doanh

#### II. Tư vấn và chia sẻ kiến thức

- \* Cung cấp các thông tin, kiến thức và kinh nghiệm về kinh doanh
- \* Tư vấn về các vấn đề phát sinh khi kinh doanh và cách giải quyết
- \* Chia sẻ kinh nghiệm về cách xây dựng một công ty hoặc doanh nghiệp

III. Phân tích thị trường và xu hướng kinh doanh

- \* Phân tích các xu hướng kinh doanh mới nhất
- \* Đánh giá thị trường và cung cầu trong lĩnh vực kinh doanh
- \* Thảo luận về các mô hình kinh doanh hiệu quả và thành công

IV. Hướng dẫn về tài chính và quản lý tài sản

- \* Hướng dẫn cách quản lý tài chính của doanh nghiệp
- \* Tư vấn về các giải pháp tài chính và đầu tư hiệu quả
- \* Cung cấp các thông tin và kiến thức về thuế và pháp lý trong kinh doanh

V. Chia sẻ câu chuyện thành công và các bài học kinh nghiệm

- \* Chia sẻ câu chuyện thành công của các doanh nhân
- \* Phân tích những bài học từ những trường hợp thất bại và cách khắc phục
- \* Thảo luận về các trào lưu và xu hướng kinh doanh mới

#### VI. Kết luận

- \* Tóm tắt các nội dung chính của kênh Youtube
- \* Mời người xem đăng ký kênh để nhận được thông tin và kiến thức mới nhất về kinh doanh.

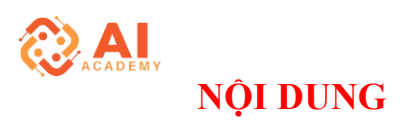

#### Công thức câu lệnh: Hãy viết cho tôi nội dung cho kênh Youtube về + "Tên lĩnh vực".

## Ví dụ: Hãy viết nội dung cho kênh Youtube về lĩnh vực mua kinh doanh mỹ phẩm

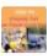

**®** 

Hãy viết nội dung cho kênh Youtube về lĩnh vực mua kinh doanh mỹ phẩm

Dưới đây là nội dung cho kênh Youtube về lĩnh vực mua kinh doanh mỹ phẩm:

#### I. Giới thiêu

- \* Giới thiệu về kênh Youtube, chủ đề và mục đích của kênh
- \* Giới thiệu về người làm kênh và kinh nghiệm của họ trong lĩnh vực mỹ phẩm
- II. Review sản phẩm
- \* Đánh giá các sản phẩm mỹ phẩm mới nhất trên thị trường
- \* So sánh và đánh giá các sản phẩm từ các thương hiệu khác nhau
- \* Cung cấp các đánh giá chi tiết về thành phần, công dụng và cách sử dụng sản phẩm

III. Tư vấn và chia sẻ kinh nghiệm

- \* Tư vấn cách chọn sản phẩm phù hợp với từng loại da
- \* Chia sẻ kinh nghiệm về cách sử dụng sản phẩm mỹ phẩm hiệu quả
- \* Tư vấn về các vấn đề phát sinh khi sử dụng sản phẩm và cách giải quyết

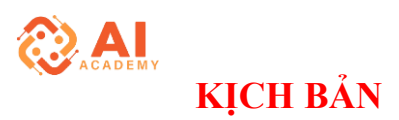

#### Công thức câu lệnh: "Cho tôi 1 kịch bản quay Video Youtube" + chủ đề

Ví dụ: cho tôi 1 kịch bản để quay Video Youtube về thị trường bất động sản ngày nay

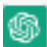

Kịch bản quay Video Youtube về thị trường bất động sản ngày nay:

- 1. Giới thiệu
- \* Giới thiệu chủ đề: Thị trường bất động sản ngày nay.
- \* Mở đầu bằng việc giới thiệu về sự tăng trưởng của thị trường bất động sản trong những năm gần đây và sự quan tâm của công chúng đối với việc đầu tư vào bất động sản.
- 2. Sự phát triển của thị trường bất động sản
- \* Trình bày về sự phát triển của thị trường bất động sản trong vài năm gần đây, bao gồm sư tăng giá và sư canh tranh giữa các nhà đầu tư.
- \* Nói về những yếu tố ảnh hưởng đến giá trị bất động sản, bao gồm vị trí, khu vực, hạ tầng và nhu cầu của thị trường.
- \* Nhắc đến các xu hướng mới như căn hộ thông minh, căn hộ dịch vụ, nhà xanh và cách các nhà đầu tư đang tìm kiếm những cơ hội đầu tư mới.
- 3. Những thách thức và cơ hội trong thị trường bất động sản
- \* Trình bày về những thách thức mà thị trường bất động sản đang phải đối mặt, bao gồm sự cạnh tranh và những rủi ro liên quan đến đầu tư.
- \* Nói về cơ hội đầu tư mới và những xu hướng mới trong thị trường bất động sản, bao gồm các khu đô thị mới và khu công nghiệp mới.
- 4. Những lời khuyên đối với các nhà đầu tư bất động sản
- \* Đưa ra những lời khuyên đối với các nhà đầu tư bất đông sản, bao gồm cách tìm kiếm và đánh giá các cơ hội đầu tư mới, cách đối phó với những rủi ro liên quan đến đầu tư bất động sản và cách quản lý các tài sản bất động sản của mình.
- 5. Kết luân
- \* Tổng kết lại các điểm chính trong video và nhấn mạnh lại sự quan trọng của thị trường bất đông sản đối với các nhà đầu tư.
- \* Mời người xem tham gia vào cuộc trò chuyện và chia sẻ quan điểm của họ về thị trường bất động sản ngày nay.

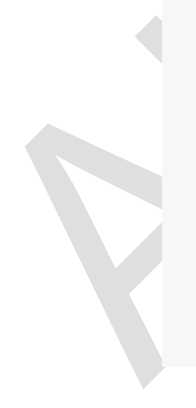

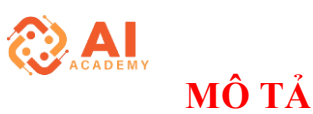

Công thức câu lệnh: "Cho tôi một vài mô tả để xây dựng kênh Youtube  $v\hat{e}$ " + chủ đề

Ví dụ: Cho tôi một vài mô tả để xây dựng kênh Youtube về kinh doanh online

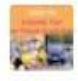

Cho tôi một vài mô tả để xây dựng kênh Youtube về kinh doanh online

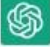

Dưới đây là một số mô tả để xây dưng kênh Youtube về kinh doanh online:

- $d<sub>2</sub>$
- 1. Kênh Youtube về dropshipping: Chia sẻ kinh nghiệm và cung cấp các bí quyết để khởi nghiệp kinh doanh dropshipping. Giới thiệu về cách tìm kiếm nhà cung cấp, tạo nội dung marketing, quản lý đơn hàng và cách tạo một cửa hàng trực tuyến hoàn hảo.
- 2. Kênh Youtube về affiliate marketing: Hướng dẫn các phương pháp và kinh nghiệm để tạo ra các chương trình affiliate marketing hiệu quả. Cung cấp các công cụ và chiến lược để tăng doanh số bán hàng và thu nhâp.
- 3. Kênh Youtube về kinh doanh trên Amazon: Chia sẻ kinh nghiệm và các bí guyết để thành công trong việc kinh doanh trên Amazon. Hướng dẫn các phương pháp tìm kiếm sản phẩm, tao mô hình kinh doanh, quản lý đơn hàng và quảng bá sản phẩm.
- 4. Kênh Youtube về kinh doanh trong lĩnh vực thương mại điện tử: Hướng dẫn cách khởi nghiêp kinh doanh trên các sàn thương mai điên tử như Lazada, Tiki, Shopee,... Chia sẻ các kinh nghiệm về quản lý sản phẩm, quảng bá sản phẩm và tăng doanh số bán hàng.
- 5. Kênh Youtube về kinh doanh bán hàng trực tuyến: Cung cấp các kinh nghiệm và bí quyết để thành công trong việc kinh doanh bán hàng trực tuyến. Hướng dẫn cách xây dựng một trang web bán hàng chuyên nghiệp, tao nội dung marketing và cách tăng doanh số bán hàng.
- 6. Kênh Youtube về kinh doanh với Facebook Ads: Chia sẻ các kinh nghiệm và chiến lược để thành công với Facebook Ads. Hướng dẫn cách xây dựng chiến dịch quảng cáo hiệu quả, tối ưu hóa chiến dịch và cách tăng đô chính xác của quảng cáo.
- 7. Kênh Youtube về kinh doanh với Google Ads: Hướng dẫn các phương pháp và kinh nghiêm để tối ưu hóa chiến dịch Google Ads, tăng doanh số bán hàng và thu nhập. Chia sẻ các bí quyết để đạt được hiệu quả tối đa trong việc quảng bá sản phẩm và dịch vụ.

 $\mathbf{1} \qquad \mathbf{1} \qquad \mathbf{3} \qquad \mathbf{4} \qquad \mathbf{5} \qquad \mathbf{6} \qquad \mathbf{6} \qquad \mathbf{7} \qquad \mathbf{8} \qquad \mathbf{8} \qquad \mathbf{9} \qquad \mathbf{1} \qquad \mathbf{1} \qquad \mathbf{1} \qquad \mathbf{1} \qquad \mathbf{1} \qquad \mathbf{1} \qquad \mathbf{1} \qquad \mathbf{1} \qquad \mathbf{1} \qquad \mathbf{1} \qquad \mathbf{1} \qquad \mathbf{1} \qquad \mathbf{1} \qquad \mathbf{$ 

8. Kênh Youtube về kinh doanh vớ<sup>·</sup>

G Regenerate response

# **Ý TƯỞNG HÌNH ẢNH**

**Công thức câu lệnh:" Cho tôi một vài ý tưởng thiết kế hình ảnh cho kênh Youtube Thumbnail về" + chủ đề**

**Ví dụ:** Cho tôi một vài ý tưởng thiết kế hình ảnh cho kênh Youtube về chủ đề bất động sản.

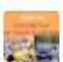

Cho tôi một vài ý tưởng thiết kế hình ảnh cho kênh Youtube về chủ đề bất động sản.

 $\circledS$ 

ш

Dưới đây là một vài ý tưởng thiết kế hình ảnh cho kênh Youtube về chủ đề bất động sản:

- 1. Logo: Tạo một logo chuyên nghiệp và độc đáo cho kênh của bạn. Sử dụng các biểu tương liên quan đến bất đông sản như nhà, mặt bằng đất hoặc biểu tương tiền để thể hiện mục đích của kênh.
- 2. Thumbnail: Thiết kế những thumbnail hấp dẫn và chất lượng cao cho các video của bại Sử dụng các hình ảnh tuyệt đẹp của các căn hộ, nhà đất hoặc các chủ đề liên quan đến bất động sản để thu hút sự chú ý của khán giả.
- 3. Màu sắc: Sử dụng màu sắc liên quan đến bất động sản như màu xanh lá cây, màu xám, màu nâu hoặc màu trắng để tạo cảm giác chuyên nghiệp và đáng tin cậy cho kênh củ

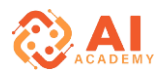

# **ỨNG DỤNG TRONG PODCAST**

## **Ý TƯỞNG PODCAST**

## **Công thức câu lệnh: Ý tưởng viết Podcast trong +" tên lĩnh vực"**

### **Ví dụ:** Ý tưởng cho một bài Podcast trong lĩnh vực Marketing

Ý tưởng cho một bài Podcast trong lĩnh vực marketing

**PIC** 

Đây là một ý tưởng cho một bài podcast trong lĩnh vực marketing:

Tên chương trình: "Marketing trong thời đại số - Sự thay đổi và cơ hội"

Mô tả: Chương trình tập trung vào việc phân tích và đánh giá các thay đổi và cơ hội trong lĩnh vực marketing do ảnh hưởng của cuộc cách mạng số. Chương trình sẽ giúp người nghe hiểu rõ hơn về các xu hướng và thay đổi mới nhất trong marketing kỹ thuật số và cách chúng tác động đến doanh nghiệp.

#### Nội dung:

- 1. Tổng quan về marketing kỹ thuật số: Phân tích những ảnh hưởng của cuộc cách mạng số đối với marketing và các ngành liên quan.
- 2. Thay đổi trong hành vi tiêu dùng: Đánh giá những thay đổi trong hành vi tiêu dùng trong thời đại số và cách doanh nghiệp có thể tận dụng cơ hội này để tăng doanh số.
- 3. Tiếp cận đối tượng khách hàng: Phân tích cách tiếp cận và thu hút khách hàng mới thông qua các kênh kỹ thuật số, bao gồm các công cụ SEO, quảng cáo trên mạng xã hội và email marketing.
- 4. Tương tác và đáp ứng khách hàng: Xem xét cách cung cấp trải nghiệm khách hàng tốt hơn thông qua các kênh số, bao gồm cách tương tác và đáp ứng khách hàng.
- 5. Phân tích và đo lường hiệu quả: Phân tích và đánh giá hiệu quả của chiến dịch marketing kỹ thuật số và cách tối ưu hóa các chiến dịch để tăng doanh số.

Kết luận: Tổng kết những kết quả đạt được và đưa ra lời khuyên và kinh nghiệm cho người nghe về cách áp dụng các chiến lược marketing kỹ thuật số hiệu quả.

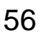

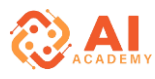

 $_{\rm NM}$ 

*Câu lệnh gợi ý:*

Hỏi: Gợi ý **5 ý tưởng** làm podcast về chủ đề **xây dựng hệ thống kinh doanh mỹ phẩm**

Gợi ý 5 ý tưởng làm podcast về chủ đề xây dựng hệ thống kinh doanh mỹ phẩm

6 Tất nhiên! Dưới đây là 5 ý tưởng podcast về xây dựng hệ thống kinh doanh mỹ phẩm:

- 1. Chia sẻ kinh nghiệm xây dựng hệ thống kinh doanh mỹ phẩm: Trong podcast này, bạn có thể mời các chuyên gia hoặc những người có kinh nghiệm thành công trong việc xây dựng hệ thống kinh doanh mỹ phẩm để chia sẻ kinh nghiệm của họ về việc xây dựng và quản lý hệ thống kinh doanh mỹ phẩm.
- 2. Phân tích thị trường mỹ phẩm: Trong podcast này, bạn có thể phân tích các xu hướng và thị trường của ngành công nghiệp mỹ phẩm để giúp người nghe hiểu rõ hơn về thị trường mỹ phẩm và đưa ra các chiến lược xây dựng hệ thống kinh doanh hiệu quả hơn.
- 3. Tư vấn cho các chủ cửa hàng mỹ phẩm: Trong podcast này, bạn có thể trả lời các câu hỏi từ các chủ cửa hàng mỹ phẩm về cách xây dựng hệ thống kinh doanh, đưa ra các lời khuyên và chia sẻ các chiến lược thành công để giúp họ phát triển doanh nghiệp của mình.

# **TẠO TIỀU ĐỂ PODCAST**

Công thức câu lênh: Hãy cho tôi một vài tiêu đề ấn tượng cho Podcast sau +" nội dung Podcast"

#### Ví du:

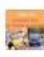

Đây là một ý tưởng cho một bài podcast trong lĩnh vực marketing:

Tên chương trình: "Marketing trong thời đại số - Sự thay đổi và cơ hội"

Mô tả: Chương trình tập trung vào việc phân tích và đánh giá các thay đổi và cơ hội trong lĩnh vực marketing do ảnh hưởng của cuộc cách mạng số. Chương trình sẽ giúp người nghe hiểu rõ hơn về các xu hướng và thay đổi mới nhất trong marketing kỹ thuật số và cách chúng tác động đến doanh nghiệp.

Nội dung:

Tổng quan về marketing kỹ thuật số: Phân tích những ảnh hưởng của cuộc cách mạng số đối với marketing và các ngành liên quan.

Thay đổi trong hành vi tiêu dùng: Đánh giá những thay đổi trong hành vi tiêu dùng trong thời đại số và cách doanh nghiệp có thể tận dụng cơ hội này để tăng doanh số.

Tiếp cận đối tượng khách hàng: Phân tích cách tiếp cận và thu hút khách hàng mới thông qua các kênh kỹ thuật số, bao gồm các công cụ SEO, quảng cáo trên mạng xã hội và email marketing.

Tương tác và đáp ứng khách hàng: Xem xét cách cung cấp trải nghiệm khách hàng tốt hơn thông qua các kênh số, bao gồm cách tương tác và đáp ứng khách hàng.

Phân tích và đo lường hiệu quả: Phân tích và đánh giá hiệu quả của chiến dịch marketing kỹ thuật số và cách tối ưu hóa các chiến dịch để tăng doanh số.

Kết luận: Tổng kết những kết quả đạt được và đưa ra lời khuyên và kinh nghiệm cho người nghe về cách áp dụng các chiến lược marketing kỹ thuật số hiệu quả. Từ ý tưởng trên hay cho tôi một vài tiêu đề ấn tượng

<sup>5</sup> Regenerate response

1. "Cuộc cách mạng số: Cơ hội và thách thức cho marketing"

- 2. "Tiếp cân đối tượng khách hàng: Cách tân dụng kênh kỹ thuật số để thu hút khách hàng mới"
- 3. "Marketing kỹ thuật số: Tăng trưởng doanh số qua việc tương tác và đáp ứng khách hàng tốt hơn"
- 4. "Phân tích và đo lường hiệu quả: Tối ưu hóa chiến dịch marketing kỹ thuật số"
- 5. "Hành vi tiêu dùng trong thời đại số: Cách thích nghi và tận dụng cơ hội cho doanh nghiệp"

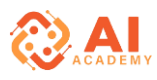

**NM** 

## *Câu lệnh gợi ý :*

**Hỏi:** Từ ý tưởng "Chia sẻ kinh nghiệm xây dựng hệ thống kinh doanh mỹ phẩm", hãy viết ra **5 tiêu đề** podcast **hấp dẫn**

Từ ý tưởng "Chia sẻ kinh nghiệm xây dựng hệ thống kinh doanh mỹ phẩm", hãy viết ra 5 tiêu đề podcast hấp dẫn

6 Tất nhiên! Dưới đây là 5 tiêu đề podcast hấp dẫn về chủ đề "Chia sẻ kinh nghiệm xây dựng hệ thống kinh doanh mỹ phẩm":

- 1. Tạo dựng hệ thống kinh doanh mỹ phẩm thành công: Chia sẻ từ những người làm được
- 2. Bí quyết xây dựng hệ thống kinh doanh mỹ phẩm từ chuyên gia ngành
- 3. Những sai lầm thường gặp khi xây dựng hệ thống kinh doanh mỹ phẩm và cách khắc phục
- 4. Học hỏi từ các thương hiệu mỹ phẩm nổi tiếng: Cách xây dựng hệ thống kinh doanh đạt chuẩn quốc tế
- 5. Những lời khuyên vô giá từ những chuyên gia xây dựng hệ thống kinh doanh mỹ phẩm hàng đầu

# **DÀN Ý PODCAST**

#### **Công thức câu lệnh:**

**Hãy viết cho tôi các dàn ý của một Podcast về + " Tên lĩnh vực".**

#### **Ví dụ:**

Hãy viết cho tôi các dàn ý của một Podcast về lĩnh vực kinh doanh bất động sản

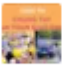

Hãy viết cho tôi các dàn ý của một Podcast về lĩnh vực kinh doanh bất động sản

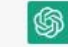

Tên chương trình: "Thị trường Bất động sản: Cơ hội và thách thức"

Mộ tả: Chương trình tập trung vào việc phân tích và đánh giá các thay đổi và cơ hội trong lĩnh vực bất động sản. Chương trình sẽ giúp người nghe hiểu rõ hơn về tình hình thị trường bất động sản, các xu hướng mới nhất và cách tận dụng cơ hội để đầu tư và kinh doanh trong lĩnh vực này.

#### Nôi dung:

- 1. Giới thiệu chương trình: Tổng quan về lĩnh vực bất động sản và lý do chọn chủ đề này.
- 2. Phân tích tình hình thị trường bất động sản hiện nay: Đánh giá tình hình thị trường bất động sản trong nước và quốc tế, những dấu hiệu đáng chú ý và những yếu tố ảnh hưởng đến thị trường.
- 3. Các xu hướng mới nhất trong lĩnh vực bất động sản: Phân tích và đánh giá các xu hướng mới nhất, bao gồm ảnh hưởng của công nghệ, khách hàng tiềm năng, chiến lược tiếp cận mới và các thay đổi về quy định pháp lý.
- 4. Các cơ hội đầu tư và kinh doanh trong lĩnh vực bất động sản: Đưa ra các cơ hội đầu tư và kinh doanh trong lĩnh vực bất động sản, bao gồm đầu tư vào nhà ở, căn hộ dịch vụ, bất động sản thương mại, đất nền, và các lĩnh vực mới như Fintech trong bất động sản.
- 5. Những thách thức và rủi ro trong lĩnh vực bất động sản: Đánh giá các thách thức và rủi ro tiềm ẩn khi đầu tư và kinh doanh trong lĩnh vực bất động sản, bao gồm thị trường, tài chính, quản lý, và pháp lý.
- 6. Thảo luận về kinh nghiệm và chiến lược trong lĩnh vực bất động sản: Chia sẻ các kinh nghiệm và chiến lược thành công của các chuyên gia trong lĩnh vực bất động sản, bao gồm cách tìm kiếm cơ hội đầu tư, đánh giá rủi ro, tối ưu hóa chiến lược kinh doanh, và cách tương tác với khách hàng.
- 7. Kết luận

<sup>5</sup> Regenerate response

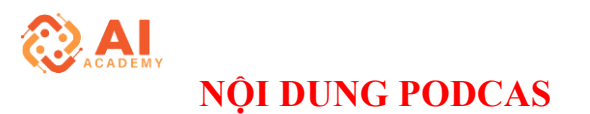

### **Công thức câu lệnh:**

**Hãy viết cho tôi các nội dung của một Podcast về + " dàn ý thuộc lĩnh vực".**

#### **Ví dụ:**

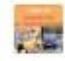

Tên chương trình: "Thị trường Bất động sản: Cơ hội và thách thức"

Mô tả: Chương trình tập trung vào việc phân tích và đánh giá các thay đổi và cơ hội trong lĩnh vực bất động sản. Chương trình sẽ giúp người nghe hiểu rõ hơn về tình hình thị trường bất động sản, các xu hướng mới nhất và cách tận dụng cơ hội để đầu tư và kinh doanh trong linh vực này.

Nội dung:

Giới thiệu chương trình: Tổng quan về lĩnh vực bất động sản và lý do chọn chủ đề này.

Phân tích tình hình thị trường bất động sản hiện nay: Đánh giá tình hình thị trường bất động sản trong nước và quốc tế, những dấu hiệu đáng chú ý và những yếu tố ảnh hưởng đến thị trường.

Các xu hướng mới nhất trong lĩnh vực bất động sản: Phân tích và đánh giá các xu hướng mới nhất, bao gồm ảnh hưởng của công nghệ, khách hàng tiềm năng, chiến lược tiếp cận mới và các thay đổi về quy định pháp lý.

Các cơ hội đầu tư và kinh doanh trong lĩnh vực bất động sản: Đưa ra các cơ hội đầu tư và kinh doanh trong lĩnh vực bất động sản, bao gồm đầu tư vào nhà ở, căn hộ dịch vụ, bất động sản thương mại, đất nền, và các lĩnh vực mới như Fintech trong bất động sản.

Những thách thức và rủi ro trong lĩnh vực bất động sản: Đánh giá các thách thức và rủi ro tiềm ẩn khi đầu tư và kinh doanh trong lĩnh vực bất động sản, bao gồm thị trường, tài chính, quản lý, và pháp lý.

Thảo luận về kinh nghiệm và chiến lược trong lĩnh vực bất động sản: Chia sẻ các kinh nghiệm và chiến lược thành công của các chuyên gia trong lĩnh vực bất động sản, bao gồm cách tìm kiếm cơ hội đầu tư, đánh giá rủi ro, tối ưu hóa chiến lược kinh doanh, và cách tương tác với khách hàng.

Kết luân hãy cho tôi nội dung của một Podcast dựa trên dàn ý đã cho

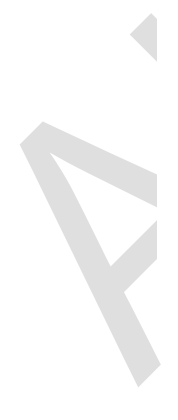

 $\mathbb{Z}$ 

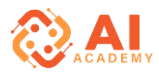

## 嫩

Chào mừng đến với chương trình "Thị trường Bất động sản: Cơ hội và thách thức". Chương trình này sẽ giúp bạn hiểu rõ hơn về tình hình thị trường bất động sản, các xu hướng mới nhất và cách tân dung cơ hôi để đầu tư và kinh doanh trong lĩnh vực này.

Chương trình bao gồm các phần sau:

Phần 1: Giới thiêu chương trình Trong phần này, chúng tôi sẽ giới thiệu về chương trình và lý do chọn chủ đề lĩnh vực bất động sản.

Phần 2: Phân tích tình hình thị trường bất động sản hiện nay Trong phần này, chúng tôi sẽ phân tích tình hình thị trường bất đông sản trong nước và quốc tế, những dấu hiệu đáng chú ý và những yếu tố ảnh hưởng đến thị trường.

Phần 3: Các xu hướng mới nhất trong lĩnh vực bất động sản Trong phần này, chúng tôi sẽ phân tích và đánh giá các xu hướng mới nhất, bao gồm ảnh hưởng của công nghệ, khách hàng tiềm năng, chiến lược tiếp cận mới và các thay đổi về quy định pháp lý.

Phần 4: Các cơ hội đầu tư và kinh doanh trong lĩnh vực bất động sản Trong phần này, chúng tôi sẽ đưa ra các cơ hội đầu tư và kinh doanh trong lĩnh vực bất động sản, bao gồm đầu tư vào nhà ở, căn hộ dịch vụ, bất động sản thương mai, đất nền, và các lĩnh vực mới như Fintech trong bất động sản.

Phần 5: Những thách thức và rủi ro trong lĩnh vực bất động sản Trong phần này, chúng tôi sẽ đánh giá các thách thức và rủi ro tiềm ẩn khi đầu tư và kinh doanh trong lĩnh vực bất động sản, bao gồm thị trường, tài chính, quản lý, và pháp lý.

Phần 6: Thảo luận về kinh nghiệm và chiến lược trong lĩnh vực bất động sản Trong phần này, chúng tôi sẽ chia sẻ các kinh nghiệm và chiến lược thành công của các chuyên gia trong lĩnh vực bất

# **KỊCH BẢN PODCAST**

## **Công thức câu lệnh:**

**Hãy viết cho tôi kịch bản của một Podcast về + " tên lĩnh vực".**

#### **Ví dụ:**

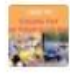

Hãy viết cho tôi kịch bản của một Podcast về kinh doanh online

6 Tên chương trình: "Kinh doanh online: Các bước để thành công"

> Mô tả: Chương trình tập trung vào các bước để bắt đầu kinh doanh trực tuyến và cách để tạo ra một doanh nghiệp trực tuyến bền vững và thành công. Chương trình sẽ giúp người nghe hiểu rõ hơn về các khía canh quan trong của kinh doanh trực tuyến, bao gồm việc tạo lập một chiến lược kinh doanh, xác định sản phẩm và khách hàng tiềm năng, cách tiếp cận khách hàng, và quản lý tài chính.

#### Nôi dung:

Giới thiệu chương trình: Tổng quan về kinh doanh trực tuyến và lý do chọn chủ đề này.

Tạo lập chiến lược kinh doanh: Đưa ra các bước cơ bản để xác định mục tiêu kinh doanh, đối tượng khách hàng, sản phẩm hoặc dịch vụ cần cung cấp, và phương thức tiếp cận khách hàng.

Xây dựng thương hiệu trực tuyến: Giải thích tầm quan trọng của thương hiệu trong kinh doanh trực tuyến và cách để xây dựng một thương hiệu tốt trên mang, bao gồm việc thiết kế logo, trang web, cách sử dụng mang xã hội, và các chiến lược marketing khác.

Phát triển sản phẩm và dịch vụ: Giải thích các bước cần thiết để tạo ra một sản phẩm hoặc dịch vụ chất lượng và có giá trị, bao gồm việc nghiên cứu thị trường, phân tích đối thủ cạnh tranh, và phát triển sản phẩm.

Tiếp cận khách hàng: Đưa ra các chiến lược để tiếp cận và tương tác với khách hàng trực tuyến, bao gồm cách sử dụng SEO, PPC, email marketing, và marketing trên mạng xã hội.

# **MÔ TẢ PODCAST**

#### **Công thức câu lệnh: Hãy viết cho tôi mô tả của một Podcast về + " tên lĩnh vực".**

**Ví dụ**:Hãy viết cho tôi mô tả của một Podcast về buôn bán mỹ phẩm

Hãy viết cho tôi mô tả của một Podcast về buôn bán mỹ phẩm

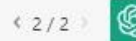

Tên chương trình: "Beauty Business Insider"

Mô tả: Chương trình tập trung vào việc chia sẻ kiến thức, kinh nghiệm và cơ hội trong lĩnh vực buôn bán mỹ phẩm. Chương trình sẽ giúp người nghe có được cái nhìn sâu sắc về thị trường mỹ phẩm hiện nay, những xu hướng mới nhất và cách tân dung cơ hội để phát triển kinh doanh.

Nôi dung:

Giới thiêu chương trình: Tổng quan về lĩnh vực mỹ phẩm và lý do chon chủ đề này.

Phân tích tình hình thị trường mỹ phẩm hiện nay: Đánh giá tình hình thị trường mỹ phẩm trong nước và quốc tế, những dấu hiệu đáng chú ý và những yếu tố ảnh hưởng đến thị trường.

Các xu hướng mới nhất trong lĩnh vực mỹ phẩm: Phân tích và đánh giá các xu hướng mới nhất, bao gồm ảnh hưởng của công nghệ, thói quen làm đẹp của khách hàng, chiến lược tiếp cận mới và các thay đổi về phân phối sản phẩm.

Cách tìm kiếm và tạo ra sản phẩm mỹ phẩm chất lượng: Chia sẻ kinh nghiệm và các bí quyết để tìm kiếm và tao ra sản phẩm mỹ phẩm chất lượng, bao gồm quy trình sản xuất, lưa chon nguyên liệu, cách tạo mẫu, và quản lý chất lượng.

Cách tiếp cân khách hàng và quảng bá sản phẩm: Chia sẻ các chiến lược và công cu để tiếp cận khách hàng và quảng bá sản phẩm mỹ phẩm, bao gồm mạng xã hội, quảng cáo trực tuyến, đối tác bán hàng, và các sự kiện trưng bày sản phẩm.

Cách quản lý và phát triển kinh doanh mỹ phẩm: Chia sẻ các kinh nghiệm và chiến lược để quản lý và phát triển kinh doanh mỹ phẩm, bao gồm tìm kiếm và quản lý nhân sư, phát triển sản phẩm mới, mở rộng kênh phân phối, và tối ưu hóa chiến lược kinh doanh.

Kết luân.

<sup>G</sup> Regenerate response

# **TẠO CÂU HỎI PHỎNG VẤN PODCAST**

### **Công thức câu lệnh:**

**Hãy tạo cho tôi [số lượng câu hỏi] của Podcast về [tên lĩnh vực]**

#### **Ví dụ:**

Hãy tạo cho tôi 15 câu hỏi của Podcast về trong lĩnh vực kinh doanh online

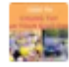

Hãy tạo cho tôi 15 câu hỏi của Podcast về trong lĩnh vực kinh doanh online

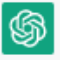

1. Ban đã bắt đầu kinh doanh online như thế nào?

- 2. Những bước đầu tiên mà một người mới bắt đầu kinh doanh online nên làm gì?
- 3. Làm thế nào để xây dựng một thương hiệu trực tuyến thành công?
- 4. Các chiến lược tiếp thị trực tuyến nào là hiệu quả nhất để quảng bá sản phẩm và dịch vụ của bạn?
- 5. Làm thế nào để xây dựng mối quan hệ tốt với khách hàng của bạn trên mạng?
- 6. Bạn có những gợi ý gì để tạo nội dung truyền thông xã hội hấp dẫn?
- 7. Làm thế nào để nghiên cứu và tìm hiểu thị trường trực tuyến để phát triển kinh doanh của bạn?
- 8. Bạn có những lời khuyên gì cho những người bắt đầu kinh doanh trực tuyến với ngân sách han chế?
- 9. Các chiến lược khác nhau để tăng doanh số trực tuyến là gì?
- 10. Làm thế nào để quản lý và giải quyết những vấn đề phát sinh trong quá trình kinh doanh trực tuyến?
- 11. Làm thế nào để thu hút được nhân tài cho doanh nghiệp của bạn?
- 12. Các chiến lược tối ưu hóa tìm kiếm nào là hiệu quả nhất để tăng thứ hạng trang web của ban?
- 13. Làm thế nào để xây dựng một cộng đồng trực tuyến vững chắc cho thương hiệu của ban?
- 14. Làm thế nào để phát triển kinh doanh trực tuyến sang thị trường quốc tế?
- 15. Các xu hướng mới nhất trong kinh doanh trực tuyến là gì và làm thế nào để sử dụng chúng để phát triển kinh doanh của bạn?

ď

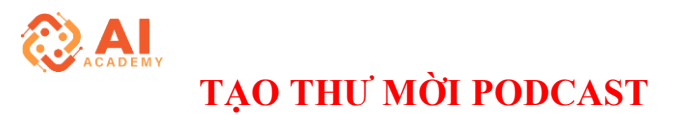

#### **Công thức câu lệnh:**

**Hãy viết cho tôi thư mời của một Podcast về [tên lĩnh vực] [đối tượng cần mời]**

**Ví dụ:** Hãy viết cho tôi thư mời của một Podcast trong lĩnh vực Marketting để gửi cho khách hàng tìm năng.

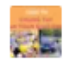

Hãy viết cho tôi thư mời của một Podcast trong lĩnh vực Marketting để gửi cho khách hàng tìm năng

#### இ Chào ban,

Chúng tôi rất vui khi thông báo rằng chúng tôi đang chuẩn bị cho một chương trình Podcast mới trong lĩnh vực Marketing và chúng tôi muốn mời ban tham gia.

Chương trình của chúng tôi sẽ tập trung vào các chiến lược và kỹ năng tiếp thị kỹ thuật số hiệu quả để giúp ban tăng trưởng kinh doanh của mình. Chúng tôi sẽ đưa ra những cách tiếp cận đột phá để thu hút khách hàng tiềm năng, nâng cao sự chuyên nghiệp trong bán hàng và quảng bá thương hiệu của bạn.

Chương trình sẽ được phát sóng trực tiếp trên các kênh truyền thông xã hội của chúng tôi vào ngày [ngày phát sóng] và sẽ có sự tham gia của các chuyên gia hàng đầu trong lĩnh vực Marketing.

Để đăng ký tham gia và nhận thông tin chi tiết về chương trình, hãy truy cập trang web của chúng tôi [link trang web] hoặc liên hệ với chúng tôi qua email [địa chỉ email] hoặc số điện thoại [số điện thoại].

Chúng tôi rất mong được gặp bạn trong chương trình của chúng tôi.

Trân trọng, [Chữ ký]

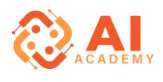

(g)

# **ỨNG DỤNG TRONG FACEBOOK**

### **BRAINSTORMING Ý TƯỞNG**

#### **Công thức câu lệnh: Hãy cho ý tưởng brainstorming để đăng lên Facebook [ tên lĩnh vực]**

#### **Ví dụ:** Hãy cho ý tưởng brainstorming để đăng lên Facebook kinh doanh online

- Hãy cho ý tưởng brainstorming để đăng lên Facebook kinh doanh online
	- Tôi có một vài ý tưởng brainstorming để đăng lên Facebook kinh doanh online:
	- 1. Hỏi khách hàng của ban về những gì họ muốn nhìn thấy trong các sản phẩm của ban. Chia sẻ ảnh và thông tin về các sản phẩm và hỏi họ nên thêm hoặc bớt điều gì để sản phẩm trở nên hoàn hảo hơn.
	- 2. Chia sẻ một số câu trích dẫn phản hồi tích cực từ khách hàng của ban. Các đánh giá tích cực của khách hàng sẽ giúp khách hàng tiềm năng tin tưởng và quyết định mua sản phẩm của ban.
	- 3. Chia sẻ các bài viết từ blog của bạn hoặc từ nguồn tin tức uy tín liên quan đến sản phẩm của bạn. Việc chia sẻ các bài viết liên quan sẽ giúp tăng cơ hội cho sản phẩm của bạn được nhìn thấy và thu hút sư quan tâm của khách hàng tiềm năng.
	- 4. Chia sẻ hình ảnh về quá trình sản xuất sản phẩm của bạn. Khách hàng sẽ thấy được quá trình sản xuất của sản phẩm, điều này sẽ giúp tăng tính xác thực của sản phẩm và độ tin cây của thương hiệu.
	- 5. Thực hiện cuộc trò chuyện trực tiếp với khách hàng. Cung cấp thông tin cập nhật về sản phẩm và hỏi khách hàng có câu hỏi hay gặp vấn đề gì không.
	- 6. Chia sẻ ảnh sản phẩm của bạn được khách hàng sử dụng hoặc kết hợp với các sản phẩm khác. Điều này sẽ giúp khách hàng tiềm năng nhìn thấy sản phẩm của bạn trong hoàn cảnh sử dụng thực tế và đưa ra quyết định mua hàng chính xác hơn.
	- 7. Tổ chức một chương trình khuyến mãi đặc biệt, ví du như giảm giá hoặc tăng quả tăng cho các đơn hàng đầu tiên. Điều này sẽ giúp thu hút sự quan tâm của khách hàng tiềm năng và khuyến khích họ mua sản phẩm của bạn.
	- 8. Chia sẻ các ảnh và video của sản phẩm của bạn trên Instagram hoặc các nền tảng truyền thông xã hội khác. Tỷ lệ chuyển đổi sẽ cao hơn nếu khách hàng tiềm năng nhìn thấy sản phẩm của ban ở nhiều nơi khác nhau.
	- 9. Cung cấp thông tin về khuyến mãi đặc biệt, kh

### **Công thức câu lệnh:**

**Hãy cho tôi ý tưởng nghiên cứu vấn đề [vấn đề muốn biết] để đăng lên Facebook [ tên lĩnh vực]**

**Ví dụ**:Hãy cho tôi ý tưởng nghiên cứu vấn đề mỹ phẩm đang là điểm nhấn để đăng lên Facebook

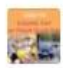

Hãy cho tôi ý tưởng nghiên cứu vấn đề mỹ phẩm đang là điểm nhấn để đăng lên Facebook

Ý tưởng nghiên cứu vấn đề mỹ phẩm có thể là: (G)

- \* Phân tích sự thay đổi thị trường mỹ phẩm trong thời đại số hóa: Nghiên cứu về việc khách hàng mua hàng trực tuyến thay vì đi mua tai các cửa hàng truyền thống. Liêu điều này đã tác động như thế nào đến việc kinh doanh mỹ phẩm trực tuyến và các chiến lược marketing của các thương hiệu?
- \* Nghiên cứu về xu hướng làm đẹp mới nhất: Nghiên cứu về những xu hướng làm đẹp mới nhất, bao gồm các sản phẩm, công nghệ và dịch vụ mới, và tìm hiểu xem những xu hướng này có ảnh hưởng đến việc kinh doanh mỹ phẩm trực tuyến hay không.
- \* Phân tích khách hàng mục tiêu: Tìm hiểu về khách hàng mục tiêu của các thương hiệu mỹ phẩm, bao gồm độ tuổi, giới tính, sở thích và nhu cầu. Nghiên cứu đặc điểm của khách hàng này và tìm hiểu xem họ đang tìm kiếm những sản phẩm và dịch vụ gì, và những kênh truyền thông nào mà họ sử dụng để tìm kiếm thông tin.
- \* Phân tích cạnh tranh: Nghiên cứu về các thương hiệu mỹ phẩm cạnh tranh trong cùng thị trường, bao gồm các sản phẩm và dịch vụ của họ, chiến lược marketing và mức độ cạnh tranh. Từ đó, đưa ra các đánh giá về điểm mạnh và điểm yếu của các thương hiệu này để có những chiến lược phù hợp.
- \* Tìm hiểu về cách phát triển thương hiệu: Nghiên cứu về các chiến lược phát triển thương hiệu và cách để tạo ra một thương hiệu mỹ phẩm thành công. Các yếu tố cần thiết bao gồm chất lượng sản phẩm, hình ảnh thương hiệu và chiến lược marketing.
- \* Tìm hiểu về những thách thức đối mặt với thị trường mỹ phẩm: Nghiên cứu về các thách thức mà thị trường mỹ phẩm đang đối mặt, bao gồm cạnh tranh gay gắt, sự phát triển của các sản phẩm và dịch vụ mới, chi phí quảng cáo cao và quản lý thương hiệu khó

khăn. Từ đó, đưa ra các giải

<sup>S</sup> Regenerate response

# **VIẾT BÀI QUẢNG CÁO**

#### **Công thức câu lệnh:**

**Cho tôi những bài viết quảng cáo hay để tăng tương tác, tăng theo dõi trên Facebook của [ Tên lĩnh vực].**

**Ví dụ:**Cho tôi những bài viết quảng cáo hay để tăng tương tác, tăng theo dõi trên Facebook cho lĩnh vực mua bán bất động sản

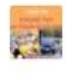

:Cho tôi những bài viết quảng cáo hay để tăng tương tác, tăng theo dõi trên Facebook cho lĩnh vực mua bán bất động sản

֍

Đây là một số ý tưởng cho bài viết quảng cáo để tăng tương tác và tăng số lượng theo dõi trên Facebook trong lĩnh vực mua bán bất động sản:

- 1. Giới thiệu một ngôi nhà hoàn hảo: Chia sẻ thông tin về một ngôi nhà tuyệt vời đang được bán, bao gồm cả hình ảnh và thông tin chi tiết về căn nhà đó. Sử dụng các hashtag phù hợp và đặt câu hỏi để khuyến khích người xem tham gia cuộc trò chuyện về ngôi nhà đó.
- 2. Chia sẻ kinh nghiệm tìm kiếm nhà đất: Hướng dẫn người đọc tìm kiếm và mua bất động sản thông minh hơn bằng cách chia sẻ những kinh nghiệm của ban trong lĩnh vực này. Cung cấp các lời khuyên và các bí quyết để giúp họ đưa ra quyết định tốt nhất khi mua nhà.
- 3. Thông tin về thị trường bất động sản: Chia sẻ các bài viết về thị trường bất động sản hiện tại và cập nhật những xu hướng mới nhất trong lĩnh vực này. Bạn có thể sử dụng các infographic và biểu đồ để trình bày thông tin một cách trực quan hơn.
- 4. Những cảm nhận của khách hàng: Chia sẻ câu chuyện thành công của một khách hàng đã mua bất động sản từ bạn, kèm theo những lời khen ngợi về dịch vụ của bạn. Điều này sẽ giúp tạo ra niềm tin và uy tín cho thương hiệu của bạn.
- 5. Cung cấp các thông tin địa phương: Chia sẻ các thông tin hữu ích về khu vực xung quanh các bất động sản của bạn, bao gồm các trường học, cửa hàng, công viên và các tiện ích khác. Bạn có thể tạo ra các bài viết khác nhau cho các khu vực khác nhau để thu hút sự quan tâm của nhiều khách hàng tiềm năng.
- 6. Giới thiệu đội ngũ nhân viên: Giới thiệu các thành viên trong đội ngũ của bạn, bao gồm cả tư vấn viên bất động sản, để tạo ra một cảm giác thân thiện và tin tưởng với khách hàng tiềm năng.
- 7. Chia sẻ các bài viết từ các chuyên gia: Chia sẻ các bài vi

# **Ý TƯỞNG BANNER**

### **Công thức câu lệnh:**

**Hãy cho tôi ý tưởng tạo banner để đăng facebook về [lĩnh vực]**

#### **Hỏi:**

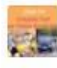

ý tưởng tao banner đểg đăng facebook về lĩnh vực bất đông sản

翎 Đây là một số ý tưởng để tạo banner đăng trên Facebook về lĩnh vực bất động sản:

- 1. Sử dụng hình ảnh của một căn nhà đẹp hoặc một tòa nhà cao tầng để thu hút sự chú ý.
- 2. Sử dụng một tiêu đề thu hút người đọc, chẳng hạn như "Sở hữu căn hộ mơ ước của bạn" hoặc "Sở hữu một mảnh đất đep".
- 3. Sử dụng các thông tin về giá cả và ưu đãi để thu hút khách hàng. Ví dụ: "Nhận ngay ưu đãi giảm giá lên đến 30% cho các sản phẩm bất động sản của chúng tôi".
- 4. Sử dụng một mẫu banner có thể chứa các thông tin quan trọng như số phòng ngủ, diện tích, địa điểm và các tính năng khác của sản phẩm bất động sản.
- 5. Sử dụng hình ảnh của các tiện ích khu vực như hồ bơi, sân chơi, sân tennis, sân bóng rổ,... để thu hút khách hàng quan tâm đến những tiện ích này.
- 6. Sử dụng một số mẫu chữ cái lớn để làm nổi bật cho các thông điệp quan trọng như giá cả, địa điểm hoặc những tính năng độc đáo của sản phẩm bất động sản.
- 7. Ngoài ra, cũng có thể sử dung các hình ảnh đông để làm banner trở nên sinh đông và thu hút hơn.

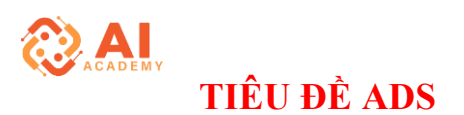

#### **Công thức câu lệnh:**

**Hãy cho tôi 10 tiêu đề ADS ấn tượng để đăng lên Facebook tạo điểm nhấn và tăng tương tác [lĩnh vực]**

**Hỏi:** Hãy cho tôi 10 tiêu đề ADS ấn tượng để đăng lên Facebook tạo điểm nhấn và tăng tương tác trong lĩnh vực kinh doanh marketing online

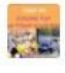

⋒

Hãy cho tôi 10 tiêu đề ADS ấn tượng để đăng lên Facebook tạo điểm nhấn và tăng tương tác trong lĩnh vực kinh doanh marketing online

- 1. Tự hào giới thiệu sản phẩm chất lượng đến tay khách hàng
	- 2. Hãy đến với chúng tôi để có một chiến dịch marketing hoàn hảo
	- 3. Thành công online chỉ còn cách đúng chiến lược marketing
	- 4. Hướng dẫn marketing online hiệu quả từ A đến Z
	- 5. Tối ưu hóa quảng cáo Facebook cho doanh nghiệp của bạn
	- 6. Giải pháp marketing đa kênh cho doanh nghiệp của bạn
	- 7. Làm thế nào để thu hút khách hàng tiềm năng thông qua Google Adwords
	- 8. Xây dựng thương hiệu cá nhân thông qua content marketing
	- 9. Sử dụng email marketing hiệu quả để tăng doanh thu cho doanh nghiệp của bạn
- 10. Tăng tốc độ tương tác trên trang Facebook của bạn với video quảng cáo chất lượng cao.

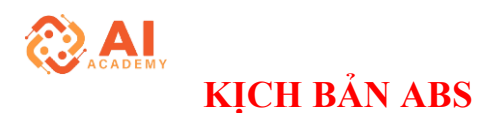

**Công thức câu lệnh: Hãy cho tôi 3 kịch bản ADS ấn tượng để đăng lên Facebook tạo điểm nhấn và tăng tương tác [lĩnh vực]**

**Ví dụ:** Hãy cho tôi 3 kịch bản ADS ấn tượng để đăng lên Facebook tạo điểm nhấn và tăng tương tác trong lĩnh vực kinh doanh marketing online.

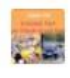

Hãy cho tôi 3 kich bản ADS ấn tương để đăng lên Facebook tao điểm nhấn và tăng tương tác trong lĩnh vực kinh doanh marketing online

**B** Kịch bản 1: "Chào mừng đến với chiến dịch quảng cáo của chúng tôi! Bạn đang tìm kiếm cách tăng doanh số và tương tác trên mang xã hôi? Hãy để chúng tôi giúp ban đạt được mục tiêu này. Với kinh nghiệm lâu năm trong lĩnh vực marketing online, chúng tôi sẽ giúp bạn tạo ra chiến lược quảng cáo hiệu quả, tăng tương tác và thu hút khách hàng tiềm năng. Hãy liên hệ với chúng tôi ngay hôm nay để bắt đầu!"

Kịch bản 2: "Bạn đang muốn tăng doanh số cho doanh nghiệp của mình? Hãy sử dụng dịch vụ của chúng tôi để tạo ra những chiến dịch quảng cáo đầy sáng tạo và độc đáo. Chúng tôi cam kết sẽ mang đến cho bạn sự thành công trong việc tiếp cận khách hàng tiềm năng và tăng tương tác trên mạng xã hội. Hãy đến với chúng tôi và trải nghiệm những giải pháp marketing đa kênh hiệu quả nhất!"

Kịch bản 3: "Bạn đang mất nhiều thời gian và tiền bạc vào các chiến dịch quảng cáo không hiệu quả? Hãy để chúng tôi giúp bạn. Chúng tôi sẽ xây dựng cho bạn một chiến lược marketing online chuyên nghiệp và đầy hiệu quả. Với những chuyên gia tài ba và sự cam kết đem lại sự thành công cho doanh nghiệp của bạn, chúng tôi tin chắc rằng bạn sẽ hài lòng với kết quả. Hãy liên hệ với chúng tôi ngay để tìm hiểu thêm về dịch vụ của chúng tôi."
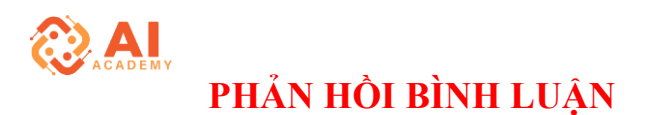

#### **Công thức câu lệnh: Hãy cho tôi gợi ý phản hồi bình luận của khách hàng trên Facebook với nội dung sau [nội dung bình luận của khách hàng]**

**Ví dụ:** Hãy cho tôi gợi ý phản hồi bình luận của khách hàng trên Facebook với nội dung sau: " Mỹ phẩm bên mình rất tốt, không gây dị ứng mà giá cũng rất hợp lý, sẽ tiếp tục ủng hộ".

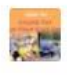

Hãy cho tôi gợi ý phản hồi bình luận của khách hàng trên Facebook với nội dung sau: "Mỹ phẩm bên mình rất tốt, không gây dị ứng mà giá cũng rất hợp lý, sẽ tiếp tục ủng hộ".

嫩 Cảm ơn ban đã tin tưởng và sử dụng sản phẩm của chúng tôi. Chúng tôi rất vụi mừng khi biết rằng sản phẩm của mình đã đáp ứng được nhu cầu và mong đợi của bạn. Chúng tôi cam kết sẽ luôn cố gắng cải thiện chất lượng sản phẩm và dịch vụ để đáp ứng tốt hơn nữa nhu cầu của khách hàng. Hãy giới thiệu sản phẩm của chúng tôi đến bạn bè và người thân của bạn để chúng tôi có thể phục vụ nhiều khách hàng hơn nữa. Một lần nữa, cảm ơn bạn rất nhiều vì đã ủng hộ chúng tôi.

# **KHẢO SÁT KHÁCH HÀNG**

#### **Công thức câu lệnh:**

**Hãy cho tôi gợi ý cách để tạo khảo sát khách hàng trên Facebook về [lĩnh vực]**

**Ví dụ:** Hãy cho tôi gợi ý cách để tạo khảo sát khách hàng trên Facebook về mỹ phẩm của chúng tôi.

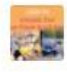

Hãy cho tôi gợi ý cách để tạo khảo sát khách hàng trên Facebook về mỹ phẩm của chúng tôi.

⋒

Để tạo khảo sát khách hàng trên Facebook về mỹ phẩm của chúng tạ, ban có thể thực hiện các bước sau:

- 1. Xác định mục đích của khảo sát: bạn cần xác định rõ ràng mục đích của khảo sát, có thể là thu thập ý kiến phản hồi của khách hàng về sản phẩm, hoặc là đánh giá sự hài lòng của khách hàng về dịch vu mà ban cung cấp.
- 2. Tạo câu hỏi: dựa trên mục đích của khảo sát, bạn cần tạo ra các câu hỏi thích hợp để đặt cho khách hàng. Hãy chắc chắn rằng các câu hỏi không quá dài, dễ hiểu và dễ trả lời.
- 3. Chọn công cụ khảo sát: có nhiều công cụ khảo sát miễn phí và trả phí trên Facebook, ví dụ như SurveyMonkey, Google Forms, hay Facebook Polls. Bạn có thể lựa chọn công cụ phù hơp với nhu cầu của mình.
- 4. Quảng bá khảo sát: bạn có thể chia sẻ khảo sát của mình trên trang Facebook của công ty, các trang nhóm, trang cá nhân của bạn, hoặc có thể chạy quảng cáo để quảng bá cho khảo sát.
- 5. Đánh giá kết quả: sau khi khảo sát đã được thực hiện, ban cần phân tích và đánh giá kết quả để có những cải tiến phù hợp cho sản phẩm và dịch vụ của mình.

Lưu ý rằng để thu hút được sự quan tâm của khách hàng, bạn nên đưa ra những lợi ích của sản phẩm của mình trong khảo sát. Bên canh đó, ban cũng nên đảm bảo tính chính xác của khảo sát và cam kết bảo về thông tin cá nhân của khách hàng.

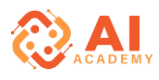

# **ỨNG DỤNG TRONG Tiktok**

## **Ý TƯỞNG**

#### **Công thức câu lệnh: Hãy cho tôi 5 ý tưởng để [lĩnh vực] trên nền tảng TikTok**

**Ví dụ**:Hãy cho tôi 5 ý tưởng để kinh doanh mỹ phẩm trên nền tảng TikTok

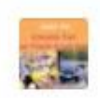

Hãy cho tôi 5 ý tưởng để kinh doanh mỹ phẩm trên nền tảng TikTok

⋒

Dưới đây là 5 ý tưởng để kinh doanh mỹ phẩm trên nền tảng TikTok:

- 1. Tạo video hướng dẫn trang điểm: Sử dung mỹ phẩm của mình để tạo ra các video hướng dẫn trang điểm, chia sẻ các mẹo trang điểm và kỹ năng tạo phong cách cá nhân trên TikTok.
- 2. Quảng cáo sản phẩm thông qua các tác vu thử thách: Tao ra các tác vu thử thách liên quan đến sản phẩm của mình, như "thử thách son môi suốt cả ngày" hoặc "thử thách phấn má hồng lâu trôi". Khách hàng có thể tham gia thử thách và chia sẻ trải nghiệm của ho với sản phẩm của ban.
- 3. Tạo video review sản phẩm: Tạo các video review sản phẩm với các người dùng khác trên TikTok, kết hợp với những phân tích sâu sắc về các đặc điểm, chức năng và hiệu quả của sản phẩm. Các video review có thể giúp xây dựng niềm tin và tăng độ tin cậy của khách hàng đối với sản phẩm của bạn.
- 4. Tạo hashtag riêng cho sản phẩm: Tạo ra một hashtag riêng cho sản phẩm của mình và khuyến khích người dùng sử dụng trong các video của họ liên quan đến sản phẩm. Điều này giúp tăng tầm nhìn của sản phẩm và tạo ra một cộng đồng người dùng trên nền tảng.
- 5. Hợp tác với các tài khoản nổi tiếng trên TikTok: Hợp tác với các tài khoản nổi tiếng trên TikTok liên quan đến mỹ phẩm để quảng cáo sản phẩm của bạn và tăng độ phổ biến. Các tài khoản nổi tiếng có thể tạo ra các video quảng cáo sản phẩm hoặc đánh giá sản phẩm trên kênh của họ để giới thiệu sản phẩm của bạn đến nhiều người dùng hơn.

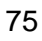

₫

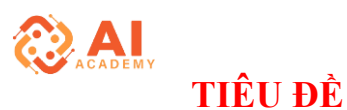

#### **Công thức câu lệnh: Hãy cho tôi 5 tiêu đề để [lĩnh vực] trên nền tảng TikTok**

**Ví dụ:** Hãy cho tôi 5 tiêu đề trong kinh doanh bất động sản trên nền tảng TikTok

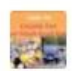

Hãy cho tôi 5 tiêu đề trong kinh doanh bất động sản trên nền tảng TikTok

 $\circledS$ 

- 1. 5 điều cần biết trước khi mua nhà đất
- 2. Những lợi ích khi đầu tư vào bất động sản
- 3. Tuyệt chiêu tăng giá trị bất động sản của bạn
- 4. Hướng dẫn đầu tư bất động sản thông minh
- 5. Cách tìm kiếm và chọn lựa căn hộ hoàn hảo cho bạn

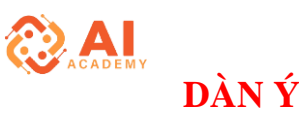

⋒

#### Công thức câu lệnh: Hãy cho tôi dàn ý để [lĩnh vực] trên nền tảng TikTok

#### Dàn ý cho việc kinh doanh online thông qua tiktok

Dưới đây là dàn ý cho việc kinh doanh online thông qua TikTok:

I. Giới thiêu về TikTok

- \* Giới thiệu về mạng xã hội TikTok
- \* Thống kê về số lượng người dùng và tính năng của TikTok

II. Cách kinh doanh online thông qua TikTok

- \* Tao tài khoản TikTok doanh nghiệp
- \* Tạo nội dung video quảng cáo hoặc video hướng dẫn về sản phẩm
- \* Tìm kiếm và hợp tác với các tài khoản có lượng người theo dõi lớn để quảng bá sản phẩm
- \* Tìm hiểu đối tương khách hàng để đưa ra các sản phẩm phù hợp
- \* Theo dõi và đo lường hiêu quả của chiến dịch quảng cáo

III. Những yếu tố quan trọng để thành công trên TikTok

- \* Tạo nội dung hấp dẫn và khác biệt để thu hút người xem
- \* Hiểu đối tương khách hàng của mình
- \* Đầu tư thời gian và nỗ lực vào việc tạo nội dung và quảng cáo
- \* Đo lường và cải thiên hiệu quả của chiến dịch quảng cáo trên TikTok

IV. Lợi ích của việc kinh doanh online thông qua TikTok

- \* Đến gần hơn với khách hàng tiềm năng
- \* Tăng tính tương tác và nhận diện thương hiệu
- \* Tiết kiệm chi phí quảng cáo so với các kênh quảng cáo truyền thống

#### V. Kết luận

- \* TikTok là một kênh tiềm năng để kinh doanh online
- \* Việc thành công trên TikTok đòi hỏi đầu tư thời gian và nỗ lực vào tạo nội dung và quảng cáo, tìm hiểu đối tượng khách h 'S Regenerate response à chiến dịch quảng cáo.

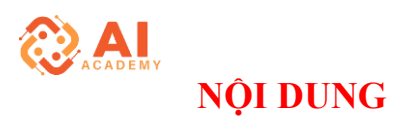

#### Công thức câu lệnh: Viết nội dung cho việc [lĩnh vực] thông qua nền tảng TikTok

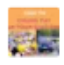

viết nôi dung cho việc kinh doanh mỹ phẩm online thông qua tiktok

**®** Kinh doanh mỹ phẩm online thông qua TikTok là một trong những xu hướng kinh doanh mới nhất hiện nay. TikTok là một nền tảng giúp cho các nhà kinh doanh quảng bá sản phẩm một cách nhanh chóng và tiết kiệm chỉ phí. Trong bài viết này, chúng tôi sẽ đưa ra các cách để kinh doanh mỹ phẩm trên TikTok.

I. Tao tài khoản TikTok doanh nghiêp

- \* Đăng ký tài khoản doanh nghiệp trên TikTok để có thể quảng bá sản phẩm của mình một cách chuyên nghiệp và hiệu quả hơn.
- \* Cập nhật thông tin liên lạc, địa chỉ, email và các thông tin khác để khách hàng tiềm năng có thể tìm kiếm thông tin về sản phẩm của bạn.

II. Tạo nội dung video quảng cáo

- \* Sử dụng các video ngắn và hấp dẫn để quảng bá sản phẩm mỹ phẩm của bạn trên TikTok.
- \* Tạo các video hướng dẫn sử dụng sản phẩm, giới thiệu tính năng và lợi ích của sản phẩm, cũng như đưa ra các bí quyết và kinh nghiệm làm đẹp.
- \* Sử dụng âm thanh và hiệu ứng đặc biệt để thu hút người xem và tạo nên sự khác biệt cho video của ban.

#### IV. Hiểu đối tượng khách hàng

- \* Tìm hiểu đối tương khách hàng của ban để có thể tạo nội dung phù hợp với nhu cầu và sở thích của ho.
- \* Sử dụng các hashtag phù hợp để đưa sản phẩm của bạn đến với đúng đối tượng khách hàng tiềm năng.

V. Đo lường và cải thiện hiệu quả của chiến dịch quảng cáo

- \* Theo dõi và đo lường hiệu quả của chiến dịch quảng cáo trên TikTok để có thể điều chỉnh và cải thiện chúng trong tương lai.
- \* Sử dụng các công cụ phân tích để theo dõi lượt xem,

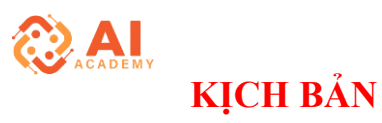

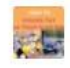

⋒

viết kịch bản cho việc kinh doanh bất động sản thông qua tiktok

Kịch bản cho việc kinh doanh bất động sản thông qua TikTok

- \* Bước 1: Giới thiệu công ty và các dự án bất động sản
- \* Giới thiệu công ty và các dự án bất động sản đang được kinh doanh bởi công ty.
- \* Cung cấp một cái nhìn tổng quan về dự án bất động sản, bao gồm vị trí, diện tích, tiện ích và giá cả.
- \* Bước 2: Hiển thị các tiên ích của dư án
- \*Hiển thị các tiện ích của dự án bao gồm hồ bơi, phòng tập thể dục, khu vui chơi trẻ em, công viên và các tiên ích khác.
- \* Sử dụng hình ảnh và video để giới thiệu các tiện ích này và giải thích lợi ích của việc sống tại dự án bất động sản này.
- \* Bước 3: Giới thiêu vi trí
- \* Giới thiêu vị trí của dự án, bao gồm các địa điểm phù hợp như trường học, bệnh viện, siêu thi, cửa hàng tiên lơi và các điểm thu hút khác.
- \* Cung cấp thông tin chi tiết về vị trí, bao gồm thời gian di chuyển đến các địa điểm phù hợp và các phương tiện giao thông công cộng gần đó.
- \* Bước 4: Giải đáp các câu hỏi thường gặp
- \* Giải đáp các câu hỏi thường gặp về dự án bất động sản, bao gồm các câu hỏi về pháp lý, tiến độ xây dựng, hình thức thanh toán và các chính sách bảo vệ khách hàng.
- \* Đưa ra các giải đáp chi tiết và minh bạch để khách hàng có thể hiểu rõ và tin tưởng vào dự án bất động sản của bạn.
- \* Bước 5: Tư vấn cho khách hàng
- \* Cung cấp tư vấn cho khách hàng về việc chọn lựa bất động sản phù hợp, các lựa chọn thanh toán và các chính sách vay vốn ngân hàng.
- \* Thể hiện sự tận tâm và trách nhiệm của công ty đối với khách hàng và giúp họ tìm ra lựa chọn phù hợp nhất với nhu cầu của mình.
- Bước 6: Gửi thông tin liên hệ
- Cuối cùng, hãy cung cấp thông tin liên hệ của công ty

ď

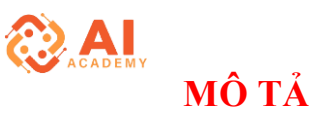

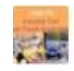

Viết mô tả về mỹ phẩm để đăng lên nền tảng tiktok

的 Mô tả về mỹ phẩm để đăng lên nền tảng TikTok:

> Chào mừng các cô gái đến với video của chúng tôi về sản phẩm mỹ phẩm độc đáo của chúng tôi! Với nhiều năm kinh nghiệm trong ngành mỹ phẩm, chúng tôi tự hào giới thiệu đến các bạn sản phẩm đang làm mưa làm gió trên thị trường: son môi siêu lì của chúng tôi!

> Sản phẩm son môi của chúng tôi được làm từ các thành phần tự nhiên, không gây kích ứng và không chứa chất độc hại. Với màu sắc tươi sáng và bền màu, son môi siêu lì của chúng tôi giúp bạn tự tin và quyến rũ suốt cả ngày dài.

> Không chỉ đem lại vẻ đẹp rực rỡ cho môi của bạn, sản phẩm còn giữ được độ ẩm tuyệt vời, tránh cho môi bạn khô ráp và nứt nẻ. Với nhiều tông màu khác nhau, son môi siêu lì của chúng tôi phù hợp với mọi phong cách và sự kiện, từ công sở đến dự tiệc.

> Hãy cùng khám phá thêm các sản phẩm mỹ phẩm khác của chúng tôi trên trang web và đừng quên theo dõi chúng tôi trên TikTok để cập nhật những xu hướng mới nhất và các bí quyết làm đẹp! Cảm ơn các bạn đã đồng hành cùng chúng tôi!

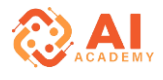

# **ỨNG DỤNG TRONG TUYỂN DỤNG**

#### **LỌC CV**

Công thức câu lệnh: **"Tóm tắt CV này:" + CV**

#### **Ứng dụng ChatGPT trong tuyển dụng:**

Lọc CV, nắm nhanh thông tin Đề xuất chọn ứng viên phù hợp Gợi ý các câu hỏi để phỏng vấn

Bối cảnh: Rất nhiều hồ sơ xin việc (CV) được gửi về nhưng nhà tuyển dụng không có thời gian đọc hết CV và chỉ cần

### Sơ yếu lý lịch 1

**ĐẠI HỌC NGOẠI THƯỜNG** Chuyên ngành: Kinh tế đối ngoại. Điểm trung bình 3.2/4 KINH NGHIỆM LÀM VIỆC 05/2014-02/2015 CỦA HÀNG TOPCA Nhân viên kinh doanh: Hỗ trợ viết bài quảng cáo sản phẩm qua kênh facebook, the forum, Giới thiệu, tư vấn sản phẩm giải đáp các vấn đề thắc mắc của khách hàng qua điện thoại và email Tham gia khóa đào tạo kỹ năng bán hàng của Công ty<br>THÀNH TỤU VÀ KĨ NĂNG ĐẠT ĐUỢC<br>Quảng bá sản phẩm của công ty tới khách hàng một cách hiệu quả góp phần tăng hơn 20h% lượng khách hàng trong vòng 1 tháng làm việc Khách hàng hài lòng với dịch vụ của công ty Học hỏi nghiệp. Chịu được áp lực công việc GIẢI THƯỞNG: Nhân viên xuất sắc năm công ty TOPCV KÝ NĂNG: Kỹ năng bán hàng Kỹ năng bán hàng chuyên nghiệp kỹ năng chim sắc khách hàng, chiến lược thu hút khách hàng qua truyền thông quảng cáo. Khả năng giải quyết vấn đề: Được phát triển qua các tình huống khi khách hàng hiểu và yêu càu kỹ năng Tiếng Anh ... Kinh năng giao tiếp Tiếng Anh trôi chảy. Tin học văn phòng Sử dụng thành các công cu **Word, Excel, Power point** 

## Sơ yếu lý lịch 2

· KINH NGHIỆM LÀM VIỆC: 1/2018 - 202023 **SIÊU VIÊT GROUP CHUYÊN VIÊN KINH DOANH** Tìm kiếm khách hàng Liên hệ với khách hàng để tư vấn và tìm hiểu nhu cầu khách hàng Thuyết phục khách hàng chất các gói hợp đồng phù hợp với từng khách hàng Làm hợp đồng và xử lý thanh toán. Chăm sóc khách hàng sau bán • THÔNG TIN CÁ NHÂN Họ và tên: Nguyễn Thị Mai Giới tỉnh: Nữ Mail: nguyenthimai@gmailcom Ngày sinh: 01-01-1992 Điện thoại 011117 Địa chỉ: Quận 1. TPHCM · THÀNH TÍCH ĐẠT ĐƯỢC: Hoàn thành nhiệm vụ duoc giao • HỌC VẤN ĐẠI HỌC KINH TẾ Chuyên ngành Quản trị kinh doanh Bằng cấp. Cunhan di hoa Loại tốt nghiệp: Khá Loại tốt nghiệp: khá Kỹ năng chính: Tư duy logic **· SỞ THÍCH** Du lịch nghe nhạc, thể thao, đọc sách • KÝ NĂNG Kỹ năng chính: Tư duy logic Kỹ năng khác Giao tiếp tốt

# **ĐỀ XUẤT ỨNG VIÊN PHÙ HỢP**

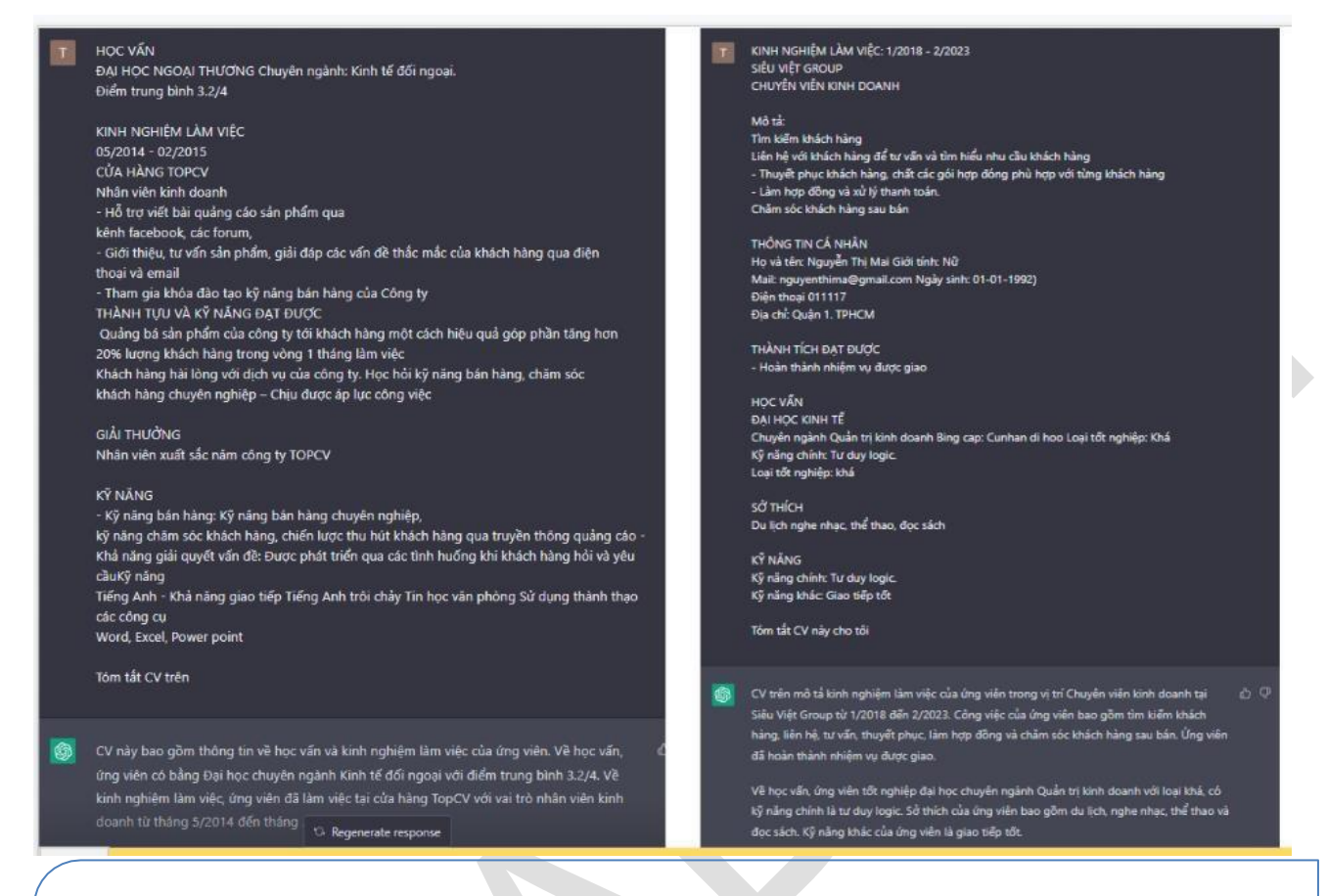

#### Bối cảnh:

Sau khi đã lọc CV, nhà tuyển dụng sử dụng ChatGPT tiếp tục lọc các hồ sơ đáp ứng tốt yêu cầu của vị trí cần tuyển

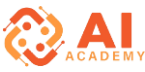

**Hỏi:** Giữa 2 CV trên, tôi nên chọn ứng viên nào đáp ứng tốt vị trí nhân viên kinh doanh mỹ phẩm?

giữa hai CV trên, tôi nên chọn ứng viên nào phù hợp với vị trí nhân viên bán hàng mỹ phẩm

63 Dựa trên kinh nghiệm và kỹ năng của hai ứng viên, ứng viên thứ nhất có kinh nghiệm làm việc lâu hơn và có kinh nghiệm chuyên môn trong lĩnh vực kinh doanh, trong khi đó ứng viên thứ hai có kinh nghiệm bán hàng và được đào tạo về kỹ năng bán hàng chuyên nghiệp. Tuy nhiên, ứng viên thứ nhất không cung cấp thông tin về kỹ năng bán hàng và khả năng giải quyết vấn đề, trong khi đó ứng viên thứ hai có kỹ năng bán hàng, kỹ năng chăm sóc khách hàng, khả năng giải quyết vấn đề và tiếng Anh tốt. Vì vậy, tùy vào yêu cầu cu thể của vị trí nhân viên bán hàng mỹ phẩm, nhưng với thông tin được cung cấp, ứng viên thứ hai có vẻ phù hợp hơn cho vị trí này.

## **GỢI Ý CÂU HỎI PHỎNG VẤN**

#### Bối cảnh:

Trước buổi phỏng vấn, nhà tuyển dụng cần chuẩn bị trước những câu hỏi để hỏi ứng viên.

**Hỏi:** Hãy liệt kê 10 câu hỏi cho nhà tuyển dụng để phỏng vấn ứng viên ở vị trí nhân viên kinh doanh mỹ phẩm

Hãy liệt kê 10 câu hỏi cho nhà tuyển dụng để phỏng vấn ứng viên ở vị trí nhân viên kinh doanh mỹ phẩm

- 1. Bạn có kinh nghiệm làm việc trong lĩnh vực mỹ phẩm trước đây không?
	- 2. Bạn đã từng bán hàng qua các kênh trực tuyến như Facebook, Instagram hay Shopee chưa?
	- 3. Bạn có khả năng thuyết phục khách hàng không mua sản phẩm trở thành khách hàng của công ty chúng tôi không?
	- 4. Ban sẽ làm gì để tìm kiếm khách hàng tiềm năng cho sản phẩm của công ty?
	- 5. Bạn có kể hoạch bán hàng riêng cho mình hay không? Nếu có, bạn sẽ triển khai kế hoạch đó như thế nào?
	- 6. Bạn có kinh nghiệm về việc xây dựng và duy trì mối quan hệ khách hàng không?
	- 7. Ban hiểu biết về các sản phẩm mỹ phẩm của công ty chúng tôi đến đâu?
	- 8. Bạn có thể giải thích cách sử dụng các sản phẩm của công ty chúng tôi cho khách hàng không?
	- 9. Bạn có kỹ năng giao tiếp tốt để đàm phán giá và điều kiện với đổi tác không?
	- 10. Bạn có bất kỳ câu hỏi nào cho chúng tôi về công ty và vị trí nhân viên kinh doanh mỹ phẩm không?

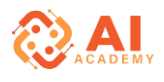

# **ỨNG DỤNG TRONG TÌM VIỆC LÀM**

### **TÌM CÔNG TY PHÙ HỢP**

#### **Ứng dụng ChatGPT khi tìm kiếm việc làm** Đề xuất công việc/ công ty phù hợp Tham khảo các câu hỏi và gợi ý câu trả lời Luyện tập phỏng vấn với ChatGPT

#### **Hỏi**: Hãy đề xuất 3 công ty làm trong lĩnh vực Digital Marketing ở Nha Trang

 $\circledS$ Dựa trên kết quả tìm kiếm trên web, có ba địa chỉ được tìm thấy về đào tạo Digital Marketing tai Nha Trang.

Công ty đầu tiên là Khatech Academy, cung cấp các khóa học đa dang về Digital Marketing, bao gồm khóa học Adobe Premiere, đồ họa quảng cáo, chiến lược marketing online và Facebook marketing. Để biết thêm chi tiết về các khóa học, bạn có thể truy cập vào trang web của Khatech Academy [1].

Công ty thứ hai là Vinalink, địa chỉ cung cấp dịch vụ đào tạo SEO, Facebook marketing, Google Adwords ở Hà Nội và Hồ Chí Minh. Vinalink cũng có 4 trung tâm đào tạo về Digital Marketing, bao gồm trung tâm tại Nha Trang. Để biết thêm thông tin về Vinalink và các khóa học của họ, bạn có thể truy cập vào trang web của Vinalink [2].

Công ty thứ ba là Nhà Trang College, cung cấp đào tạo về Digital Marketing, SEO, Facebook Marketing và Content Marketing. Đây là trung tâm đào tao chuyên nghiệp với chương trình đào tạo và hướng dẫn sẵn sàng giúp bạn gia tăng doanh số nhanh chóng trong thời đại Internet bùng nổ như hiện nay. Bạn có thể tìm hiểu thêm thông tin về Nhà Trang College và các khóa học của họ trên trang web của họ [3].

Tóm lại, có ba công ty được tìm thấy về đào tạo Digital Marketing tại Nha Trang: Khatech Academy, Vinalink và Nhà Trang College. Bạn có thể truy cập vào trang web của từng công ty để biết thêm thông tin về các khóa học và dịch vụ của họ.

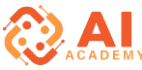

**Hỏi**: Hãy gợi ý tôi câu trả lời hay cho câu hỏi này? "Bạn sử dụng các chiến lược kinh doanh nào để tìm kiếm khách hàng mới?"

6 Câu trả lời ngắn gọn cho câu hỏi "Bạn sử dụng các chiến lược kinh doanh nào để tìm kiếm khách hàng mới?" có thể là: "Chúng tôi sử dụng nhiều chiến lược khác nhau, bao gồm marketing trên mạng xã hội, quảng cáo trực tuyến, tham gia triển lãm và sự kiện, email marketing, và cải thiện kết quả tìm kiếm trên công cụ tìm kiếm. Ví dụ, chúng tôi đã thực hiện chiến dịch quảng cáo trên Facebook và đã tăng số lượng khách hàng mới tới cửa hàng của chúng tôi."

## **CÂU HỎI PHỎNG VẤN**

Công thức câu lệnh: **Tôi muốn ứng tuyển vào [vị trí ứng tuyển] hãy liệt kê một số câu hỏi mà các nhà tuyển dụng hay hỏi khi phỏng vấn**

**Hỏi**: Tôi muốn ứng tuyển vào vị trí nhân viên kinh doanh tại công ty công nghệ Khatech, hãy liệt kê 5 câu hỏi mà nhà tuyển dụng có thể sẽ hỏi tôi?

- $\circledast$ Dưới đây là 5 câu hỏi mà nhà tuyển dụng có thể sẽ hỏi bạn khi ứng tuyển vào vị trí nhân viên kinh doanh tại công ty công nghệ Khatech:
	- 1. Tại sao bạn muốn làm việc tại công ty Khatech?
	- 2. Bạn có kinh nghiệm trong lĩnh vực kinh doanh không? Nếu có, hãy cho chúng tôi biết chi tiết về kinh nghiệm của bạn.
	- 3. Bạn sử dụng các chiến lược kinh doanh nào để tìm kiếm khách hàng mới?
	- 4. Bạn có khả năng làm việc độc lập và trong nhóm không? Hãy cho chúng tôi biết một số ví dụ về việc bạn làm việc trong một dự án nhóm.
	- 5. Bạn có khả năng giao tiếp tốt không? Hãy cho chúng tôi biết một số kỹ năng giao tiếp mà bạn sử dụng để tương tác với khách hàng hoặc đồng nghiệp.

# GỢI Ý CẦU TRẢ LỜI

#### Đưa ra những câu trả lời giúp ứng viên tham khảo

Ví dụ 2: Bạn có kế hoạch nào để đạt chỉ tiêu bán hàng của mình không? Nếu có, bạn có thể cho chúng tôi biết về kế hoạch của bạn không ?

Bạn có kế hoạch nào để đạt được chỉ tiêu bán hàng của mình không? Nếu có, bạn có thể cho chúng tôi biết về kế hoạch của bạn không?

Bạn có thể trả lời câu hỏi này bằng cách giới thiệu một kế hoạch cụ thể để đạt được chỉ tiêu chi ch bán hàng của bạn. Ví dụ, bạn có thể nói rằng bạn sẽ tập trung vào việc tìm kiếm khách hàng tiềm năng mới bằng cách sử dụng các phương tiện quảng cáo, tăng khả năng tương tác của khách hàng với sản phẩm, cải thiện kỹ năng bán hàng của mình, và duy trì mỗi quan hệ với khách hàng cũ để đạt được mục tiêu doanh số bán hàng. Ngoài ra, bạn cũng nên chú ý đến các yếu tố khác như phân tích thị trường, nghiên cứu đối thủ cạnh tranh, và phối hợp với đội ngũ bán hàng để đảm bảo kế hoạch của bạn có thể thực hiện được trong thực tế.

Bạn có kế hoạch nào để tìm kiếm khách hàng mới không? Nếu có, bạn có thể cho chúng tôi<br>biết về kế hoạch của bạn không?

- Để tìm kiếm khách hàng mới, bạn có thể áp dụng một số kế hoạch sau:
- .<br>Sử dụng các phương tiện quảng cáo: Bạn có thể đặt quảng cáo trên các kênh truyền<br>thông như mạng xã hội, trang web, hoặc báo chí để quảng bá sản phẩm và thu hút khá
- .<br>Tìm kiếm khách hàng tiềm năng trên mạng: Bạn có thể sử dụng các công cụ tìm kiếm<br>khách hàng trên mạng, như Google Ads hoặc Facebook Ads, để đưa sản phẩm của bạn
- đến đúng đối tượng khách hàng mà bạn đang muốn nhắm tới.<br>. Duy trì mối quan hệ với khách hàng hiện tại: Việc tạo ra sự hài lỏng cho khách hàng hiệt tại sẽ giúp bạn tăng khả năng giữ chân khách hàng và thu hút khách hàng mới thông qua khách hàng giới thiệu
- .<br>Tham gia các sự kiện, triển lãm: Tham gia các sự kiện, triển lãm trong lĩnh vực kinh do của bạn để tìm kiếm cơ hội tiếp cận khách hàng mới và giới thiệu sản phẩm của mình.<br>Hợp tác với các đối tác, đại lý: Hợp tác với các đối tác, đại lý có liên quan để mở rộng
- ng lưới khách hàng của b
- Tuy nhiên, khi thực hiện các kể hoạch này, bạn cần đánh giá kỹ các nguồn lực của mình để<br>tối ưu hiệu quả và đảm bảo rằng chi phí đầu tư vào việc tìm kiếm khách hàng mới là hợp lý

### Đóng và luyện tập phỏng vấn

Hỏi: ChatGPT hãy đóng vai là nhà tuyển dung của công ty công nghệ Khatech và phỏng vấn ứng viên cho vi trí nhân viên kinh doanh và hỏi tôi 3 câu hỏi

- 6 Xin chào, tôi đại diện cho công ty công nghệ Khatech và tôi sẽ phỏng vấn ban cho vị trí nhân viên kinh doanh. Dưới đây là 3 câu hỏi mà tôi muốn hỏi ban:
	- 1. Bạn có kinh nghiệm trong lĩnh vực kinh doanh không? Nếu có, hãy cho chúng tôi biết một vài dự án hoặc chiến lược kinh doanh mà bạn đã thực hiện trước đây.
	- 2. Làm thế nào để bạn xây dựng mối quan hệ tốt với khách hàng? Hãy cho chúng tôi biết về phương pháp của bạn để duy trì mối quan hệ với khách hàng.
	- 3. Làm thế nào để bạn định hướng và quản lý thời gian của mình để đạt được mục tiêu kinh doanh? Hãy cho chúng tôi biết cách mà ban sắp xếp thời gian và ưu tiên công việc để đạt được kết quả tốt nhất.

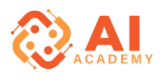

# **ỨNG DỤNG TRONG SẢN XUẤT KHÓA HỌC**

## **VIẾT NỘI DUNG LANDING PAGE**

….

Dù nội dung khóa học của bạn là gì, bạn cũng cần phải chuẩn bị:

Landing page: Giới thiệu khóa học, những giá trị mà khóa học sẽ mang lại…

Tiêu đề của các video trong khóa học Kịch bản của mỗi video trong khóa học Email thông báo hoàn thành khóa học

**=> Các công việc tốn rất nhiều thời gian để hoàn thành.**

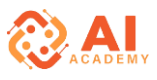

鱼

## **Hỏi**: Nội dung bài viết landing page chuẩn gồm?

Nội dung bài viết landing page chuẩn gồm?

Một bài viết landing page chuẩn sẽ bao gồm những phần sau:

1. Tiêu đề hấp dẫn: tiêu đề phải thuyết phục người đọc tiếp cận với nội dung bài viết và nói lên giá trị của sản phẩm hoặc dịch vụ.

凸 印

- 2. Giới thiệu: phần này nên giới thiệu sơ lược về sản phẩm hoặc dịch vụ mà bài viết quảng cáo, điểm nổi bật của nó và những giá trị mà sản phẩm hoặc dịch vụ đó đem lại cho người dùng.
- 3. Điểm mạnh của sản phẩm hoặc dịch vụ: phần này sẽ tập trung trình bày những tính năng, lợi ích, giá trị sản phẩm hoặc dịch vụ để khuyến khích người đọc tiếp cận với nó.
- 4. Giải pháp cho khách hàng: giải thích cách mà sản phẩm hoặc dịch vụ có thể giúp người dùng giải quyết vấn đề hoặc cải thiện cuộc sống của họ.
- 5. Chứng chỉ, đánh giá: sử dụng các chứng chỉ, đánh giá, hoặc đánh giá từ khách hàng đã sử dụng để cung cấp bằng chứng cho giá trị của sản phẩm hoặc dịch vụ.
- 6. Gọi tới hành động: cuối cùng, hướng dẫn người đọc đăng ký hoặc mua sản phẩm hoặc dịch vụ của bạn với một lời kêu gọi mạnh mẽ để họ thực hiện hành động ngay lập tức.

Một bài viết landing page chuẩn sẽ tập trung vào việc tạo ra trải nghiệm người dùng tốt nhất có thể để khuyến khích họ tiếp cận và thực hiện hành động mà bạn mong muốn.

**Hỏi**: Hãy viết nội dung landing page cho khóa học "Đào tạo ChatGPT chi tiết từ A-Z". Khóa học này sẽ tập trung vào việc hướng dẫn học viên cách ứng dụng ChatGPT vào công việc, giúp nâng cao hiệu quả công việc, tăng năng suất và tiết kiệm thời gian.

Trong đó, có 1 phần nói về những lợi ích của ChatGPT trong công việc và một phần nhấn mạnh lợi ích của khóa học này trong kinh doanh. Hãy viết những ý này theo kiểu gạch đầu dòng.

Đồng thời, hãy chỉ ra khóa học này phù hợp với ai, giải thích tại sao theo kiểu gạch đầu dòng. Bao gồm: người kinh doanh, sinh viên, chuyên gia đang muốn học khóa học này để phát triển sự nghiệp.

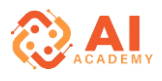

Chào mừng đến với khóa học "Đào tạo ChatGPT chi tiết từ A-Z"!

Bạn đang tìm kiếm một công cụ thông minh, hiệu quả để giúp nâng cao hiệu suất công việc và tiết kiệm thời gian của bạn? Với khóa học này, chúng tôi sẽ hướng dẫn bạn cách ứng dụng ChatGPT vào công việc của bạn, giúp bạn trở thành một chuyên gia trong lĩnh vực này.

Lợi ích của ChatGPT trong công việc:

- \* Giúp tăng năng suất: ChatGPT sử dụng trí tuệ nhân tạo để phân tích và trả lời các câu hỏi, giúp tiết kiệm thời gian tìm kiếm thông tin.
- \* Tính toán chính xác: ChatGPT có khả năng phân tích và đưa ra câu trả lời chính xác và hiệu quả, đồng thời cung cấp những gợi ý để giải quyết vấn đề.
- \* Phân tích ngôn ngữ tự nhiên: ChatGPT có khả năng phân tích ngôn ngữ tự nhiên và đưa ra câu trả lời phù hơp.

Lợi ích của khóa học:

- \* Tập trung vào ứng dung ChatGPT vào công việc: Khóa học này tập trung vào việc hướng dẫn học viên cách ứng dụng ChatGPT vào công việc, giúp nâng cao hiệu quả công việc và tiết kiệm thời gian.
- \* Đào tạo từ A-Z: Khóa học sẽ cung cấp cho bạn kiến thức và kỹ năng cần thiết để sử dụng ChatGPT hiệu quả, từ khái niệm cơ bản đến ứng dụng thực tế.
- \* Phù hợp với mọi đối tượng: Khóa học này phù hợp với người kinh doanh, sinh viên, chuyên gia đang muốn học khóa học này để phát triển sự nghiệp. Bất kể bạn đang là ai, nếu bạn muốn tăng cường hiệu quả làm việc của mình, khóa học này chính là sự lựa chọn hoàn hảo cho ban.

Hãy tham gia khóa học "Đào tạo ChatGPT chi tiết từ A-Z" và trở thành một chuyên gia trong lĩnh vực này!

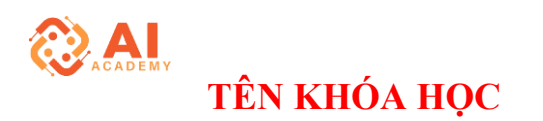

Công thức câu lệc; Nội dung khóa học]+ hãy đăt tên cho khóa hoc này

#### **Hỏi:**

#### Đây là nội dung khóa học online để kinh doanh mỹ phẩm

Chào mừng bạn đến với khóa học online về kinh doanh mỹ phẩm hiện nay! Trong khóa học này, chúng tôi sẽ giúp bạn hiểu rõ về ngành công nghiệp mỹ phẩm và cách tiếp cận thị trường kinh doanh mỹ phẩm đầy thách thức.

Đầu tiên, chúng tôi sẽ giới thiệu về các sản phẩm mỹ phẩm phổ biến và khác nhau hiện nay, và những xu hướng mới nhất trong ngành công nghiệp này. Bằng cách hiểu rõ hơn về sản phẩm mà bạn muốn kinh doanh, bạn có thể xây dựng một chiến lược kinh doanh hiệu quả và phù hợp với thị trường.

Tiếp theo, chúng tôi sẽ tập trung vào cách tìm kiếm nhà cung cấp và tạo mối quan hệ với những nhà cung cấp đáng tin cậy, để đảm bảo chất lượng sản phẩm và tối ưu chi phí. Chúng tôi cũng sẽ giúp bạn tìm hiểu về quy trình sản xuất và đảm bảo chất lượng sản phẩm của mình.

Sau đó, chúng tôi sẽ giải thích cách xây dựng thương hiệu và chiến lược marketing hiệu quả để tạo sự nhận thức về sản phẩm của bạn trên thị trường. Chúng tôi sẽ chia sẻ những kinh nghiệm và cách tiếp cận để tăng doanh số bán hàng và đưa sản phẩm của bạn đến với khách hàng mục tiêu.

Cuối cùng, chúng tôi sẽ hướng dẫn bạn về cách quản lý cửa hàng mỹ phẩm trực tuyến và offline, đưa ra các lời khuyên về cách giải quyết các vấn đề liên quan đến khách hàng, quản lý kho hàng và đội ngũ nhân viên của bạn.

Với khóa học này, bạn sẽ học được:

Các kiến thức cơ bản về ngành công nghiệp mỹ phẩm

Cách tìm kiếm nhà cung cấp và đảm bảo chất lượng sản phẩm

Cách xây dựng thương hiệu và chiến lược marketing hiệu quả

Cách quản lý cửa hàng mỹ phẩm trực tuyến và offline

Chúng tôi tin rằng khóa học này sẽ giúp bạn có được kiến thức cần thiết để thành công trong việc kinh doanh mỹ phẩm hiện nay. Hãy đăng ký ngay để bắt **Hãy đặt tên cho khóa học này**

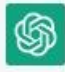

Tên khóa học: "Kinh doanh mỹ phẩm thành công trong thị trường hiện nay"

# TIÊU ĐỀ VIDEO BÀI GIẢNG

**NM** 

 $\circledast$ 

Hỏi: Hãy viết 10 tiêu đề video sẽ có trong khóa học "Đào tao ChatGPT chi tiết từ A-Z", khóa học này tập trung vào việc ứng dụng ChatGPT trong công việc, giúp tăng hiệu quả và tiết kiệm thời gian.

Hãy viết 10 tiêu đề video sẽ có trong khóa học "Đào tạo ChatGPT chi tiết từ A-Z", khóa học này tập trung vào việc ứng dụng ChatGPT trong công việc, giúp tăng hiệu quả và tiết kiệm thời gian.

- 1. Giới thiệu về ChatGPT và cách nó hoạt động
	- 2. Hướng dẫn cài đặt và sử dụng ChatGPT
	- 3. Các ứng dụng của ChatGPT trong kinh doanh
	- 4. Cách sử dụng ChatGPT để phân tích dữ liệu
	- 5. Hướng dẫn tạo mô hình ChatGPT đơn giản
	- 6. Hướng dẫn tạo mô hình ChatGPT nâng cao
	- 7. Sử dụng ChatGPT để tự động trả lời câu hỏi khách hàng
	- 8. Cách sử dụng ChatGPT để tăng hiệu quả trả lời email
	- 9. Cách sử dụng ChatGPT để tự động phân loại nội dung
	- 10. Sử dụng ChatGPT để phát triển ứng dụng AI dựa trên ngôn ngữ.

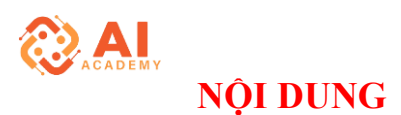

Hỏi: Hãy viết lời thoại 1000 từ cho video có tiêu đề là "Sử dung ChatGPT để tư động trả lời câu hỏi khách hàng" trong khóa học "Đào tạo ChatGPT chi tiết từ A-Z" ở trên. Giảng viên là Toàn - một chuyên gia đào tạo về ChatGPT. Hãy việt một cách vui vẻ, thân thiên.

**®** [Toàn đứng trước một bảng trắng, đeo kính, đang giữ một cặp thước và một bút đen]

Toàn: Chào mừng các bạn đến với khóa học "Đào tạo ChatGPT chi tiết từ A-Z". Trong bài học hôm nay, chúng ta sẽ tìm hiểu về cách sử dụng ChatGPT để tư động trả lời câu hỏi khách hàng.

[Nhấn vào nút trên bảng trắng, bảng trắng bỗng hiện ra một chương trình chatbot]

Toàn: Đầu tiên, hãy xem qua ví dụ này. Nếu bạn đang quản lý một trang web bán hàng và khách hàng của bạn thường xuyên hỏi về thông tin sản phẩm, bạn có thể sử dụng ChatGPT để trả lời tự động những câu hỏi đó.

[Tiến hành viết câu hỏi vào chatbot]

Khách hàng: Tôi có thể đổi trả sản phẩm không?

[Chatbot tư đông trả lời]

Chatbot: Chào bạn, cảm ơn đã liên hệ. Bạn có thể đổi trả sản phẩm trong vòng 30 ngày kể từ ngày mua. Chúc bạn có một ngày tốt lành!

Toàn: Đó là một ví dụ đơn giản về cách ChatGPT có thể giúp cho việc trả lời câu hỏi khách hàng trở nên dễ dàng hơn. Chatbot có thể được tùy chỉnh để trả lời các câu hỏi khác nhau và có thể hoạt động 24/7 để giúp bạn tiết kiệm thời gian.

[Nhấn nút trên bảng trắng, chương trình chatbot biến mất]

Toàn: Nhưng đừng quá tự tin với ChatGPT. Đôi khi, chatbot có thể không trả lời đúng các câu hỏi phức tạp. Vì vậy, hãy luôn luôn theo dõi hoạt động của chatbot và cập nhật nó thường xuyên.

[Vỗ tay]

Toàn: Và đó là bài học của chúng ta hôm nay về cách sử dụng ChatGPT để tự động trả lời câu hỏi khách hàng. Hãy cùng tìm hiểu thêm về các ứng dụng khác của ChatGPT trong các bài học tiếp theo nhé. Cảm ơn các bạn đã theo dõi và hẹn gặp lại!

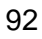

# **BÀI VIẾT MARKETING**

Hỏi: Viết bài viết marketing khóa học để nhiều người biết đến hơn.

I ® Bạn muốn tìm kiếm một khóa học tuyệt vời để phát triển kỹ năng của mình? Bạn muốn có thể học mọi lúc mọi nơi và theo tốc độ của mình? Hãy đến với khóa học của chúng tôi!

Chúng tôi cung cấp khóa học chuyên sâu về nhiều chủ đề khác nhau, từ kinh doanh, marketing, thiết kế đến lập trình và nhiều hơn nữa. Được thiết kế bởi các chuyên gia hàng đầu trong lĩnh vực của họ, các khóa học của chúng tôi giúp bạn nâng cao kỹ năng của mình và trở thành chuyên gia trong lĩnh vực của mình.

Khóa học của chúng tôi hoàn toàn trực tuyến, cho phép bạn học tập ở bất kỳ đâu, bất kỳ lúc nào và theo tốc độ của mình. Ban có thể truy cập vào nội dung khóa học và các bài giảng qua máy tính, điên thoại hoặc máy tính bảng của mình.

Khóa học của chúng tôi không chỉ giúp ban học được kiến thức mới mà còn giúp ban áp dụng chúng vào thực tế. Chúng tôi cung cấp các tài liệu và bài tập thực tế để giúp bạn áp dung kiến thức của mình vào các dư án thực tế.

Khóa học của chúng tôi còn đi kèm với các tư vấn và hỗ trợ từ các chuyên gia của chúng tôi. Chúng tôi sẽ hỗ trợ ban trong quá trình học tập và trả lời bất kỳ câu hỏi nào của ban để giúp ban thành công.

Với các khóa học của chúng tôi, ban sẽ có thể:

- \* Nâng cao kỹ năng và kiến thức của mình
- \* Tự đánh giá mình và tìm ra những điểm cần cải thiên
- \* Tham gia vào các dự án thực tế và tạo ra sản phẩm chất lượng
- \* Tương tác với các chuyên gia hàng đầu trong lĩnh vực của bạn
- \* Tạo ra mối quan hệ và kết nối với những người có chung sở thích và mục tiêu với bạn

Hãy tham gia vào khóa học của chúng tôi và bắt đầu hành trình phát triển kỹ năng của mình ngay hôm nay!

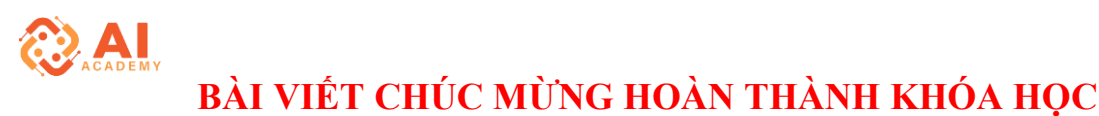

Hỏi: Hãy viết một tin nhắn 300 từ chúc mừng các học viên mới đã hoàn thành khóa học online "Đào tạo ChatGPT chi tiết từ A-Z". Hãy chúc mừng họ vì sự nỗ lực học tập và hãy khuyển khích họ hãy đăng tải giấy chứng nhận hoàn thành khóa hoc lên mang xã hôi. Hãy viết bằng giong vui vẻ, hào hứng.

Hãy viết một tin nhắn 300 từ chúc mừng các học viên mới đã hoàn thành khóa học online ""Đào tạo ChatGPT chi tiết từ A-Z". Hãy chúc mừng họ vì sự nỗ lực học tập và hãy khuyến khích họ hãy đăng tải giấy chứng nhận hoàn thành khóa học lên mạng xã hội. Hãy viết bằng giọng vui vẻ, hào hứng.

Chào các bạn học viên thân yêu,

Tôi muốn gửi đến các ban lời chúc mừng nồng nhiệt vì đã hoàn thành khóa học "Đào tạo ChatGPT chi tiết từ A-Z". Sự nỗ lực và sự kiên trì của các ban trong quá trình học tập thật sự đáng khâm phục.

Hãy vui mừng và tự hào vì đã đạt được mục tiêu của mình. Bằng việc hoàn thành khóa học này, các bạn đã trang bị cho mình kiến thức và kỹ năng cần thiết để ứng dụng ChatGPT vào công việc và đạt được hiệu quả cao hơn.

Hãy tiếp tục phát triển bản thân và ứng dụng những kiến thức mới vào công việc của mình. Chúc các bạn thành công và hạnh phúc trong cuộc sống.

Cuối cùng, tôi muốn khuyến khích các bạn hãy đăng tải giấy chứng nhận hoàn thành khóa học lên mạng xã hội để tỏa sáng thành quả của mình và truyền cảm hứng cho người khác.

Chúc mừng các ban!

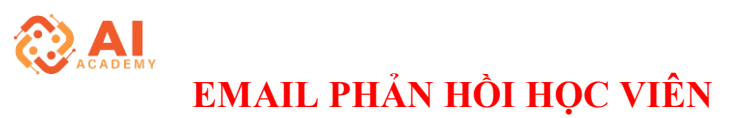

**Hỏi:** Hãy viết một tin nhắn 150 từ phản hôig các học viên khi có thắc mắc trong quá trình học

Kính gửi Quý Học viên,

⋒

Chúng tôi rất cảm kích sự quan tâm và nỗ lực học tập của Quý vị trong khóa học này. Để đảm bảo Quý vị có được trải nghiệm học tập tốt nhất, chúng tôi luôn sẵn sàng hỗ trợ Quý v trong quá trình học.

Nếu Quý vị có bất kỳ thắc mắc nào liên quan đến khóa học, hãy liên hệ với chúng tôi bằng cách gửi email hoặc tin nhắn qua hệ thống hỗ trợ trực tuyến của chúng tôi. Chúng tôi sẽ cố gắng trả lời nhanh nhất có thể để giúp Quý vị giải quyết mọi vấn đề.

Chúng tôi hiểu rằng học trực tuyến có thể gặp một số thách thức đặc biệt, và chúng tôi muốn đảm bảo rằng Quý vị sẽ có trải nghiệm học tập thật suôn sẻ và hiệu quả. Vì vậy, đừno ngần ngại liên hệ với chúng tôi nếu có bất kỳ thắc mắc nào.

Chúc Quý vị thành công trong khóa học!

Trân trong,

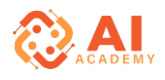

# **ỨNG DỤNG TRONG BÀI LUẬN**

### Công thức: **"Viết bài luận" + số từ của bài luận + "nói về" + nội dung cần viết bài luận**

Ví dụ: Viết bài luận 200 từ nói về việc kinh doanh bất động sản đang rất nóng

Viết bài luận 200 từ nói về việc kinh doanh bất động sản đang rất nóng

Hiện nay, kinh doanh bất động sản đang là một lĩnh vực rất nóng tại nhiều quốc gia trên thế (C) (®) giới, bao gồm cả Việt Nam. Có nhiều lý do cho sự phát triển mạnh mẽ của ngành này.

Thứ nhất, nhu cầu về nhà ở đang gia tăng. Đây là nhu cầu thiết yếu của con người và không bao giờ bị suy giảm. Theo báo cáo của Chính phủ Việt Nam, mỗi năm có khoảng 1,2 triệu người cần tìm kiếm nhà ở. Điều này tạo ra một nhu cầu lớn cho các nhà phát triển bất động sån.

Thứ hai, nền kinh tế phát triển. Khi nền kinh tế phát triển, thu nhập của người dân tăng cao hơn, họ có khả năng chi tiêu nhiều hơn cho việc mua nhà. Đồng thời, các công ty cũng đầu tư vào các khu công nghiêp, dẫn đến nhu cầu về nhà ở cho công nhân tăng lên.

Thứ ba, sự đa dạng trong loại hình bất động sản. Hiện nay, các loại hình bất động sản khác nhau, từ căn hộ chung cư, đến nhà phố, biệt thư, hay khu đô thị mới được xây dựng để đáp ứng nhu cầu của nhiều đối tượng khác nhau.

Tổng hợp lại, với những tiềm năng và nhu cầu lớn, kinh doanh bất động sản sẽ tiếp tục phát triển mạnh mẽ trong tương lai. Tuy nhiên, các nhà phát triển cần đáp ứng nhu cầu của thị trường và quản lý tài sản một cách cẩn thận để đảm bảo sự bền vững của ngành này.

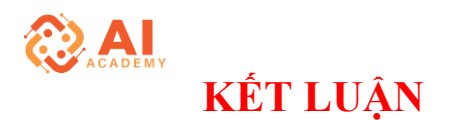

**1. Thông tin khóa học của AI Academy Truy cập link**[:](http://aiacademy.com.vn/)

<http://aiacademy.com.vn/>

- **2. Thông tin liên hệ AI Academy Zalo: <https://zalo.me/g/zhrczp969> Fb:** <https://www.facebook.com/AIACADEMYFanpage/> **Youtube:**[https://www.youtube.com/@aiacademychannel](https://www.youtube.com/%40aiacademychannel)
- **3. Lời cảm ơn**

Tôi muốn gửi lời cảm ơn đến các đọc giả của tôi. Sách của tôi không thể tồn tại và có ý nghĩa nếu không có sự quan tâm và ủng hộ của các bạn.

Tôi rất cảm kích những lời nhận xét, đánh giá và phản hồi từ các đọc giả. Đó là nguồn động lực để tôi tiếp tục viết và cải thiện chất lượng của tác phẩm của mình.

Các bạn là nguồn động lực lớn để tôi tiếp tục phát triển và đóng góp cho cộng đồng đọc giả. Một lần nữa, tôi xin chân thành cảm ơn tất cả các bạn đã dành thời gian để đọc sách của tôi. Hy vọng các bạn đã có những trải nghiệm tuyệt vời khi đọc sách của tôi và sẽ tiếp tục ủng hộ tác phẩm của tôi trong tương lai.

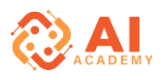

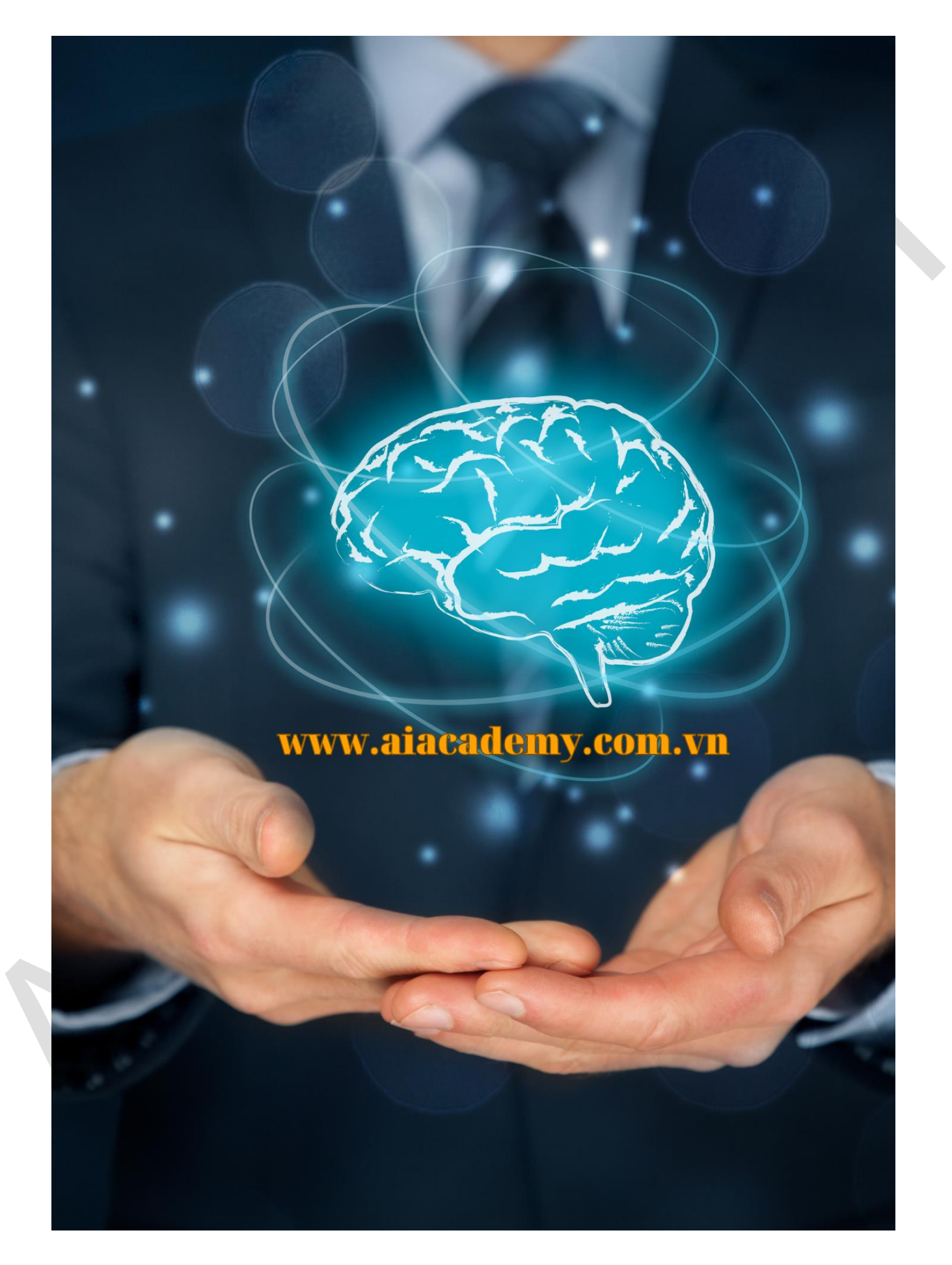